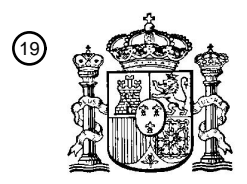

OFICINA ESPAÑOLA DE PATENTES Y MARCAS

ESPAÑA

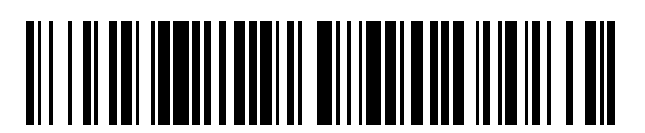

<sup>11</sup> **2 371 861** Número de publicación:

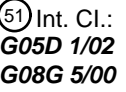

**G05D 1/02** (2006.01) **G08G 5/00** (2006.01)

## <sup>12</sup> TRADUCCIÓN DE PATENTE EUROPEA

Número de solicitud europea: 96 **01203677 .8**

96 Fecha de presentación: **27.09.2001**

97 Número de publicación de la solicitud: **1195670**

Fecha de publicación de la solicitud: 97 **10.04.2002**

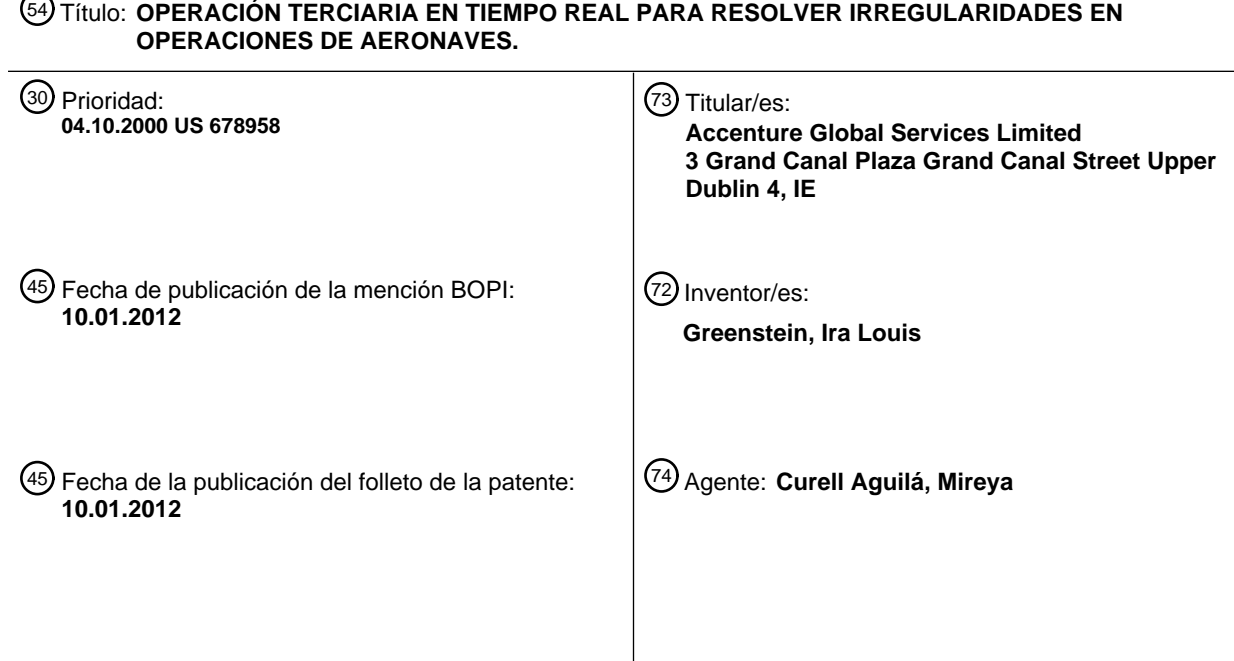

Aviso: En el plazo de nueve meses a contar desde la fecha de publicación en el Boletín europeo de patentes, de la mención de concesión de la patente europea, cualquier persona podrá oponerse ante la Oficina Europea de Patentes a la patente concedida. La oposición deberá formularse por escrito y estar motivada; sólo se considerará como formulada una vez que se haya realizado el pago de la tasa de oposición (art. 99.1 del Convenio sobre concesión de Patentes Europeas).

T3

#### **DESCRIPCIÓN**

Operación terciaria en tiempo real para resolver irregularidades en operaciones de aeronaves.

#### 5 **Campo de la invención**

La presente invención se refiere a un sistema y procedimiento de optimización de aeronaves en tiempo real, automatizado para generar múltiples soluciones para reparar alteraciones en rutas de aeronaves.

- 10 Específicamente, se refiere a un procedimiento y sistema para utilizar operaciones terciarias en la reparación de rutas de aeronave bloqueada en tierra, y más particularmente a un procedimiento y sistema para permutar secuencias de vuelo entre una ruta de aeronave bloqueada en tierra, y dos rutas de aeronave disponibles para remediar las irregularidades en la ruta de aeronave bloqueada en tierra en tiempo real mientras se mantiene la viabilidad de tiempo y espacio tanto en las rutas de aeronave disponibles como en la ruta de aeronave bloqueada en 15 tierra.
- 

### **Solicitud relacionada**

La solicitud de patente US nº de serie 09/364157 presentada el 30 de julio de 1999, y cedida al titular de la presente 20 invención, que corresponde al documento EP-A-1 079 204 publicado el 28 de febrero de 2001, que constituye la técnica anterior en el sentido del artículo 54 (3) CPE.

#### **Antecedentes de la invención**

- 25 El documento EP-A-1079 204 que está cedido al titular de la presente solicitud, da a conocer un motor de optimización de aeronaves en tiempo real que utiliza operaciones unarias, binarias y de tres vías para la reparación de una ruta de aeronave bloqueada en tierra, una ruta de una aeronave que se ha suspendido durante un periodo de tiempo específico. Las operaciones unarias anulan y permiten o no hacen nada con respecto a las rutas de aeronave bloqueada en tierra. Las operaciones binarias reparan una ruta de aeronave bloqueada en tierra a través de 30 acciones realizadas con una ruta de aeronave disponible, una ruta de una aeronave que está disponible para su
- utilización en una solución de una irregularidad de plan de vuelo. Las operaciones terciarias se utilizan para reparar una ruta de aeronave bloqueada en tierra a través de acciones con dos rutas de aeronave disponibles. El sistema en el que opera el motor de optimización de aeronave de la solicitud de patente anterior se ilustra en la figura 1.
- 35 Haciendo referencia a la figura 1, se muestra un diagrama de bloques funcional del entorno en el que opera la invención, en el que una interfaz de usuario denominada servidor de optimización I está en comunicación eléctrica con un usuario por medio de un trayecto de comunicación bidireccional 2, y recibe una petición de soluciones óptimas para una alteración de plan de vuelo específico. En respuesta a la petición, el servidor de optimización 1 inicializa un motor de optimización de aeronave 3 por medio de un trayecto de comunicación bidireccional 4, y 40 proporciona al motor de optimización de aeronave 3 una especificación del problema de la aeronave. El motor de
- optimización de aeronave 3 procesa la especificación del problema de la aeronave y genera un conjunto de soluciones óptimas que incluyen reasignaciones de aeronave y modificaciones de vuelo para superar la alteración. Las soluciones se transmiten por el trayecto de comunicación 4, y a través del servidor de optimización 1 y el trayecto bidireccional 2 al usuario. 45
	- El motor de optimización de aeronave 3 inicializa además un motor de optimización de tripulación 5 por medio de un trayecto de comunicación bidireccional 6 para determinar si las soluciones de vuelo óptimo se soportan de manera eficaz por la tripulación de vuelo y servicio.
- 50 Durante la operación, el motor de optimización de aeronave 3 y el motor de optimización de tripulación 5 se comunican por medio de trayectos de comunicación bidireccionales 10 y 11, respectivamente, con un sistema de memoria tal como una unidad de almacenamiento de disco 9 que tiene almacenados en la misma objetos de memoria que contienen todos los datos utilizados por los motores para solucionar problemas. Por ejemplo, los objetos de memoria incluyen instancias de estación, mercado, aeronave, flota, subflota, mantenimiento y clases de
- 55 vuelos, y se crean y actualizan mediante la unidad de recopilación de datos 12 y la unidad de actualización de datos 13, respectivamente.

La unidad de recopilación de datos 12 recibe información completa para estaciones, mercados, aeronave, flotas, subflotas, mantenimiento, y vuelos del usuario por medio de un trayecto de comunicación bidireccional 14. A 60 continuación, la unidad de recopilación de datos 12 crea objetos de memoria que se suministran por medio de un trayecto de comunicación bidireccional 15 para su almacenamiento en la unidad de almacenamiento de disco 9, y en ubicaciones de memoria especificadas por una unidad de mapeo de memoria 16 a lo largo de un trayecto de comunicación bidireccional 17. Además, la unidad de actualización de datos 13 recibe revisiones de los objetos de memoria del usuario a través de un trayecto de comunicación bidireccional 18, y suministra correcciones a través de 65 un trayecto de comunicación bidireccional 19 a los objetos identificados por la unidad de mapeo de memoria 16.

La unidad de mapeo de memoria 16 recibe señales de control desde el usuario a través de un trayecto de comunicación bidireccional 20, y en respuesta a ello identifica las direcciones de los objetos de memoria en la unidad de almacenamiento de disco 9 sobre los que se opera. Por medio de la unidad de mapeo de memoria 16 y la unidad de actualización de datos 13, el usuario puede mantener los datos almacenados en la unidad de 5 almacenamiento de disco 9 que concuerdan con los datos que se suministran al usuario por medio del trayecto de comunicación 2.

En un momento dado, los objetos de memoria de la unidad de almacenamiento de disco 9 reflejan el entorno de vuelo existente, que incluye identificaciones de vuelos protegidos que no van a cancelarse o retrasarse; rutas o 10 secuencias de vuelo o para cada aeronave; las estaciones o aeropuertos que va a utilizar la aeronave; las flotas y subflotas asignadas a cada estación; tiempos de cierre de estación; llegada de la flota y límites de hora de salida; planes de mantenimiento que pueden modificarse y no; capacidades de asiento de aeronave; tiempos de permanencia en tierra operativos de flota; costes de las operaciones; costes de alteración de vuelo; costes de alteración de subflota; e información de ingresos y pasajeros para cada vuelo planificado.

15

La especificación del problema de la aeronave recibida por el motor de optimización de aeronave 3 tras inicializarse por una petición desde el usuario, incluye además la identificación de la aeronave bloqueada en tierra; las estaciones en las que se han producido suspensiones de vuelo de aeronaves; los tiempos de inicio y finalización de cada una de tales suspensiones; la identificación de la aeronave disponible; la identificación de vuelos protegidos; 20 los tiempos de inicio y finalización del periodo de recuperación; los retrasos de vuelo permitidos máximos; y

limitaciones de creación de vuelos de entrega y cancelación de vuelos.

aeronave disponibles adicionales y se repite el proceso.

Basándose en la información anterior se produce una solución constituida por retrasos y cancelaciones de vuelos, creaciones de vuelos de entrega, así como reasignaciones de aeronave.

25

En la invención de la técnica anterior dada a conocer en la solicitud de patente anterior, se busca una solución ejecutando en primer lugar operaciones unarias, a continuación operaciones binarias, y finalmente operaciones de tres vías hasta que se han procesado todas las rutas de aeronave disponibles para conseguir soluciones para todas las rutas de aeronaves bloqueadas en tierra. Véase la figura 3 de la solicitud de patente anterior. Más 30 particularmente, las rutas de aeronave disponibles se eligen de modo que son dos cada vez, y se realiza una búsqueda de proximidad local (es decir, el conjunto de operaciones anterior se realiza en la ruta de aeronave bloqueada en tierra para identificar soluciones viables de tiempo y espacio), y a continuación se eligen dos rutas de

- 35 Una operación binaria que se da a conocer es una operación de permutación en la que las secuencias de vuelo de una ruta se sustituyen por secuencias de vuelo de otra ruta. También se da a conocer una permutación de tres vías que está constituida por la eliminación de una primera secuencia de vuelos de una ruta de aeronave bloqueada en tierra, la eliminación de una segunda secuencia de vuelos de una ruta de primera aeronave disponible, la eliminación de una tercera secuencia de vuelos de una ruta de segunda aeronave disponible, la sustitución de la primera 40 secuencia por la segunda secuencia de vuelos, la sustitución de la segunda secuencia por la tercera secuencia de vuelos, y la sustitución de la tercera secuencia por la primera secuencia de vuelos.
- La operación de permutación de tres vías anterior requiere considerar tres entidades a través de un procedimiento de fuerza bruta que requiere mucho tiempo porque al mismo tiempo se consideran tres vuelos, lo que no puede 45 tolerarse en un entorno que demanda soluciones en tiempo real tal como se produce en planes de vuelo de aeronaves. Para mejorar este problema, se busca una solución que reduzca la complejidad del problema a una consideración de sólo dos aeronaves cada vez aprovechando las condiciones halladas durante la realización de las operaciones binarias que podrían utilizarse en operaciones terciarias incluyendo las operaciones de permutación de tres vías según la presente invención. Es decir, determinados estados hallados durante la realización de las 50 operaciones binarias se utilizan posteriormente en operaciones terciarias en tiempo real.

Para conseguir esto, el sistema y procedimiento de la invención comprende las características reivindicadas en las reivindicaciones 1 y 6.

#### 55 **Sumario de la invención**

Las definiciones indicadas en la descripción de las formas de realización preferidas y el documento EP-A-1 079 204 se aplican a este sumario.

- 60 Un procedimiento mejorado para llevar a cabo búsquedas de proximidad local entre tres o más rutas de aeronaves para remediar cualquier irregularidad en una ruta de aeronave bloqueada en tierra, en el que se almacenan estados de operaciones binarias ejecutadas previamente realizadas en la ruta de aeronave bloqueada en tierra y las rutas de aeronave disponibles, se crean tablas de viabilidad de tiempo y espacio a partir de los valores almacenados, y a continuación se llevan a cabo operaciones terciarias (operaciones de permutación de tres vías y otras operaciones
- 65 llevadas a cabo en tres rutas de aeronaves según la invención) relacionadas con dichas tablas de viabilidad en la

ruta de aeronave bloqueada en tierra y las rutas de aeronave disponibles para reconfigurar cada una de las rutas de aeronave para realizar una reparación de la ruta de aeronave bloqueada en tierra en tiempo real.

- En un aspecto de la invención, cada subruta o secuencia de vuelo que se desplaza o permuta entre rutas de 5 aeronaves debe ser viable con respecto al tiempo y espacio. Además, para que una operación binaria sea viable, tanto aFeas como gFeas deben presentar un valor booleano verdadero. Con operaciones de permutación de tres vías, sólo es necesario que uno de aFeas y gFeas presente un valor booleano verdadero. Otras operaciones terciarias pueden presentar diferentes combinaciones de valores booleanos aFeas y gFeas.
- 10 En un segundo aspecto de la invención, se generan pares de tablas viables de tiempo y espacio a partir de valores gFeas y aFeas determinados de operaciones binarias que se llevan a cabo en una ruta de aeronave bloqueada en tierra y múltiples rutas de aeronave disponibles, y se busca que las tablas coincidan con índices de rutas bloqueadas en tierra (gH,gT) para indicar que es viable una operación terciaria. No es necesario que tengan lugar evaluaciones adicionales excepto la viabilidad entre rutas de aeronave disponibles. Cada entrada en las tablas capta las 15 posiciones de las subrutas tanto para la aeronave bloqueada en tierra como una aeronave disponible que se
- utilizaron para realizar una operación binaria anterior.

En otro aspecto de la invención, se generan una tabla bloqueada en tierra viable y una tabla de disponible viable a partir de los valores conocidos de aFeas y gFeas, y se busca que las tablas coincidan con índices de rutas con 20 bloqueo en tierra (gH,gT) para indicar que es viable una operación de permutación de tres vías. No es necesario que tengan lugar evaluaciones adicionales excepto la viabilidad entre rutas de aeronave disponibles. Cada entrada en las tablas capta las posiciones de las subrutas tanto para la aeronave bloqueada en tierra como para una aeronave disponible que se utilizaron para realizar una operación binaria anterior.

- 25 En un aspecto adicional de la invención, las operaciones terciarias incluyen una operación de permutación de tres vías, y sus variantes que pueden consistir en una operación de permutación de tres vías y otra operación. Los puntos de pivote se producen o bien en una subruta bloqueada en tierra o bien en una subruta disponible que se producen mediante una variante de este tipo pueden representarse en una o ambas de las tablas viables necesarias para las operaciones terciarias.
- 30

Todavía en otro aspecto de la invención, cada par de tablas viables que se genera a partir de valores de aFeas y gFeas determinados a partir de operaciones binarias que se llevan a cabo en una ruta de aeronave bloqueada en tierra y múltiples rutas de aeronave disponibles es específico para una operación terciaria particular. Si alguna tabla no contiene datos, esa operación terciaria particular no se realiza. Si las dos tablas están rellenas, entonces se 35 realiza esa operación terciaria particular para crear una ruta de aeronave bloqueada en tierra nueva y rutas de aeronave disponibles nuevas según las que se llevó a cabo la operación.

- Todavía en otro aspecto adicional de la invención, se detectan determinadas de las operaciones binarias llevadas a cabo en la ruta de aeronave bloqueada en tierra, y las rutas de aeronave disponibles para determinar qué tablas de
- 40 operación terciaria se crearán, y así, qué operaciones terciarias se realizarán.

Todavía en otro aspecto de la invención, se proporciona una operación de permutación de N vías para llevar a cabo una búsqueda de proximidad local de una ruta de aeronave bloqueada en tierra y N-1 rutas de aeronave disponibles para permutar secuencias viables de tiempo y espacio de vuelos entre todas las N rutas para reparar la ruta de 45 aeronave bloqueada en tierra, siendo N cualquier número entero mayor que o igual a 3.

#### **Breve descripción de los dibujos**

Los objetivos, características y ventajas adicionales de la presente invención se pondrán de manifiesto a partir de la 50 siguiente descripción detallada cuando se lea junto con los dibujos adjuntos en los que:

la figura 1 es un diagrama de bloques funcional de un sistema de la técnica anterior en el que opera un motor de optimización de aeronave;

55 la figura 2 es una representación gráfica de una operación de permutación de tres vías según la presente invención;

la figura 3 es un diagrama de flujo lógico de operaciones que ilustra la relación de las figuras 4 a 10B en la realización de la presente invención;

60 la figura 4 es un diagrama de flujo lógico del procedimiento de la invención en la ejecución de una secuencia de operaciones terciarias;

las figuras 5A y 5B son diagramas de flujo lógicos de la invención en la ejecución de una operación de adición de candidatos;

las figuras 6A y 6B son diagramas de flujo lógicos de la invención en la ejecución de una operación de adición permutación de candidatos;

las figuras 7A y 7B son diagramas de flujo lógicos de la invención en la ejecución de una operación de permutación 5 de tres vías según la presente invención;

la figura 8 es un diagrama de flujo lógico de la invención en la ejecución de una operación de adición desplazamiento y cancelación de candidatos con bloqueo en tierra;

10 la figura 9 es un diagrama de flujo lógico de la invención en la ejecución de una operación de adición desplazamiento de candidatos disponibles;

las figuras 10A y 10B son diagramas de flujo lógicos de la invención en la ejecución de una operación de tres vías de desplazamiento con cancelación y puesta en espera con bloqueo en tierra.

15

20

la figura 11 es una representación gráfica de una operación de permutación de N vías según la presente invención; y

la figura 12 es una representación gráfica de un par de rutas de aeronave disponibles y una ruta de aeronave bloqueada en tierra que se han reconfigurado a través de la utilización de una operación de permutación de N vías.

#### **Descripción de formas de realización preferidas**

A continuación se describirán formas de realización preferidas de la invención con referencia a los dibujos adjuntos.

#### 25 **Definiciones**

Las siguientes definiciones, ya aparezcan en mayúsculas o en minúsculas, se utilizan de manera constante en toda esta memoria al dar a conocer la invención. Esas definiciones utilizadas pero no definidas específicamente se toman del documento EP-A-1 079 204.

30

45

55

La operación terciaria incluye dentro del alcance de su definición una operación de permutación de tres vías y sus variantes que están en conformidad con la presente invención.

Proximidad significa un conjunto de soluciones derivadas a través de la combinación de operaciones que pueden 35 realizarse en una ruta de aeronave bloqueada en tierra.

Ruta de aeronave bloqueada en tierra significa la ruta de una aeronave bloqueada en tierra durante un periodo de tiempo específico.

40 Ruta de aeronave disponible significa la ruta de una aeronave que está disponible para su utilización en una solución propuesta para un problema de plan de vuelo. Es decir, el conjunto de aeronaves bloqueadas en tierra es un subconjunto del conjunto de aeronaves disponibles.

Ruta imaginaria significa una secuencia de vuelos que se cancelan durante la generación de soluciones.

Ruta de origen significa ruta de aeronave bloqueada en tierra.

Ruta de destino significa ruta de aeronave disponible.

50 Subruta disponible significa uno o más segmentos de vuelo de una ruta de aeronave disponible.

Subruta bloqueada en tierra significa uno o más segmentos de vuelo de una ruta de aeronave bloqueada en tierra.

Segmento de vuelo significa parte de una subruta.

Punto de pivote se refiere al punto en el que una subruta se divide en dos subrutas. En cualquier subruta sólo puede producirse un punto de pivote.

- Tiempo real tal como se utiliza en la presente memoria significa que como resultado de las irregularices de 60 operaciones cuya complejidad se reduce, pueden crearse múltiples soluciones para un problema de operaciones en menos de un minuto, y habitualmente en pocos segundos, incluso cuando el número de vuelos disponibles considerado en una solución propuesta aumenta más allá de dos.
	- Una operación de cancelación es una operación que cancela uno o más segmentos de vuelo de una ruta.

Una operación de desplazamiento está constituida por la eliminación de uno o más segmentos de vuelo de una ruta de origen, y la inserción de los segmentos de vuelo en una ruta de destino.

La operación de adición desplazamiento de candidatos disponibles genera una entrada de tabla, que está 5 constituida por una secuencia eliminada de vuelos de una ruta de origen y una intersección de una ruta de destino.

La operación de adición desplazamiento y cancelación de candidatos disponibles genera una entrada de tabla, que está constituida por una secuencia eliminada de vuelos de una ruta de origen, y una secuencia cancelada de vuelos de una ruta de destino que se sustituye por la secuencia eliminada de vuelos de la ruta de origen.

10

La operación de adición desplazamiento y cancelación de candidatos con bloqueo en tierra genera una entrada de tabla, que está constituida por una secuencia eliminada de vuelos de una ruta de origen, una interposición de parte de la secuencia eliminada en una ruta de destino, y la cancelación del resto de la secuencia eliminada.

- 15 La operación de adición permutación de candidatos genera una entrada de tabla, que está constituida por una secuencia eliminada de vuelos de una ruta de origen que se inserta en una ruta de destino, y una secuencia eliminada de vuelos de la ruta de destino que se inserta en la ruta de origen.
- La operación de adición permutación y cancelación de candidatos disponibles genera una entrada de tabla, que está 20 constituida por una secuencia eliminada de vuelos de una ruta de origen que se inserta en una ruta de destino, una secuencia eliminada de vuelos de la ruta de destino que se inserta en la ruta de origen, y la cancelación de todas las secuencias restantes de vuelo de la ruta de destino.
- La operación de adición permutación y cancelación de candidatos con bloqueo en tierra genera una entrada de 25 tabla, que está constituida por una secuencia eliminada de vuelos de una ruta de origen que se inserta en una ruta de destino, una secuencia eliminada de vuelos de la ruta de destino que se inserta en la ruta de origen, y la cancelación de todas las secuencias restantes de vuelo de la ruta de origen.

Siempre que se utilice el término "con bloqueo en tierra" se equipara al término "origen". Siempre que se utilice el 30 término "disponible" se equipara al término "destino".

La operación de adición permutación y cancelación de candidatos disponibles y con bloqueo en tierra genera una entrada de tabla, que está constituida por una secuencia eliminada de vuelos de una ruta de origen que se inserta en una ruta de destino, una secuencia eliminada de vuelos de la ruta de destino que se inserta en la ruta de origen, 35 la cancelación de todas las secuencias restantes de vuelo de la ruta de origen y la ruta de destino.

Existen once operaciones que realizan las operaciones terciarias constituidas por una operación de permutación de tres vías según la invención, y otras operaciones llevadas a cabo en tres rutas de aeronaves:

- 40 La operación de permutación de tres vías según la presente invención está constituida por la eliminación de una primera secuencia de vuelos de una ruta de aeronave bloqueada en tierra, la eliminación de una segunda secuencia de vuelos de una ruta de primera aeronave disponible, la eliminación de una tercera secuencia de vuelos de una ruta de segunda aeronave disponible, la sustitución de la primera secuencia por la segunda secuencia, la sustitución de la segunda secuencia por la tercera secuencia, y la sustitución de la tercera secuencia por la primera secuencia, en
- 45 la que cada una de las etapas anteriores se produce mediante la determinación de cuándo se han realizado las operaciones binarias, la captación del estado de esas operaciones, la creación de una tabla bloqueada en tierra viable y una tabla de disponible viable basándose en tales estados, y a continuación el procedimiento según el flujo lógico de las figuras 7A y 7B.
- 50 La operación de tres vías de desplazamiento con cancelación y puesta en espera disponible está constituida por la eliminación de una primera secuencia de vuelos de una ruta de aeronave bloqueada en tierra, la eliminación de una segunda secuencia de vuelos de una ruta de primera aeronave disponible, la sustitución de la segunda secuencia por la primera secuencia, y la inserción de la segunda secuencia en una ruta de segunda aeronave disponible.
- 55 La operación de tres vías de permutación con cancelación y puesta en espera disponible está constituida por la eliminación de una primera secuencia de vuelos de una ruta de aeronave bloqueada en tierra, la eliminación de una segunda secuencia de vuelos de una ruta de primera aeronave disponible, la sustitución de la primera secuencia por una parte de la segunda secuencia, la sustitución de la segunda secuencia por la primera secuencia, y la inserción de la parte restante de la segunda secuencia en una ruta de segunda aeronave disponible. 60
	- La operación de tres vías de desplazamiento con cancelación y puesta en espera con bloqueo en tierra está constituida por la eliminación de una primera secuencia de vuelos de una ruta de aeronave bloqueada en tierra, la inserción de una parte de la primera secuencia en una ruta de primera aeronave disponible, y la inserción de la parte restante de la primera secuencia en una ruta de segunda aeronave disponible.

La operación de tres vías de permutación con cancelación y puesta en espera con bloqueo en tierra está constituida por la eliminación de una primera secuencia de vuelos de una ruta de aeronave bloqueada en tierra, la eliminación de una segunda secuencia de vuelos de una ruta de primera aeronave disponible, la sustitución de la primera secuencia por la segunda secuencia, la sustitución de la segunda secuencia por una parte de la primera secuencia, 5 y la inserción de la parte restante de la primera secuencia en una ruta de segunda aeronave disponible.

La operación de tres vías de permutación con desplazamiento está constituida por la eliminación de una primera secuencia de vuelos de una ruta de aeronave bloqueada en tierra, la eliminación de una segunda secuencia de vuelos de una ruta de segunda aeronave disponible, la sustitución de la segunda secuencia por la primera 10 secuencia, y la inserción de la segunda secuencia en una ruta de primera aeronave disponible.

La operación de tres vías de permutación de vía Dw está constituida por la eliminación de una primera secuencia de vuelos de una ruta de aeronave bloqueada en tierra, la eliminación de una segunda secuencia de vuelos de una ruta de primera aeronave disponible, la eliminación de una tercera secuencia de vuelos de una ruta de segunda 15 aeronave disponible, la sustitución de la primera secuencia por la segunda secuencia, la sustitución de la segunda secuencia por la tercera secuencia así como parte de la primera secuencia, y la sustitución de la tercera secuencia por la parte restante de la primera secuencia.

- La operación de tres vías de permutación y cancelación disponible y con bloqueo en tierra está constituida por la 20 eliminación de una primera secuencia de vuelos de una ruta de aeronave bloqueada en tierra, la eliminación de una segunda secuencia de vuelos de una ruta de primera aeronave disponible, la eliminación de una tercera secuencia de vuelos de una ruta de segunda aeronave disponible, la sustitución de la primera secuencia por parte de la segunda secuencia, la sustitución de la segunda secuencia por la tercera secuencia, y la sustitución de la tercera secuencia por parte de la primera secuencia, y la cancelación del resto de la primera secuencia así como la 25 cancelación del resto de la segunda secuencia.
- La operación de tres vías de permutación y cancelación disponible y segunda está constituida por la eliminación de una primera secuencia de vuelos de una ruta de aeronave bloqueada en tierra, la eliminación de una segunda secuencia de vuelos de una ruta de primera aeronave disponible, la eliminación de una tercera secuencia de vuelos 30 de una ruta de segunda aeronave disponible, la sustitución de la primera secuencia por parte de la segunda
- secuencia, la sustitución de la segunda secuencia por parte de la tercera secuencia, y la sustitución de la tercera secuencia por la primera secuencia, y la cancelación del resto de la segunda secuencia así como la cancelación del resto de la tercera secuencia.
- 35 La operación de tres vías de permutación y cancelación disponible está constituida por la eliminación de una primera secuencia de vuelos de una ruta de aeronave bloqueada en tierra, la eliminación de una segunda secuencia de vuelos de una ruta de primera aeronave disponible, la eliminación de una tercera secuencia de vuelos de una ruta de segunda aeronave disponible, la sustitución de la primera secuencia por parte de la segunda secuencia, la sustitución de la segunda secuencia por la tercera secuencia, y la sustitución de la tercera secuencia por la primera 40 secuencia, y la cancelación del resto de la segunda secuencia.
- La operación de tres vías de permutación y cancelación con bloqueo en tierra está constituida por la eliminación de una primera secuencia de vuelos de una ruta de aeronave bloqueada en tierra, la eliminación de una segunda secuencia de vuelos de una ruta de primera aeronave disponible, la eliminación de una tercera secuencia de vuelos 45 de una ruta de segunda aeronave disponible, la sustitución de la primera secuencia por la segunda secuencia, la sustitución de la segunda secuencia por la tercera secuencia, la sustitución de la tercera secuencia por parte de la primera secuencia, y la cancelación del resto de la primera secuencia.

#### **Descripciones**

50

En las siguientes descripciones, se da a conocer en detalle la invención reivindicada a través de la utilización de una combinación de definiciones, tablas, diagramas de flujo lógicos, orientación con textos y ejemplos para proporcionar el conocimiento necesario para implementar y realizar las operaciones terciarias identificadas así como aquéllas que se identificarán sólo a través de irregularidades de vuelo aún no tratadas.

55

Debe entenderse que las operaciones terciarias descritas en la presente memoria dependen de operaciones binarias que se realizan previamente mediante el motor de optimización de aeronave dado a conocer y reivindicado en el documento EP-A-1 079 204.

- 60 Tal como se indicó anteriormente, una operación de permutación de tres vías de la técnica anterior es un procedimiento de fuerza bruta constituido por la eliminación de una primera secuencia de vuelos de una ruta de aeronave bloqueada en tierra, la eliminación de una segunda secuencia de vuelos de una ruta de primera aeronave disponible, la eliminación de una tercera secuencia de vuelos de una ruta de segunda aeronave disponible, la sustitución de la primera secuencia por la segunda secuencia, la sustitución de la segunda secuencia por la tercera 65 secuencia, y la sustitución de la tercera secuencia por la primera secuencia.
- 

Haciendo referencia a la figura 2, se ilustra una solución de permutación de tres vías para una irregularidad de ruta de aeronave bloqueada en tierra, que identifica las relaciones de viabilidad entre la ruta de aeronave bloqueada en tierra y dos rutas de aeronave disponibles según la invención.

- 5 Para que la solución de la figura 2 sea aceptable, es necesario que cada permutación de secuencia de vuelo sea viable con respecto al tiempo y espacio. Es decir, una secuencia de vuelo que va a añadirse que se produce antes de una secuencia de vuelo que va a sustituirse no formaría parte de una solución aceptable. Además, no sería aceptable permutar una secuencia de vuelo que se produce entre dos aeropuertos en Canadá con una secuencia de vuelo que se produce entre dos aeropuertos en los Estados Unidos.
- 10

15

Los requisitos de viabilidad de una solución aceptable para la ruta de aeronave bloqueada en tierra de la figura 2 pueden describirse de la siguiente manera:

gFeas: La primera subruta disponible es viable con respecto al tiempo en la ruta de aeronave bloqueada en tierra.

aFeas: La subruta bloqueada en tierra es viable con respecto al tiempo en la segunda ruta disponible.

sFeas: La segunda subruta disponible es viable con respecto al tiempo en la ruta de primera aeronave disponible.

20 Para tener una permutación de tres vías válida en conformidad con la presente invención, gFeas 21, aFeas 22 y sFeas 23 deben ser verdaderos. Una operación binaria producirá un aFeas y un gFeas. Estos dos valores reflejarán la completa viabilidad de esa operación, con un resultado de una de las siguientes posibilidades:

25

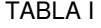

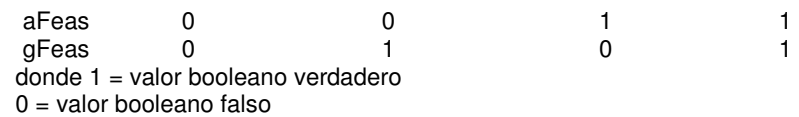

Para considerar una operación binaria exitosa, aFeas y gFeas deben representar un valor booleano verdadero. Para una operación de permutación de tres vías según la presente invención, no es necesario que el resultado de una operación binaria produzca un valor booleano verdadero para aFeas y gFeas. Con referencia a la figura 2, puede 30 observarse que para situar una subruta bloqueada en tierra en la ruta de segunda aeronave disponible, sólo es necesario que aFeas 22 tenga un valor booleano verdadero. Además, para situar la primera subruta disponible en la ruta de aeronave bloqueada en tierra, sólo es necesario que gFeas 21 tenga un valor booleano verdadero. Lo único desconocido es situar la subruta de la ruta de segunda aeronave disponible en la ruta de primera aeronave disponible. La viabilidad de esta última acción se determina a través de una operación de permutación de tres vías

35 según la presente invención.

Los valores conocidos de aFeas y gFeas se utilizarán para construir tablas para operaciones terciarias según la invención. Ahora se dará a conocer el procedimiento para preprocesar resultados de viabilidad a partir de una operación binaria dada, y el procedimiento de construir tales tablas. Los parámetros de procedimiento son los

40 siguientes:

45

55

El índice de la aeronave disponible (identificación de aeronave)

La ruta de aeronave bloqueada en tierra

Los índices que representan posiciones de inicio y finalización de la subruta bloqueada en tierra

La ruta de primera aeronave disponible

50 Los índices que representan posiciones de inicio y finalización de la subruta disponible

El valor booleano de gFeas

El valor booleano de aFeas

La información anterior se utiliza para construir las tablas que representarán el estado de una operación binaria. Se utilizan dos tablas para contener la información de estado.

Una tabla bloqueada en tierra viable contiene información para cada operación binaria que produce un gFeas 60 verdadero. Es decir, la tabla contendrá sólo aquellas entradas que se hallaron como viables cuando se realizó una permutación en una ruta de aeronave bloqueada en tierra durante la operación binaria.

Una tabla de disponible viable contiene información para cada operación binaria que produce un aFeas verdadero. Esta tabla contendrá sólo las entradas de permutación que se hallaron como viables cuando se realizó una permutación en una ruta de aeronave disponible durante la operación binaria.

5 Como se opera sobre las rutas de aeronave disponibles mediante las operaciones binarias, las tablas anteriores se actualizan de manera continua hasta que se han realizado todas las combinaciones de operaciones binarias. A continuación se realiza una determinación de si existe una permutación de tres vías que sea viable. Es decir, para cada elemento de la tabla bloqueada en tierra viable, se busca que la tabla bloqueada en tierra disponible viable halle un par (gH,gT) de coincidencia. Si se halla este par, se forma una tercera ruta que está constituida por dos 10 rutas de aeronave disponibles.

Como se comprueban los pares de ruta de aeronave bloqueada en tierra y ruta de aeronave disponible con respecto a la viabilidad durante las operaciones binarias, no es necesario que tengan lugar evaluaciones adicionales excepto la viabilidad entre rutas de aeronave disponibles. Es decir, si todas las combinaciones de permutación binarias son 15 viables, entonces la permutación de tres vías es viable y puede identificarse como una solución viable.

- A modo de ejemplo, en la tabla II a continuación se representan tres rutas de aeronaves, donde:
	- G representa una ruta de aeronave bloqueada en tierra;
	- A1 representa una ruta de primera aeronave disponible;
	- A2 representa una ruta de segunda aeronave disponible;

#### 25 los índices o identificadores de aeronave se representan por 0,1,2,3,4,5,6, 7; y

los aeropuertos o estaciones se representan por a, b, c, d, g, x, l, m, h, f.

Tabla II

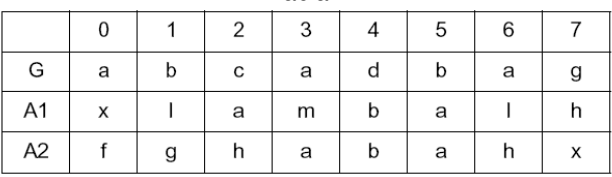

#### 30

20

La tabla III a continuación enumera todas las operaciones de permutación binarias viables que pueden tener lugar a partir de las rutas anteriores de la tabla II. Los índices de rutas con bloqueo en tierra son aquéllos que describen las posiciones reales de las dos estaciones que se permutan a partir de la ruta de aeronave bloqueada en tierra. Los 35 índices de ruta disponible son aquéllos que describen las posiciones reales de estaciones que pueden permutarse a partir de la ruta de primera aeronave disponible (A1) o la ruta de segunda aeronave disponible (A2). Con referencia a la primera fila de la tabla II, el par de estación (a,b) en las posiciones de inicio/finalización (0,1) en la ruta de aeronave bloqueada en tierra (G) puede permutarse con el segmento de vuelo de la ruta de primera aeronave disponible (A1) que ocupa las posiciones de inicio/finalización (2,4), y además puede permutarse con el segmento 40 de vuelo de la ruta de segunda aeronave disponible (A2) que ocupa las posiciones de inicio/finalización (3,4). Es decir, cada una de las permutaciones es viable tanto con respecto al tiempo como al espacio.

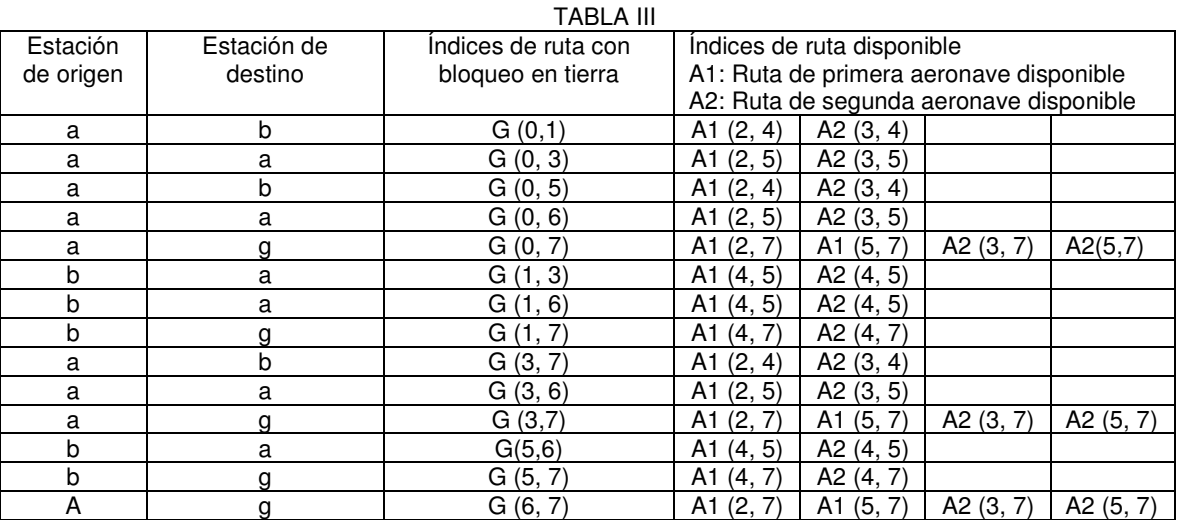

Se produce una anomalía cuando se realiza una permutación entre una posición de inicio en una ruta de aeronave bloqueada en tierra y posiciones de finalización de las rutas de aeronave disponibles tal como se produce en la fila 5 de la tabla III. Normalmente, se realiza una permutación entre estaciones equivalentes tanto en la posición de inicio

- 5 como de finalización, pero en este caso las estaciones de finalización no son equivalentes. Este tipo de permutación sólo puede tener lugar cuando la posición de finalización es la última estación dentro del periodo de recuperación tanto en la ruta de aeronave bloqueada en tierra como en las rutas de aeronave disponibles. El número de índice 7 ilustra esta condición en la tabla III.
- 10 Los campos de registro de la tabla IV con bloqueo en tierra viable y la tabla V de disponible viable a continuación se definen de la siguiente manera:

gH: índice del inicio de la subruta bloqueada en tierra

15 gT: índice de la finalización de la subruta bloqueada en tierra

idx: identificador de aeronave disponible

- aH: índice del inicio de la subruta disponible
- aT: índice de la finalización de la subruta disponible

Tomando la tabla III, la tabla IV de en tierra viable contiene los siguientes datos:

20

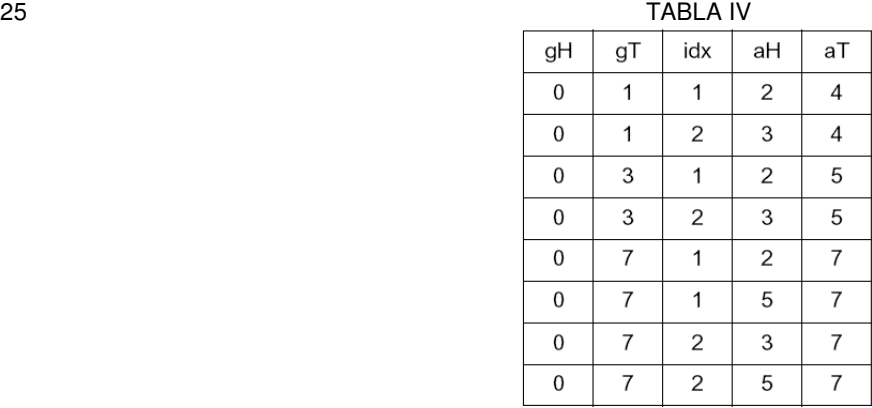

Tomando también la tabla II, la tabla V bloqueada en tierra contiene los siguientes datos:

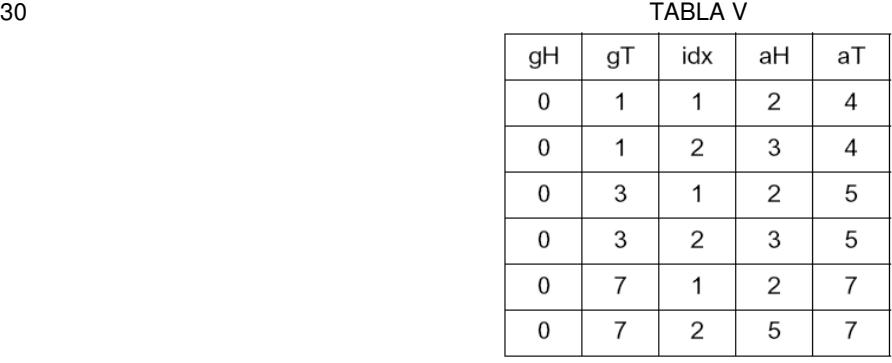

Para algunas operaciones terciarias, la construcción de las tablas IV y V puede diferir ligeramente por la adición de columnas para contener una operación total. Este caso se produce en la realización de operaciones binarias que 35 separan una subruta bloqueada en tierra o una subruta disponible en dos segmentos, tales como para operaciones de cancelación totales. En este caso, se introduce un punto de pivote que representa el punto en el que una subruta se divide en dos subrutas para formar una parte de cancelación y una parte de desplazamiento o permutación. Un punto de pivote de este tipo puede producirse en o bien la subruta bloqueada en tierra o bien la subruta disponible, y se designa con gP o aP, respectivamente, cuando se recoge en una tabla. A modo de ejemplo, la tabla VI a 40 continuación incluye los campos gP y aP:

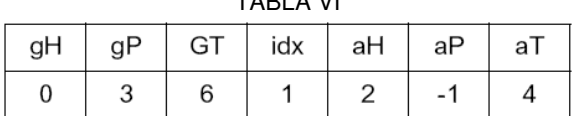

- TABLA VI
- En esta forma, si no es necesario que un campo en la tabla almacene el estado para una operación binaria dada, el 5 campo puede tomar el valor de "-1" que significa que el campo no se está utilizando. Haciendo uso de cada una de las formas representadas por las tablas IV, V, y VI, pueden recogerse y solucionarse todos los estados para las operaciones terciarias.

Estas tablas pueden representarse de forma programática por clases de contenedor. Una clase de contenedor se 10 define como una clase definida en términos de una definición incompleta siendo la parte incompleta un tipo indeterminado que debe definirse como un parámetro para la clase. Son necesarias dos clases de contenedor para contener los criterios de búsqueda para cualquiera de las operaciones terciarias. Ambas clases de contenedor se clasifican en contenedores asociativos, que proporcionan la capacidad para una recuperación rápida a partir de la recopilación basándose en claves. Las clases de contenedor utilizadas son las siguientes:

15

Set<Key>: Esta clase de contenedor soporta claves únicas y proporciona una recuperación rápida de las propias claves.

Map<Key,T>: Esta clase de contenedor soporta claves únicas (de tipo Key) y proporciona una recuperación rápida 20 de otro tipo, T, basándose en las claves.

Estas clases de contenedor se utilizan de la siguiente manera:

set<gH, gT, idx, aH, aT>

25 Clave:

gH: índice del inicio de la subruta bloqueada en tierra

30 gT: índice de la finalización de la subruta bloqueada en tierra

idx: identificador de aeronave disponible

aH: índice del inicio de la subruta disponible

aT: índice de la finalización de la subruta disponible

map<pair<gH, gT>, set<idx, aH, aT>, less<pair<gH, gT:> > >

40 Clave:

T:

gH: índice del inicio de la subruta bloqueada en tierra

gT: índice de la finalización de la subruta bloqueada en tierra

45

35

idx: identificador de aeronave disponible

50 aH: índice del inicio de la subruta disponible

aT: índice de la finalización de la subruta disponible

A modo de ejemplo, como en una operación de permutación de tres vías, la clase de contenedor set almacenará 55 información para cada operación binaria que produce un gFeas verdadero. Esta clase de contenedor set contendrá sólo aquellas entradas que se hallaron como viables cuando se realizó una permutación en la ruta de aeronave bloqueada en tierra durante la operación binaria. La clave para este set está constituida por los puntos de inicio y finalización, como un par de índices, de la subruta disponible (aH y aT) que pudieron permutar en la ruta de aeronave bloqueada en tierra (gH y gT), el índice de aeronave disponible (idx).

60

Como anteriormente, a modo de ejemplo, como en una operación de permutación de tres vías, la clase de contenedor map almacenará la información para cada operación binaria que produce un aFeas verdadero. Esta clase de contenedor map contendrá sólo las entradas de permutación que se hallaron como viables cuando se

realizó una permutación en la ruta de aeronave disponible durante la operación binaria. La clave para este map contiene el par de índices que constituyen los puntos de inicio y finalización de la subruta bloqueada en tierra (gH y gT) que pudo permutar en la ruta de aeronave disponible. El tipo de valor de map es un conjunto constituido por el índice de aeronave disponible y los índices de subruta disponible (aH y aT) que se utilizaron en la operación binaria.

5

En la descripción de la invención en la presente memoria, se ha utilizado un enfoque de tabla por motivos de claridad para captar los matices de las diversas formas de realización.

A partir de los requisitos de los usuarios y la experiencia en el campo tenemos conocimiento de los tipos de 10 operaciones terciarias que producirán las mejores soluciones para problemas dados. Estas operaciones terciarias se forman a partir de combinaciones de operaciones binarias, a partir de donde se capta y almacena información en forma de dos tablas y en términos de viabilidad de situar una subruta en otra ruta de aeronave.

Existen dos procesos principales que constituyen operaciones terciarias:

15

50

60

I. La creación de las tablas que contienen los datos de las operaciones binarias anteriores, y que se utilizan en la ejecución de las operaciones terciarias.

II. La ejecución de cada una de las operaciones terciarias, utilizando los datos de las dos tablas creadas a partir de 20 operaciones binarias realizadas anteriormente.

El flujo de proceso comienza introduciendo operaciones binarias realizadas por la patente US nº de serie 09/364157. Se realizan todas las operaciones binarias especificadas en la solicitud anterior. Cuando se han realizado las operaciones binarias, se capta el estado de cada una de las operaciones en una tabla. Estas etapas se realizan en 25 el bucle lógico de la etapa lógica 33 a la etapa lógica 41 de la figura 3, y se aclaran además en las figuras 5A y 5B que indican qué operaciones binarias provocarán la generación de qué tablas utilizadas en operaciones terciarias. Después de haber realizado todas las operaciones binarias, se crean y rellenan todas las tablas necesarias para las operaciones terciarias, si se han cumplido las limitaciones con respecto al contenido.

- 30 Las etapas lógicas 42 a 47 de la figura 3 introducen y realizan todas las operaciones terciarias, tal como se aclara además por la figura 4 que indica todas las operaciones terciarias que deben realizarse. Dentro de cada operación terciaria, se comprueban las dos tablas que se asocian con esa operación. Si alguna tabla no contiene datos, entonces se abandona inmediatamente esa operación y se realiza la siguiente operación. Si las dos tablas están llenas, entonces se realizará la lógica para construir una nueva ruta de aeronave bloqueada en tierra, una nueva ruta 35 de primera aeronave disponible, y una nueva ruta de segunda aeronave disponible a partir de los datos en cada una
- de las tablas. Una vez realizadas todas las operaciones terciarias, se abandonan las operaciones terciarias.

Las dos tablas que se generan son específicas para la operación terciaria que las utilizará. Cada entrada en las tablas captará las posiciones de las subrutas tanto para la aeronave bloqueada en tierra como para una aeronave 40 disponible que se utilizaron para realizar una operación binaria anterior.

Las tablas reales que se generan, y se manipulan según la operación terciaria a la que se refieren, son las siguientes:

45 Tabla de permutación con bloqueo en tierra viable

Tabla de permutación disponible viable

Tabla de desplazamiento y cancelación viable disponible de puesta en espera

Tabla de desplazamiento viable con bloqueo en tierra

Tabla de puesta en espera disponible viable

55 Tabla de desplazamiento y cancelación de puesta en espera con bloqueo en tierra viable

Tabla de puesta en espera con bloqueo en tierra viable

Tabla de permutación y cancelación disponible y con bloqueo en tierra viable

Tabla de permutación y cancelación disponible y segunda viable

Tabla de permutación y cancelación disponible viable

65 Tabla de permutación y cancelación con bloqueo en tierra viable

Una vez formadas las dos tablas, se compara una entrada de una tabla con una entrada de otra tabla para buscar la correlación dentro de las subrutas bloqueadas en tierra que se captan. A partir de tal correlación, pueden manipularse una subruta bloqueada en tierra y dos subrutas disponibles para formar la operación terciaria. La formación de tres nuevas rutas de aeronave como una solución óptima alternativa está gobernada por el tipo de 5 operación terciaria que se realiza.

Cada una de las operaciones terciarias que se realiza según la invención se describe a continuación, comenzando con una operación de permutación de tres vías. En cada descripción, se identifican las tablas que van a generarse, y se forman según las indicaciones dadas en relación con la descripción de las figuras 5A y 5B.

10

Una operación de permutación de tres vías según la invención está constituida por la eliminación de una secuencia de vuelos de una ruta de aeronave bloqueada en tierra tal como se indica por gH y gT en una tabla de permutación con bloqueo en tierra viable; la eliminación de una secuencia de vuelos de una ruta de aeronave disponible a la que apunta el campo idx en la tabla de permutación con bloqueo en tierra viable y que se indica por aH y aT en la tabla

- 15 de permutación con bloqueo en tierra viable; y la eliminación de una secuencia de vuelos de una ruta de aeronave disponible a la que apunta el campo idx de la tabla de permutación disponible viable y que se indica por aH y aT. A continuación, se sustituye la secuencia de vuelos que constituyen la subruta de aeronave bloqueada en tierra y que se define por gH y gT en la tabla de permutación con bloqueo en tierra viable por la secuencia de vuelos que constituyen la subruta de aeronave disponible a la que apunta el campo idx en la tabla de permutación con bloqueo
- 20 en tierra viable que se define por aH y aT. Además, la secuencia de vuelos que constituyen la subruta de aeronave disponible a la que apunta el campo idx en la tabla de permutación con bloqueo en tierra viable y que se define por aH y aT, se sustituye por la secuencia de vuelos que constituyen la subruta de aeronave disponible a la que apunta el campo idx en la tabla de permutación disponible viable y que se define por aH y aT. Finalmente, la secuencia de vuelos que constituyen la subruta de aeronave disponible a la que apunta idx en la tabla de permutación disponible 25 viable y que se define por aH y aT, se sustituye por la secuencia de vuelos que constituyen la subruta de aeronave
- bloqueada en tierra en la tabla de permutación con bloqueo en tierra viable que se define por gH y gT.

Una operación de tres vías de desplazamiento con cancelación y puesta en espera disponible está constituida por la eliminación de una secuencia de vuelos de una ruta de aeronave bloqueada en tierra que se define por gH y gT en 30 la tabla de desplazamiento y cancelación viable disponible de puesta en espera, la eliminación de una secuencia de

- vuelos de una ruta de aeronave disponible a la que apunta el campo idx en la tabla de desplazamiento y cancelación viable disponible de puesta en espera y que se define por aH y aT, y la identificación de un punto de inserción en la ruta de aeronave disponible a la que apunta el campo idx en la tabla de desplazamiento viable con bloqueo en tierra. A continuación, se sustituye la secuencia de vuelos que constituyen la subruta de aeronave disponible a la que
- 35 apunta el campo idx en la tabla de desplazamiento y cancelación viable disponible de puesta en espera y que se define por aH y aT por la secuencia de vuelos que constituyen la subruta de aeronave bloqueada en tierra y que se define por gH y gT en la tabla de desplazamiento y cancelación viable disponible de puesta en espera. Finalmente, se inserta la secuencia de vuelos que constituyen la subruta de aeronave disponible a la que apunta el campo idx en la tabla de desplazamiento y cancelación viable disponible de puesta en espera y que se define por aH y aT antes 40 de la secuencia de vuelos que constituyen la subruta de aeronave disponible a la que apunta el campo idx en la
- tabla de desplazamiento viable con bloqueo en tierra y que se define por aH y aT.

Una operación de tres vías de permutación con cancelación y puesta en espera disponible está constituida por la eliminación de una secuencia de vuelos de una ruta de aeronave bloqueada en tierra que se define por gH y gT en 45 la tabla de puesta en espera disponible viable, la eliminación de una secuencia de vuelos de una ruta de aeronave disponible a la que apunta el campo idx en la tabla de puesta en espera disponible viable y que se define por aH, aP y aT, y la identificación de un punto de inserción en la ruta de aeronave disponible a la que apunta el campo idx en la tabla de desplazamiento viable con bloqueo en tierra, y que se define por aH y aT. A continuación, se sustituye la secuencia de vuelos que constituyen la subruta de aeronave disponible a la que apunta el campo idx en la tabla de 50 puesta en espera disponible viable y que se define por aH y aT, por la secuencia de vuelos que constituyen la subruta de aeronave bloqueada en tierra que se define por gH y gT en la tabla de puesta en espera disponible viable. A continuación, se sustituye la secuencia de vuelos que constituyen la subruta de aeronave bloqueada en tierra que se define por gH y gT en la tabla de puesta en espera disponible viable por la secuencia de vuelos que

constituyen una parte de la subruta de aeronave disponible a la que apunta el campo idx en la tabla de puesta en 55 espera disponible viable y que se define por aP y aT. Finalmente, se inserta la secuencia de vuelos que constituyen la parte restante de la subruta de aeronave disponible a la que apunta el campo idx en la tabla de puesta en espera disponible viable y que se define por aH y aP antes de la secuencia de vuelos que constituyen la subruta de aeronave disponible a la que apunta el campo idx en la tabla de desplazamiento viable con bloqueo en tierra que se define por aH y aT.

60

Una operación de tres vías de desplazamiento con cancelación y puesta en espera con bloqueo en tierra está constituida por la eliminación de una secuencia de vuelos de una ruta de aeronave bloqueada en tierra que se define por gH, gP y gT en una tabla de desplazamiento y cancelación de puesta en espera con bloqueo en tierra viable, la identificación de un punto de inserción en una ruta de aeronave disponible a la que apunta el campo idx en una tabla 65 de desplazamiento y cancelación de puesta en espera con bloqueo en tierra viable, y que se define por aH y aT, y la

identificación de un punto de inserción en una ruta de aeronave disponible a la que apunta el campo idx en una tabla

de desplazamiento viable con bloqueo en tierra que se define por aH y aT. A continuación, se inserta la secuencia de vuelos que constituyen una parte de la subruta de aeronave bloqueada en tierra que se define por gP y gT antes de la secuencia de vuelos que constituyen la subruta de aeronave disponible a la que apunta el campo idx en la tabla de desplazamiento y cancelación de puesta en espera con bloqueo en tierra viable que se define por aH y aT.

- 5 Finalmente, se inserta la secuencia de vuelos que constituyen la última parte de la subruta de aeronave bloqueada en tierra que se define por gH y gP antes de la secuencia de vuelos que constituyen la subruta de aeronave disponible a la que apunta el campo idx en la tabla de desplazamiento viable con bloqueo en tierra y que se define por aH y aT.
- 10 Una operación de tres vías de permutación con cancelación y puesta en espera con bloqueo en tierra está constituida por la eliminación de una secuencia de vuelos de una ruta de aeronave bloqueada en tierra que se define por gH, gP y gT en una tabla de puesta en espera con bloqueo en tierra viable, la eliminación de una secuencia de vuelos de una ruta de aeronave disponible a la que apunta el campo idx en la tabla de puesta en espera con bloqueo en tierra viable que se define por aH y aT, y la identificación de un punto de inserción en la ruta de aeronave
- 15 disponible a la que apunta el campo idx en la tabla de desplazamiento viable con bloqueo en tierra que se define por aH y aT. La secuencia de vuelos que constituyen la subruta de aeronave disponible a la que apunta el campo idx en la tabla de puesta en espera con bloqueo en tierra viable y que se define por aH y aT, se sustituye por la secuencia de vuelos que constituyen una parte de la subruta de aeronave bloqueada en tierra que se define por gP y gT en la tabla de puesta en espera con bloqueo en tierra viable. La secuencia de vuelos que constituyen la subruta de
- 20 aeronave bloqueada en tierra que se define por gH y gT en la tabla de puesta en espera con bloqueo en tierra viable se sustituye por la secuencia de vuelos que constituyen una parte de la subruta de aeronave disponible a la que apunta el campo idx en la tabla de puesta en espera con bloqueo en tierra viable y que se define por aH y aT. Finalmente, se inserta la secuencia de vuelos que constituyen la última parte de la subruta de aeronave bloqueada en tierra que se define por gH y gP antes de la secuencia de vuelos en la subruta de aeronave disponible a la que
- 25 apunta el campo idx en la tabla de desplazamiento viable con bloqueo en tierra y que se define por aH y aT.

Una operación de tres vías de permutación con desplazamiento está constituida por la eliminación de una primera secuencia de vuelos de una ruta de aeronave bloqueada en tierra que se define por gH y gT en la tabla de desplazamiento viable con bloqueo en tierra, la identificación de un punto de inserción en una secuencia de vuelos

- 30 de una ruta de aeronave disponible a la que apunta el campo idx en la tabla de desplazamiento viable con bloqueo en tierra y que se define por aH y aT, y la eliminación de una secuencia de vuelos de una ruta de aeronave disponible a la que apunta el campo idx en la tabla de permutación disponible viable y que se define por aH y aT. La secuencia de vuelos que constituyen la subruta de aeronave disponible a la que apunta el campo idx en la tabla de permutación disponible viable y que se define por aH y aT, se inserta antes de la secuencia de vuelos en una
- 35 subruta de aeronave disponible a la que apunta el campo idx en la tabla de desplazamiento viable con bloqueo en tierra y que se define por aH y aT. Finalmente, la secuencia de vuelos que constituyen la subruta de aeronave disponible a la que apunta el campo idx en la tabla de permutación disponible viable y que se define por aH y aT, se sustituye por la secuencia de vuelos que constituyen la subruta de aeronave bloqueada en tierra que se define por gH y gT en la tabla de desplazamiento viable con bloqueo en tierra.
- 40

Una operación de tres vías de permutación de vía Dw está constituida por la eliminación de una secuencia de vuelos de una ruta de aeronave bloqueada en tierra que se define por gH y gT en una tabla de permutación con bloqueo en tierra viable, la eliminación de una secuencia de vuelos de una ruta de aeronave disponible a la que apunta el campo idx en una tabla de permutación con bloqueo en tierra viable y que se define por aH y aT en la tabla de permutación

- 45 con bloqueo en tierra viable, y la eliminación de una secuencia de vuelos de una ruta de aeronave disponible a la que apunta el campo idx de una tabla de permutación disponible viable y que se define por aH y aT. La secuencia de vuelos que constituyen la subruta de aeronave bloqueada en tierra que se define por gH y gT en la tabla de permutación con bloqueo en tierra viable se sustituye por la secuencia de vuelos que constituyen la subruta de aeronave disponible a la que apunta el campo idx en la tabla de permutación con bloqueo en tierra viable y que se
- 50 define por aH y aT. A continuación, la secuencia de vuelos que constituyen la subruta de aeronave disponible a la que apunta el campo idx en la tabla de permutación con bloqueo en tierra viable y que se define por aH y aT, se sustituye por una secuencia de vuelos que constituyen una parte de la subruta de aeronave bloqueada en tierra y que se define por gH y un índice de vuelo menor que el de gT en la tabla de permutación con bloqueo en tierra viable. Esto se consigue iterando a través de los índices de la subruta de aeronave bloqueada en tierra, empezando
- 55 en gH y finalizando antes de gT, y dejando al menos una parte de ese punto hasta el final, gT, para la permutación. Una parte de subruta de aeronave bloqueada en tierra permutada se define tanto por el índice de inicio como de finalización que contienen el aeropuerto idéntico. Finalmente, la secuencia de vuelos que constituyen la subruta de aeronave disponible a la que apunta el campo idx en la tabla de permutación disponible viable y que se define por aH y aT, se sustituye por la secuencia de vuelos que constituyen la última parte de la subruta de aeronave 60 bloqueada en tierra que se define por lo que queda del final de la primera parte hasta lo de gT en la tabla de
- permutación con bloqueo en tierra viable.

Una operación de tres vías de permutación y cancelación disponible y con bloqueo en tierra está constituida por la eliminación de una secuencia de vuelos de una ruta de aeronave bloqueada en tierra que se define por gH, gP y gT 65 en una tabla de permutación y cancelación disponible y con bloqueo en tierra viable, la eliminación de una secuencia de vuelos de la ruta de aeronave disponible a la que apunta el campo idx en la tabla de permutación y cancelación

disponible y con bloqueo en tierra viable y que se define por aH, aP y aT, y la eliminación de una secuencia de vuelos de la ruta de aeronave disponible a la que apunta el campo idx de la tabla de permutación disponible viable y que se define por aH y aT. A continuación, se sustituye la secuencia de vuelos que constituyen la subruta de aeronave bloqueada en tierra que se define por gH y gT en la tabla de permutación y cancelación disponible y con

- 5 bloqueo en tierra viable por la secuencia de vuelos que constituyen una parte de la subruta de aeronave disponible a la que apunta el campo idx en la tabla de permutación y cancelación disponible y con bloqueo en tierra viable y que se define por aP y aT. A continuación, se genera una ruta imaginaria con la secuencia de vuelos que constituyen una parte siguiente de la subruta de aeronave disponible a la que apunta el campo idx en la tabla de permutación y cancelación disponible y con bloqueo en tierra viable y que se define por aH y aP. A continuación, se sustituye la
- 10 secuencia de vuelos que constituyen la subruta de aeronave disponible a la que apunta el campo idx en la tabla de permutación y cancelación disponible y con bloqueo en tierra viable y que se define por aH y aT, por la secuencia de vuelos que constituyen la subruta de aeronave disponible a la que apunta el campo idx en la tabla de permutación disponible viable y que se define por aH y aT. A continuación se sustituye la secuencia de vuelos que constituyen la subruta de aeronave disponible a la que apunta el campo idx en la tabla de permutación disponible viable y que se
- 15 define por aH y aT por la secuencia de vuelos que constituyen la primera parte de la subruta de aeronave bloqueada en tierra que se define por gP y gT en la tabla de permutación y cancelación disponible y con bloqueo en tierra viable. A continuación se genera una segunda ruta imaginaria con la secuencia de vuelos que constituyen la parte siguiente de la subruta de aeronave bloqueada en tierra que se define por qH y qP en la tabla de permutación y cancelación disponible y con bloqueo en tierra viable. 20
	- Una operación de tres vías de permutación y cancelación disponible y segunda está constituida por la eliminación de una secuencia de vuelos de una ruta de aeronave bloqueada en tierra que se define por gH y gT en la tabla de permutación y cancelación disponible y segunda viable, la eliminación de una secuencia de vuelos de la ruta de aeronave disponible a la que apunta el campo idx en la tabla de permutación y cancelación disponible y segunda
- 25 viable y que se define por aH, aP y aT, y la eliminación de una secuencia de vuelos de la ruta de aeronave disponible a la que apunta el campo idx de la tabla de permutación y cancelación disponible viable de permutación y que se define por aH, aP y aT. A continuación, se sustituye la secuencia de vuelos que constituyen la subruta de aeronave bloqueada en tierra que se define por gH y gT en la tabla de permutación y cancelación disponible y segunda viable, por la secuencia de vuelos que constituyen una parte de la subruta de aeronave disponible a la que
- 30 apunta el campo idx en la tabla de permutación y cancelación disponible y segunda viable y que se define por aP y aT. A continuación se genera una ruta imaginaria con la secuencia de vuelos que constituyen una parte siguiente de la subruta de aeronave disponible a la que apunta el campo idx en la tabla de permutación y cancelación disponible y segunda viable y que se define por aH y aP. La secuencia de vuelos que constituyen la subruta de aeronave disponible a la que apunta el campo idx en la tabla de permutación y cancelación disponible y segunda viable y que
- 35 se define por aH y aT, se sustituye por la secuencia de vuelos que constituyen una parte de la subruta de aeronave disponible a la que apunta el campo idx en la tabla de permutación y cancelación disponible viable de permutación y que se define por aP y aT. Se genera una segunda ruta imaginaria con la secuencia de vuelos que constituyen la parte siguiente de la subruta de aeronave disponible a la que apunta el campo idx en la tabla de permutación y cancelación disponible viable que se define por aH y aP. Finalmente, se sustituye la secuencia de vuelos que
- 40 constituyen la subruta de aeronave disponible a la que apunta el campo idx en la tabla de permutación y cancelación disponible viable y que se define por aH y aT, por la secuencia de vuelos que constituyen la subruta de aeronave bloqueada en tierra a la que apuntan gH y gT en la tabla de permutación y cancelación disponible y segunda viable.
- Una operación de tres vías de permutación y cancelación disponible está constituida por la eliminación de una 45 primera secuencia de vuelos de una ruta de aeronave bloqueada en tierra que se define por gH y gT en la tabla de permutación y cancelación disponible viable, la eliminación de una secuencia de vuelos de una ruta de aeronave disponible a la que apunta el campo idx en la tabla de permutación y cancelación disponible viable y que se define por aH, aP y aT, y la eliminación de una secuencia de vuelos de una ruta de aeronave disponible a la que apunta el campo idx de una tabla de permutación disponible viable y que se define por aH y aT. A continuación, se sustituye
- 50 una secuencia de vuelos que constituyen la subruta de aeronave bloqueada en tierra que se define por gH y gT en una tabla de permutación y cancelación disponible viable, por una secuencia de vuelos que constituyen una primera parte de una subruta de aeronave disponible a la que apunta el campo idx en la tabla de permutación y cancelación disponible viable y que se define por aH y aP. Se genera una ruta imaginaria con una secuencia de vuelos que constituyen una parte siguiente de una subruta de aeronave disponible que se define por aP y aT en la tabla de
- 55 permutación y cancelación disponible viable. A continuación, se sustituye la secuencia de vuelos que constituyen la subruta de aeronave disponible a la que apunta el campo idx en la tabla de permutación y cancelación disponible viable y que se define por aH y aT, por la secuencia de vuelos que constituyen una subruta de aeronave disponible a la que apunta el campo idx en una tabla de permutación disponible viable y que se define por aH y aT. Finalmente, se sustituye la secuencia de vuelos que constituyen la subruta de aeronave disponible a la que apunta el campo idx
- 60 en la tabla de permutación disponible viable y que se define por aH y aT, por la secuencia de vuelos que constituyen la subruta de aeronave bloqueada en tierra y que se define por gH y gT en la tabla de permutación y cancelación disponible viable.
- Una operación de tres vías de permutación y cancelación con bloqueo en tierra está constituida por la eliminación de 65 una secuencia de vuelos de una ruta de aeronave bloqueada en tierra que se define por gH, gP y gT en una tabla de permutación y cancelación con bloqueo en tierra viable, la eliminación de una secuencia de vuelos de una ruta de

aeronave disponible a la que apunta el campo idx en la tabla de permutación y cancelación con bloqueo en tierra viable y que se define por aH y aT, y la eliminación de una secuencia de vuelos de una ruta de aeronave disponible a la que apunta el campo idx de la tabla de permutación disponible viable y que se define por aH y aT. A continuación, se sustituye la secuencia de vuelos que constituyen la subruta de aeronave bloqueada en tierra que se

- 5 define por gH y gT en la tabla de permutación y cancelación con bloqueo en tierra viable, por la secuencia de vuelos que constituyen la subruta de aeronave disponible a la que apunta el campo idx en la tabla de permutación y cancelación con bloqueo en tierra viable y que se define por aH y aT. A continuación, se sustituye la secuencia de vuelos que constituyen la subruta de aeronave disponible a la que apunta el campo idx en la tabla de permutación y cancelación con bloqueo en tierra viable y que se define por aH y aT, por la secuencia de vuelos que constituyen la
- 10 subruta de aeronave disponible a la que apunta el campo idx en la tabla de permutación disponible viable y que se define por aH y aT. La secuencia de vuelos que constituyen la subruta de aeronave disponible a la que apunta el campo idx en la tabla de permutación disponible viable y que se define por aH y aT, se sustituye por la secuencia de vuelos que constituyen la primera parte de la subruta de aeronave bloqueada en tierra que se define por gP y gT en la tabla de permutación y cancelación con bloqueo en tierra viable. A continuación se genera una ruta imaginaria con
- 15 la secuencia de vuelos que constituyen la parte siguiente de la subruta de aeronave bloqueada en tierra que se define por gH y gP en la tabla de permutación y cancelación con bloqueo en tierra viable.

Haciendo referencia a la figura 3, se ilustra una vista global de las operaciones realizadas en una operación terciaria. El proceso que va a realizarse por el motor de optimización de aeronave 3 de la figura 1 se introduce en la etapa 20 lógica 30, y el proceso de flujo lógico avanza a continuación a la etapa lógica 31 para realizar operaciones unarias. Desde la etapa lógica 31, el proceso de flujo lógico continúa a la etapa lógica 32 para abandonar las operaciones unarias y avanza a continuación a la etapa lógica 33 para realizar las operaciones binarias.

El proceso de flujo lógico se desplaza entonces desde la etapa lógica 33 a la etapa lógica 34 para realizar cualquier 25 operación binaria especificada en la etapa lógica 33, y a continuación avanza a la etapa lógica 35 para determinar si la operación binaria realizada en la etapa lógica 34 produce una combinación aFeas,gFeas o estado que permitiría una entrada de registro en una tabla de operación terciaria. En este caso, el proceso de flujo lógico se desplaza a la etapa lógica 36 para determinar si se ha generado una tabla de operación terciaria previa. Si previamente no se ha generado una tabla de operación terciaria, el proceso de flujo lógico salta a la etapa lógica 37 para generar tablas de 30 operación terciaria, y a continuación

#### Tabla IX

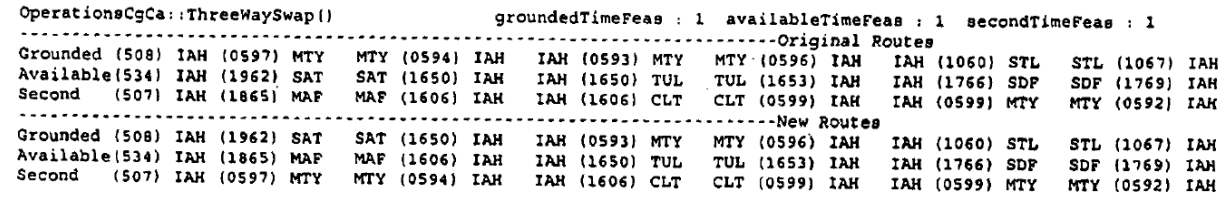

 $\begin{tabular}{l|c|c|c|c|c|c} \hline \text{Robl} & \text{N} & \text{OperationC2} & \text{The} & \text{The} & \text$ groundedTimeFeas : 1 availableTimeFeas : 1 secondTimeFeas : 1<br>-----Original Routes -----------------<br>CLE (0662) ATL<br>ATL (1282) CLE Outes<br>CLE (1225) MCI<br>DCA (1119) CLE<br>MDW (1412) CLE MCI (1228) CLE<br>CLE (0284) LGA<br>CLE (1234) BDL **BWI** (0667) CLE CLE (0662) ATL<br>ATL (1282) CLE<br>BWI (0667) CLE CLE (0284) LGA MCI (1228) CLE<br>MDW (1412) CLE CLE (1282) DCA DCA (1119) CLE CLE (1234) BDL

35

### Tabla XI

OperationsCgCa::ThreeWayMoveWithAvailableCancelAndStandbv() groundedTimeFeas: 1 availableTimeFeas: 1 secondTimeFeas: 1 Grounded (531) DFW (0456) CLE<br>Available(509) MCI (1226) CLE<br>Available(509) MCI (1226) CLE ...............<br>CLE (0456) PHL ......Original Routes<br>CLE (1055) IND IND (1056) CLE PHL (1055) CLE  $CLE$   $(1059)$   $IND$  $IND$   $(1058)$   $CLF$ CLE (1058) BDL **BDL** (0663) CLE Available(509) MCI (1226) CLE<br>Second (539) CLE (1228) BWI<br>--------------------------------NDW (1412) CLE BWI (0667) CLE CLE (0667) MDW CLE (1234) BDT. . . . . . . . . . . . . . . .  $\ddotsc$ .......... المحامية --New Routes Grounded (531) DFW (0456) CLE<br>Available(509) MCI (1226) CLE CLE (1055) IND IND (1056) CLE PHL (1055) CLE<br>CLE (1059) IND CLE (0456) PHL CLE (1058) BDL<br>IND (1058) CLE BDL (0663) CLE<br>CLE (0667) MDW Second  $(539)$  CLE  $(1228)$  BWI BWI (0667) CLE MDW (1412) CLE CLE (1234) BDL

#### Tabla XII

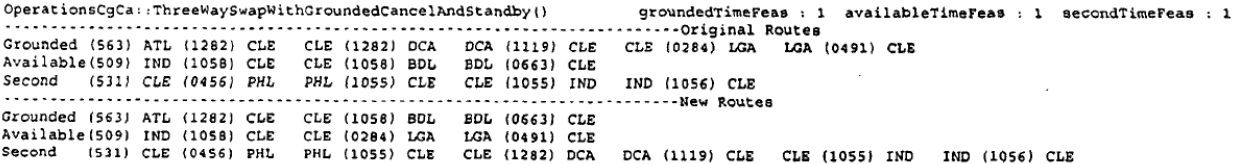

#### Tabla XIII

OperationsCgCa::ThreeWayMoveWithGroundedCancelAndStandby() Available(501) IAH () IAH<br>Second (557) IAH (1014) ATL . . . . . ................................New Routes Grounded (508) IAH (1060) STL STL (1067) IAH<br>Available (508) IAH (1060) STL STL (1067) IAH<br>Available (501) IAH (0593) MTY MTY (0596) IAH IAH (1014) ATL<br>Second (557) IAH (0597) MTY MTY (0594) IAH IAH (1014) ATL

#### Tabla XIV

OperationsCgCa::ThreeWaySwapWithMove() Grounded (508) IAH (0597) MTY MTY (0594) IAH IAH (0593) MTY MTY (0596) IAH IAH (1060) STL STL (1067) IAH Available(501) IAH (1865) MAF MAF (1606) IAH IAH (1606) CLT CLT (0599) IAH IAH (1060) STL STL (1067) IAH<br>Available(501) IAH () IAH<br>Second (507) IAH (1865) MAF MAF (1606) IAH IAH (1606) CLT CLT (0599) IAH IAH (0599) MTY MTY ............................. . . . . . . . . . . . . . ...........New Routes Grounded (508) IAH (0593) MTY MTY (0596) IAH IAH (1060) STL STL (1067) IAH<br>Available(501) IAH (1865) MAP MAP (1606) IAH IAH (1060) STL STL (1067) IAH<br>Second (507) IAH (0597) MTY MTY (0594) IAH IAH (1606) CLT CLT (0599) IAH

#### 5

#### Tabla XV

OperationsCgCa::ThreeWaySwapTheDwWay() groundedTimeFeas : 1 availableTimeFeas : 1 aecondTimeFeas : 1 ------------------------Original Routes --------Grounded (508) IAH (1962) SAT SAT (1650) IAH IAH (1650) TUL TUL (1653) IAH IAH (1060) STL<br>Available(534) IAH (0597) MTY MTY (0594) IAH IAH (1768) SDF SDF (1767) IAH IAH (1766) SDF<br>Second (506) DFW (1768) IAH IAH (0593) MTY STL (1067) IAH<br>SDF (1769) IAH

Tabla XVI<br>OperationsCgCa::ThreeWaySwapAndCancelAvailableAndGrounded() )<br>} groundedTimeFeas : 1 availableTimeFeas : 1 secondTimeFeas : 1<br>~~~~~~~~~~~~~Original Routes ACCLE (1662) ATL ATL (1225) CLE CLE (1225) ACCLE (1662) ACCLE (1662) ACCLE (1662) ACCLE (1662) ACCLE (1674) ACCLE (1674) ACCLE (1674) ACCLE (1674) ACCLE (1788) CLE CLE (1788) CLE CLE (1788) CLE CLE (1788) CLE CLE (1789) A ............................ ....<br>..... . . . . . . . . . . . . . . . . .......-New Routes  $\begin{array}{cccc}\n\text{Available} & \{543\} & \text{DDL} & \{1262\} & \text{CLE} \\
\text{Second} & \{543\} & \text{PHL} & \{1427\} & \text{CLE} \\
\text{Phantom1} & \text{ATL} & \{1282\} & \text{CLE}\n\end{array}$ Phantom<sub>2</sub> CLE (0663) MDW MDW (0662) CLE CLE (0662) ATL

#### Tabla XVII

10

OperationsCgCa::ThreeWaySwapAndCancelAvailableAndSecond() groundedTimeFeas : 1 availableTimeFeas : 1 secondTimeFeas : 1 Uperations(Gass:ThreeWaySwaphadCancelAvailableAndSecond() groundedTimeFeas: 1 availableTimeFeas: 1 aecondTime<br>Grounded (525) CLE (0663) MDW MDW (0662) CLE CLE (0662) ATL ATL (1223) CLE CLE (1225) MCI MCI (1228) CLE<br>Availab --------New Routes Grounded (525) CLE (0663) MDW NDW (0662) CLE CLE (1282) DCA<br>CLE (1283) ATL ATL (1294) CLE<br>CLE (0662) ATL ATL (1294) CLE<br>CLE (0662) ATL ATL (1225) CLE DCA (1119) CLE CLE (0284) LGA<br>CLE (1294) PHL<br>CLE (1225) MCI MCI (1228) CLE Available(563) BDL (1283) CLE Second (543) PHL (1427) CLE<br>Phantom1 ATL (1282) CLE<br>Phantom2 CLE (0674) PHL PHL (1293) CLE CLE (1293) ATL

Tabla XVIII Available(534) IAR (1962) SAT SAT (1650) IAR<br>Second (507) IAR (1865) MAF MAF (1606) IAR . . . . . . -New Routes <u>-------</u> . . . . . . . . . THE (0593) MTY MTY (0596) IAH IAH (1060) STL STL (1067) IAH<br>IAH (0593) MTY MTY (0599) IAH IAH (1766) SDP SDP (1769) IAH Grounded (508) IAH (1962) SAT SAT (1650) IAH CLT (0599) IAH Available (534) IAH (1865) MAF<br>Second (507) IAH (0597) MTY<br>Phantom1 IAH (1650) TUL MAF (1606) IAH<br>MTY (0594) IAH IAH (1606) CLT<br>IAH (0599) MTY MTY (0592) IAH IAH (1650) TUL **TUL (1653) IAH** 

#### Tabla XIX

30

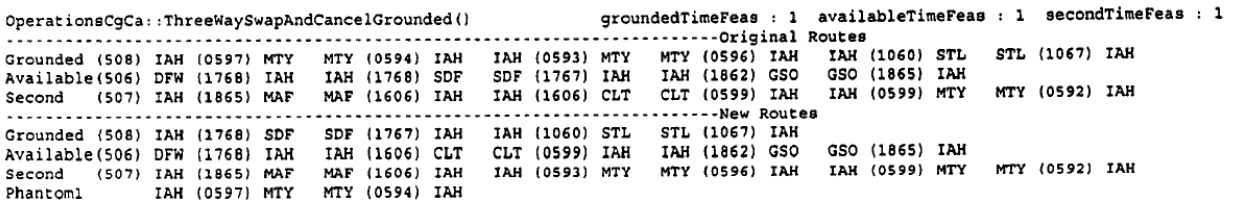

continúa a la etapa lógica 38 para determinar si existe algún estado o combinación gFeas,aFeas de las etapas 5 lógicas precedentes que permitiría introducir datos en las tablas de operación terciaria generadas en la etapa lógica 37.

Si se hallan tablas de operación terciaria generadas previamente en la etapa lógica 36, el proceso de flujo lógico se desplaza directamente desde la etapa lógica 36 a la etapa lógica 38 para continuar como se describió anteriormente. 10 Además, si se halla que existen estados que van a introducirse en las tablas de operación terciaria en la etapa lógica 38, el proceso de flujo lógico se desplaza a la etapa lógica 39 para introducir los estados en las tablas de operación terciaria. Desde la etapa lógica 39, el proceso de flujo lógico se desplaza a la etapa lógica 40 para determinar si se ha producido alguna operación binaria adicional. El proceso de flujo lógico también introduce la etapa lógica 40 desde la etapa lógica 35 si se determina que no debe crearse una tabla de operación terciaria, o desde el estado 15 lógico 38 si no se hallan estados para su introducción en las tablas de operación terciaria.

Si se encuentra que se han producido operaciones binarias adicionales en la etapa lógica 40, el proceso de flujo lógico vuelve a la etapa lógica 34 para continuar como se describió anteriormente. Sin embargo, si en la etapa lógica 40 no se identifican operaciones binarias adicionales el proceso de flujo lógico continúa a la etapa lógica 41 para

- 20 abandonar las operaciones binarias. Desde la etapa lógica 41, el proceso de flujo lógico avanza a la etapa lógica 42 para introducir las operaciones terciarias, y a continuación continúa a la etapa lógica 43 para generar las tablas IV y V tal como se describió anteriormente. Desde la etapa lógica 43, el proceso de flujo lógico continúa a la etapa lógica 44 para determinar si se hallan entradas en las tablas IV y V. En caso afirmativo, se realiza la operación terciaria asociada con las tablas IV y V en la etapa lógica 45. Si no se hallan entradas en las tablas IV y V en la etapa lógica
- 25 44, o tras la realización de la operación terciaria de la etapa lógica 45, el proceso de flujo lógico avanza a la etapa lógica 46 para determinar si deben realizarse operaciones terciarias adicionales. En este caso, el proceso de flujo lógico se desplaza desde la etapa lógica 46 a la etapa lógica 43 para continuar como se describió anteriormente. En caso negativo el proceso de flujo lógico avanza desde la etapa lógica 46 a la etapa lógica 47 para abandonar las operaciones terciarias.

Desde la etapa lógica 47, el proceso de flujo lógico continúa a la etapa lógica 48 para generar soluciones óptimas alternativas tal como se describe en la patente estadounidense con nº de serie 09/364.157. Desde la etapa lógica 48, el proceso de flujo lógico continúa a la etapa lógica 49 para abandonar el proceso de optimización.

- 35 Haciendo referencia a la figura 4, se ilustran las etapas lógicas que va a realizar el motor de optimización de aeronave 3 de la figura 1 en la ejecución de las operaciones terciarias de la presente invención. Antes de la etapa lógica 50 de la figura 4, se han realizado operaciones binarias en todas las rutas de aeronaves bloqueadas en tierra y rutas de aeronave disponibles. A continuación, el proceso de flujo lógico introduce operaciones terciarias en la etapa lógica 50, y avanza a la etapa lógica 51 para ejecutar una operación de permutación de tres vías según la
- 40 invención. Desde la etapa lógica 51 el proceso de flujo lógico continúa a la etapa lógica 52 en la que se ejecuta una operación de tres vías de desplazamiento con cancelación y puesta en espera disponible. El proceso de flujo lógico a continuación avanza a la etapa lógica 53 en la que se ejecuta una operación de tres vías de permutación con cancelación y puesta en espera disponible. Después de la etapa lógica 53, el proceso de flujo lógico continúa a la etapa lógica 54 para ejecutar una operación de tres vías de desplazamiento con cancelación y puesta en espera con
- 45 bloqueo en tierra. A continuación, el proceso de flujo lógico ejecuta una operación de tres vías de permutación con cancelación y puesta en espera con bloqueo en tierra en la etapa lógica 55, y avanza a la etapa lógica 56 para ejecutar una operación de tres vías de permutación con desplazamiento.
- Desde la etapa lógica 56, el proceso de flujo lógico continúa a la etapa lógica 57 en la que se ejecuta una operación 50 de tres vías de permutación de vía Dw. El proceso de flujo lógico a continuación avanza a la etapa lógica 58 para ejecutar una operación de tres vías de permutación y cancelación disponible y con bloqueo en tierra, y a continuación a la etapa lógica 59 para ejecutar una operación de tres vías de permutación y cancelación disponible y segunda. Después de la etapa lógica 59, el proceso de flujo lógico avanza a la etapa lógica 60 para ejecutar una operación de tres vías de permutación y cancelación disponible. A continuación en la etapa lógica 61, el proceso de
- 55 flujo lógico ejecuta una operación de tres vías de permutación y cancelación con bloqueo en tierra. Desde la etapa lógica 61, el proceso de flujo lógico se desplaza a la etapa lógica 62 para abandonar las operaciones terciarias.

Debe entenderse que las etapas lógicas 51 a 58 operan en datos suministrados por las tablas III, IV, y V anteriores previamente descritas, así como permutaciones de esas tablas tal como se ilustró en la tabla VI. Si no se hallan entradas de datos relativas a una operación terciaria particular en las tablas, simplemente se pasa esa operación terciaria.

5

Con referencia a las figuras 5A y 5B, se ilustran las etapas lógicas realizadas por el motor de optimización de aeronave 3 de la figura 1 para determinar cuál de las tablas construir para la ejecución de una operación terciaria. En la etapa lógica 70, se introducen las operaciones binarias. En la etapa lógica 71 se toma una decisión sobre si se ha ejecutado una operación de desplazamiento. En este caso, el proceso de flujo lógico se desplaza a la etapa 10 lógica 72 para ejecutar una operación de adición desplazamiento de candidatos disponibles.

Si tanto gFeas como aFeas contienen valores booleanos verdaderos, se crean los siguientes campos y añaden a una fila en la tabla de desplazamiento viable con bloqueo en tierra: el índice que representa el primer vuelo en la subruta bloqueada en tierra se sitúa en gH; el índice que representa el último vuelo en la subruta bloqueada en tierra 15 se sitúa en gT; el valor "-1" se sitúa en gP; el índice que representa el primer vuelo en la subruta disponible se sitúa tanto en aH como aT; el valor "-1" se sitúa en aP; y el índice que representa la aeronave se sitúa en idx.

Desde la etapa lógica 72 el proceso de flujo lógico continúa a la etapa lógica 73. Además, si no se ha ejecutado una operación de desplazamiento previa tal como se determina en la etapa lógica 71, el proceso de flujo lógico avanza 20 desde la etapa lógica 71 a la etapa lógica 73. En la etapa lógica 73, se toma una determinación sobre si se ha ejecutado una operación de desplazamiento y cancelación de objetivo. En este caso, el proceso de flujo lógico se desplaza a la etapa lógica 74 para ejecutar una operación de adición desplazamiento y cancelación de candidatos disponibles antes de avanzar a la etapa lógica 75. Si en la etapa lógica 74 gFeas y aFeas contienen valores booleanos verdaderos, se crean los siguientes campos y añaden a una fila en la tabla de desplazamiento y 25 cancelación viable disponible de puesta en espera: el índice que representa el primer vuelo en la subruta bloqueada en tierra se sitúa en gH; el índice que representa el último vuelo en la subruta bloqueada en tierra se sitúa en gT; el valor "-1" se sitúa en gP; el índice que representa el primer vuelo en la subruta disponible se sitúa en aH; el índice que representa el último vuelo en la subruta disponible se sitúa en aT; el valor "-1" se sitúa en gP; y el índice que representa la aeronave se sitúa en idx.

30

Si la determinación en la etapa lógica 73 es negativa, el proceso de flujo lógico avanza directamente desde la etapa lógica 73 a la etapa lógica 75 para determinar si se ha ejecutado una operación de permutación. En caso afirmativo, el proceso de flujo lógico se desplaza a la etapa lógica 76 para ejecutar una operación de adición permutación de candidatos. Si en la etapa lógica 76 aFeas contiene un valor booleano verdadero, se crean los siguientes campos y

- 35 añaden a una fila en la tabla de permutación disponible viable: el índice que representa el primer vuelo en la subruta bloqueada en tierra se sitúa en gH; el índice que representa el último vuelo en la subruta bloqueada en tierra se sitúa en gT; el valor "-1" se sitúa en gP; el índice que representa el primer vuelo en la subruta disponible se sitúa en aH; el índice que representa el último vuelo en la subruta disponible se sitúa en aT; el valor "-1" se sitúa en gP; y el índice que representa la aeronave se sitúa en idx. Si en la etapa lógica 76 gFeas contiene un valor booleano verdadero, se
- 40 crean los siguientes campos y añaden a una fila en la tabla de permutación con bloqueo en tierra viable: el índice que representa el primer vuelo en la subruta bloqueada en tierra se sitúa en gH; el índice que representa el último vuelo en la subruta bloqueada en tierra se sitúa en gT; el valor "-1" se sitúa en gP; el índice que representa el primer vuelo en la subruta disponible se sitúa en aH; el índice que representa el último vuelo en la subruta disponible se sitúa en aT; el valor "-1" se sitúa en gP; y el índice que representa la aeronave se sitúa en idx. 45
	- Desde la etapa lógica 76, el proceso de flujo lógico avanza a la etapa lógica 77. Si la determinación en la etapa lógica 75 es negativa, sin embargo, el proceso de flujo lógico avanza directamente desde la etapa lógica 75 a la etapa lógica 77. En la etapa lógica 77, se toma una determinación sobre si se ha ejecutado una operación de desplazamiento y cancelación de origen. En caso afirmativo, el proceso de flujo lógico avanza a la etapa lógica 78
- 50 para ejecutar una operación de adición desplazamiento y cancelación de candidatos con bloqueo en tierra. Si en la etapa lógica 78 gFeas y aFeas contienen valores booleanos verdaderos, se crean los siguientes campos y añaden a una fila en la tabla de desplazamiento y cancelación de puesta en espera con bloqueo en tierra viable: el índice que representa el primer vuelo en la subruta bloqueada en tierra se sitúa en gH; el índice que representa el último vuelo en la subruta bloqueada en tierra se sitúa en gT; el índice que representa el vuelo intermedio en la subruta 55 bloqueada en tierra se sitúa en gP; el índice que representa el primer vuelo en la subruta disponible se sitúa en aH y

aT; el valor "-1" se sitúa en aP; y el índice que representa la aeronave se sitúa en idx.

El proceso de flujo lógico continúa después desde la etapa lógica 78 a la etapa lógica 79. Si la decisión en la etapa lógica 77 es negativa, el proceso de flujo lógico avanza directamente desde la etapa lógica 77 a la etapa lógica 79. 60 En la etapa lógica 79, se toma una determinación sobre si se ha ejecutado una operación de permutación y cancelación de objetivo. En caso afirmativo, el proceso de flujo lógico se desplaza a la etapa lógica 80 para ejecutar una operación de adición permutación y cancelación de candidatos disponibles. Si en la etapa lógica 80 gFeas contiene un valor booleano verdadero, se crean y añaden los siguientes campos a una fila en la tabla de permutación y cancelación disponible viable de permutación: el índice que representa el primer vuelo en la subruta 65 bloqueada en tierra se sitúa en gH; el índice que representa el último vuelo en la subruta bloqueada en tierra se sitúa en gT; el valor "-1" se sitúa en gP; el índice que representa el primer vuelo en la subruta disponible se sitúa en aH; el

índice que representa el último vuelo en la subruta disponible se sitúa en aT; el índice que representa el vuelo intermedio en la subruta disponible se sitúa en aP; y el índice que representa la aeronave se sitúa en idx.

Si en la etapa lógica 80 gFeas y aFeas contienen un valor booleano verdadero, se crean los siguientes campos y 5 añaden a una fila en la tabla de puesta en espera disponible viable: el índice que representa el primer vuelo en la subruta bloqueada en tierra se sitúa en gH; el índice que representa el último vuelo en la subruta bloqueada en tierra se sitúa en gT; el valor "-1" se sitúa en gP; el índice que representa el primer vuelo en la subruta disponible se sitúa en aH; el índice que representa el último vuelo en la subruta disponible se sitúa en aT; el índice que representa el vuelo intermedio en la subruta disponible se sitúa en aP; y el índice que representa la aeronave se sitúa en idx.

10

Si en la etapa lógica 80 gFeas y aFeas contienen un valor booleano verdadero, se crean los siguientes campos y añaden a una fila en la tabla de permutación y cancelación disponible y segunda viable: el índice que representa el primer vuelo en la subruta bloqueada en tierra se sitúa en gH; el índice que representa el último vuelo en la subruta bloqueada en tierra se sitúa en gT; el valor "-1" se sitúa en gP; el índice que representa el primer vuelo en la subruta 15 disponible se sitúa en aH; el índice que representa el último vuelo en la subruta disponible se sitúa en aT; el índice

- que representa el vuelo intermedio en la subruta disponible se sitúa en aP; y el índice que representa la aeronave se sitúa en idx.
- Desde la etapa lógica 80, el proceso de flujo lógico se desplaza a través del nodo A a la etapa lógica 81. Si la 20 decisión en la etapa lógica 79 es negativa, sin embargo, el proceso de flujo lógico avanza directamente desde la etapa lógica 79 y a través del nodo A a la etapa lógica 81. En la etapa lógica 81, se toma una determinación sobre si se ha ejecutado una operación de permutación y cancelación de origen. En caso afirmativo, el proceso de flujo lógico se desplaza a la etapa lógica 82 para ejecutar una operación de adición permutación y cancelación de candidatos con bloqueo en tierra. Si en la etapa lógica 82 gFeas contiene un valor booleano verdadero, se crean los
- 25 siguientes campos y añaden a una fila en la tabla de permutación y cancelación con bloqueo en tierra viable: el índice que representa el primer vuelo en la subruta bloqueada en tierra se sitúa en gH; el índice que representa el último vuelo en la subruta bloqueada en tierra se sitúa en gT; el índice que representa el vuelo intermedio en la subruta bloqueada en tierra se sitúa en gP; el índice que representa el primer vuelo en la subruta disponible se sitúa en aH; el índice que representa el último vuelo en la subruta disponible se sitúa en aT; el valor "-1" se sitúa en aP; y
- 30 el índice que representa la aeronave se sitúa en idx.

Si en la etapa lógica 82 gFeas y aFeas contienen un valor booleano verdadero, se crean los siguientes campos y añaden a una fila en la tabla de puesta en espera con bloqueo en tierra viable: el índice que representa el primer vuelo en la subruta bloqueada en tierra se sitúa en gH; el índice que representa el último vuelo en la subruta 35 bloqueada en tierra se sitúa en gT; el índice que representa el vuelo intermedio en la subruta bloqueada en tierra se sitúa en gP; el índice que representa el primer vuelo en la subruta disponible se sitúa en aH; el índice que representa el último vuelo en la subruta disponible se sitúa en aT; el valor "-1" se sitúa en aP; y el índice que representa la aeronave se sitúa en idx.

- 40 El proceso de flujo lógico continúa desde la etapa lógica 82 a la etapa lógica 83. Si la determinación en la etapa lógica 81 es negativa, sin embargo, el proceso de flujo lógico avanza directamente desde la etapa lógica 81 a la etapa lógica 83, en la que se toma una determinación sobre si se ha ejecutado una operación de permutación y cancelación de origen y objetivo. En caso afirmativo, el proceso de flujo lógico se desplaza a la etapa lógica 84 para ejecutar una operación de adición permutación y cancelación de candidatos disponibles y con bloqueo en tierra. Si
- 45 en la etapa lógica 84 gFeas contiene un valor booleano verdadero, se crean los siguientes campos y añaden a una fila en la tabla de permutación y cancelación disponible y con bloqueo en tierra viable: el índice que representa el primer vuelo en la subruta bloqueada en tierra se sitúa en gH; el índice que representa el último vuelo en la subruta bloqueada en tierra se sitúa en gT; el índice que representa el vuelo intermedio en la subruta bloqueada en tierra se sitúa en gP; el índice que representa el primer vuelo en la subruta disponible se sitúa en aH; el índice que representa
- 50 el último vuelo en la subruta disponible se sitúa en aT; el índice que representa el vuelo intermedio en la subruta disponible se sitúa en aP; y el índice que representa la aeronave se sitúa en idx.

El proceso de flujo lógico avanza a continuación desde la etapa lógica 84 a la etapa lógica 85, en la que el proceso abandona las operaciones binarias. Si la determinación en la etapa lógica 83 es negativa, sin embargo, el proceso 55 de flujo lógico avanza directamente a la etapa lógica 85, en la que el proceso abandona las operaciones binarias.

Haciendo referencia a las figuras 6A y 6B, se ilustra un diagrama de flujo lógico de la operación de adición permutación de candidatos que va a realizarse por el motor de optimización de aeronave 3 de la figura 1s. La operación de adición permutación de candidatos es sólo una variante de operación utilizada para construir las tablas 60 para la ejecución de operaciones terciarias. Más particularmente, en la etapa lógica 90 de la figura 6A, se identifican la viabilidad "gFeas" de una subruta disponible situada en una ruta de aeronave bloqueada en tierra, y "aFeas" de una subruta bloqueada en tierra situada en una ruta de aeronave disponible en una operación de permutación binaria anterior. También se identifica la aeronave disponible actual A/C. Finalmente, se identifican los vuelos

primero y último de la subruta bloqueada en tierra, gsStart y gsEnd, que se permutaron de la ruta de aeronave 65 bloqueada en tierra a la ruta de aeronave disponible, y los vuelos primero y último de la subruta disponible, asStart y asEnd, que se permutaron en la ruta de aeronave bloqueada en tierra. Desde la etapa lógica 90, el proceso de flujo lógico avanza a la etapa lógica 91 para extraer las posiciones de inicio y finalización, asStart y asEnd, de la subruta disponible.

El proceso de flujo lógico continúa desde la etapa lógica 91 a la etapa lógica 92 para extraer el índice (identidad) de 5 la aeronave disponible A/C. Tal como se indicó anteriormente cada aeronave disponible presenta un índice que se utiliza como etiqueta para identificar la aeronave. Desde la etapa lógica 92, el proceso de flujo lógico se desplaza a la etapa lógica 93 en la que se pregunta si aFeas es un valor booleano verdadero/falso. Si se encuentra que el valor booleano de aFeas es falso, el proceso de flujo lógico avanza desde la etapa lógica 93 a través del nodo B a la etapa lógica 97. Si se encuentra que el valor booleano de aFeas es verdadero, el proceso de flujo lógico continúa

- 10 desde la etapa lógica 93 a la etapa lógica 94 para crear una nueva entrada de tabla que contiene gsStart y gsEnd, las posiciones de inicio y finalización de la subruta bloqueada en tierra de la etapa lógica 90, que corresponden a los campos de tabla gH y gT, respectivamente. Estos parámetros representan las posiciones de inicio y finalización de la subruta bloqueada en tierra que se permutó en la ruta de aeronave disponible en las operaciones de permutación binarias anteriores. Además, el índice de etiqueta de la aeronave disponible se sitúa en el campo de tabla, idx. Del
- 15 mismo modo, los parámetros asStart y asEnd, desde la etapa lógica 90, se sitúan en los campos de tabla aH y aT, respectivamente. Estos parámetros representan las posiciones de inicio y finalización de la subruta disponible que se permutó en la ruta de aeronave bloqueada en tierra en las operaciones de permutación binarias anteriores.
- El proceso de flujo lógico se desplaza a continuación desde la etapa lógica 94 a la etapa lógica 95, en la que se 20 realiza una pregunta para determinar si el registro de la etapa lógica 94 ya reside en la tabla V. Si se encuentra que una entrada de tabla coincide con la información en la entrada de tabla recién creada, el proceso de flujo lógico salta a través del nodo B a la etapa lógica 97. Si no se encuentran entradas de tabla en la etapa lógica 95, sin embargo, el proceso de flujo lógico continúa desde la etapa lógica 95 a la etapa lógica 96 para insertar el registro de la etapa lógica 94 en la tabla V.

25

A continuación, el proceso de flujo lógico avanza desde la etapa lógica 96 a través del nodo B a la etapa lógica 97, en la que se pregunta el valor booleano de gFeas. Si se encuentra que el valor booleano es verdadero, el proceso de flujo lógico se desplaza a la etapa lógica 98. Si se encuentra que el valor booleano en la etapa lógica 97 es falso, sin embargo, el proceso de flujo lógico continúa desde la etapa lógica 97 a la etapa lógica 101, en la que se 30 abandona la operación de tres vías de adición permutación.

En la etapa lógica 98, se crea una nueva entrada de tabla que contiene gsStart y gsEnd, las posiciones de inicio y finalización de la subruta bloqueada en tierra de etapa lógica 90, que corresponden a los campos de tabla gH y gT, respectivamente. Estos parámetros representan las posiciones de inicio y finalización de la subruta bloqueada en 35 tierra que se permutó en la ruta de aeronave disponible en las operaciones de permutación binarias anteriores.

- Además, el índice de etiqueta de la aeronave disponible se sitúa en el campo de tabla, idx. Del mismo modo, los parámetros asStart y asEnd de la subruta disponible de etapa lógica 90 se sitúan en los campos de tabla aH y aT, respectivamente. Estos parámetros representan las posiciones de inicio y finalización de la subruta disponible que se permutó en la ruta de aeronave bloqueada en tierra en las operaciones de permutación binarias anteriores. El
- 40 proceso de flujo lógico continúa entonces a la etapa lógica 99, en la que se realiza una pregunta para determinar si el registro comprobado en la etapa lógica 98 ya reside en la tabla IV. Si se encuentra que una entrada de tabla coincide con la información en la entrada de tabla recién creada, el proceso de flujo lógico salta a la etapa lógica 101. Si no se encuentran entradas de tabla coincidentes en la etapa lógica 99, sin embargo, el proceso de flujo lógico continúa desde la etapa lógica 99 a la etapa lógica 100 para insertar la nueva entrada de tabla de la etapa 45 lógica 98 en la tabla IV. El proceso de flujo lógico continúa entonces desde la etapa lógica 100 a la etapa lógica 101, en la que se abandona la operación de tres vías de adición permutación.

Haciendo referencia a las figuras 7A y 7B, se ilustran las etapas lógicas que van a realizarse por el motor de optimización de aeronave 3 de la figura 1 en la ejecución de una permutación de tres vías según la invención, y que 50 comprende parte de las operaciones terciarias de la figura 4. Más particularmente, en la etapa lógica 110 de la figura 7A, se introduce la operación de permutación de tres vías según la invención. El proceso de flujo lógico a continuación avanza a la etapa lógica 111 para seleccionar de la tabla IV una primera entrada de las entradas de subrutas disponibles que se encontraron viables cuando se realizó la permutación en la ruta de aeronave bloqueada en tierra durante las operaciones de permutación binarias anteriores y para apuntar a la fila uno en la tabla V.

55

Desde la etapa lógica 111, el proceso de flujo lógico continúa a la etapa lógica 112 para obtener e identificar los vuelos de inicio y finalización, gH y gT, de la entrada de subruta bloqueada en tierra seleccionada en la etapa lógica 111. Estos vuelos se utilizan para introducir en la tabla V entradas de subruta bloqueada en tierra que se encontraron viables cuando se realizó la permutación en la ruta de aeronave disponible durante las operaciones 60 binarias anteriores. El proceso de flujo lógico se desplaza entonces desde la etapa lógica 112 a la etapa lógica 113

para proporcionar una pregunta para determinar si una entrada en la tabla V de permutación disponible viable corresponde a una clave que utiliza los vuelos de inicio y finalización de la subruta bloqueada en tierra, gH y gT, que se seleccionaron en la etapa lógica 112. Si no se halla una coincidencia, el proceso de flujo lógico avanza desde la etapa lógica 113 a la etapa lógica 116 para determinar si hay más entradas en la tabla V de la etapa lógica 111. Si 65 se halla una coincidencia en la etapa lógica 113, sin embargo, el proceso de flujo lógico continúa desde la etapa

lógica 113 a la etapa lógica 114 en la que se accede a la entrada de registro de la tabla V identificada por los puntos de inicio y finalización gH y gT de la etapa lógica 112.

Desde la etapa lógica 114, el proceso de flujo lógico se desplaza a la etapa lógica 115 para determinar si el segundo 5 índice de aeronave disponible obtenido de la tabla V es el mismo que el primer índice de aeronave disponible obtenido del registro de tabla IV de la etapa lógica 111. Si las dos aeronaves son las mismas, el proceso de flujo lógico avanza a la etapa lógica 116, en la que se realiza una búsqueda de más entradas en la tabla V de permutación disponible viable. Si las aeronaves disponibles son diferentes, el proceso de flujo lógico se desplaza desde la etapa lógica 115 a la etapa lógica 121.

10

Si se hallan más entradas en la tabla V de permutación disponible viable en la etapa lógica 116, el proceso de flujo lógico se desplaza a la etapa lógica 117, que apuntará a la siguiente fila en la tabla de permutación disponible viable. Desde la etapa lógica 117, el proceso de flujo lógico vuelve a la etapa lógica 113 para continuar como se describió anteriormente. Si no se hallan más entradas en la tabla de permutación disponible viable en la etapa lógica 116, sin

- 15 embargo, el proceso de flujo lógico se desplaza desde la etapa lógica 116 a la etapa lógica 118 para buscar más entradas en la tabla IV de permutación con bloqueo en tierra viable. Si no se hallan más entradas en la tabla de permutación con bloqueo en tierra viable, el proceso de flujo lógico abandona la operación de permutación de tres vías en la etapa lógica 119. Si no, el proceso de flujo lógico se desplaza desde la etapa lógica 118 a la etapa lógica 120 para seleccionar un siguiente registro en la tabla de permutación con bloqueo en tierra viable y para reajustar el 20 apuntador en la tabla V a la fila 1. Desde la etapa lógica 120, el proceso de flujo lógico avanza a la etapa lógica 112
- para continuar como se describió anteriormente.
- En la etapa lógica 121, se toma una determinación sobre si hay restricciones que no permitirían a la primera aeronave disponible volar con la subruta de la segunda aeronave disponible. Si existe tal restricción, y la primera 25 aeronave disponible no puede volar con la subruta indicada de la segunda aeronave disponible, el proceso de flujo lógico avanza desde la etapa lógica 121 a la etapa lógica 116 para continuar como se describió anteriormente. Si no se hallan restricciones en la etapa lógica 121, sin embargo, el proceso de flujo lógico continúa a la etapa lógica 122 para generar una nueva primera ruta de aeronave disponible utilizando una combinación de parte de la primera ruta de aeronave disponible original y la segunda subruta disponible. El proceso de flujo lógico a continuación avanza 30 desde la etapa lógica 122 a la etapa lógica 123 para evaluar la viabilidad de la nueva primera ruta de aeronave disponible. Es decir, se toma una determinación sobre si se han satisfecho limitaciones de tiempo y espacio.
- Desde la etapa lógica 123, el proceso de flujo lógico continúa a la etapa lógica 124 para preguntar sobre la viabilidad de la ruta de aeronave disponible recién creada. Si la nueva primera ruta de aeronave disponible no es viable, el 35 proceso de flujo lógico vuelve a la etapa lógica 116 para continuar como se describió anteriormente. Si la nueva primera ruta de aeronave disponible es viable, sin embargo, el proceso de flujo lógico se desplaza desde la etapa lógica 124, a través del nodo C a la etapa lógica 125 para generar una nueva segunda ruta de aeronave disponible utilizando parte de la segunda ruta de aeronave disponible original y la subruta bloqueada en tierra. A continuación, el proceso de flujo lógico avanza a la etapa lógica 126 para generar una nueva ruta de aeronave bloqueada en tierra 40 utilizando una combinación de parte de la ruta de aeronave bloqueada en tierra original y la primera subruta disponible. Desde la etapa lógica 126, el proceso de flujo lógico continúa a la etapa lógica 127 para evaluar las rutas
- de aeronaves recién generadas, y a continuación volver a través del nodo D a la etapa lógica 116 para continuar como se describió anteriormente.
- 45 Haciendo referencia a la figura 8, se ilustra una operación de adición desplazamiento y cancelación de candidatos con bloqueo en tierra que va a realizarse por el motor de optimización de aeronave 3 de la figura 1 en forma de diagrama de flujo lógico. La operación es otra variante utilizada para construir las tablas necesarias para la ejecución de una operación terciaria. Más particularmente, en la etapa lógica 130 de la figura 8, el proceso de flujo lógico introduce la operación y avanza para evaluar la viabilidad de una operación de desplazamiento y cancelación de
- 50 origen original tanto en la ruta de aeronave bloqueada en tierra (gFeas) como en la ruta de aeronave disponible (aFeas). Además, se identifican la aeronave disponible actual (AC), los vuelos primero, intermedio y último de la subruta bloqueada en tierra (respectivamente gsStart, gsPivot y gsEnd), y el primer vuelo de la subruta disponible (asStart). Desde la etapa lógica 130, el proceso de flujo lógico continúa a la etapa lógica 131, en la que se piden los valores booleanos de aFeas y gFeas. Si se encuentra que algún valor es falso, el proceso de flujo lógico continúa a
- 55 la etapa lógica 137 para abandonar la operación. Si se encuentra que ambos valores son verdaderos, sin embargo, el proceso de flujo lógico se desplaza desde la etapa lógica 131 a la etapa lógica 132 para extraer las posiciones de inicio, intermedia y finalización, gsStart, gsPivot y gsEnd, respectivamente. Estas posiciones representan las posiciones de inicio e intermedia de la subruta bloqueada en tierra que se insertó en la ruta de aeronave disponible, y las posiciones intermedia y de finalización que se cancelaron en la operación de desplazamiento y cancelación de 60 origen de las operaciones binarias anteriores.

Desde la etapa lógica 132, el proceso de flujo lógico se desplaza a la etapa lógica 133 para extraer el índice de la aeronave disponible identificada en la etapa lógica 130. El índice se utiliza como etiqueta para identificar cada aeronave disponible. Desde la etapa lógica 133, el proceso de flujo lógico continúa a la etapa lógica 134 para crear 65 una nueva entrada en la tabla VII siguiente que contiene gsStart, gsPivot, y gsEnd, las posiciones de inicio, intermedia y finalización de la etapa lógica 130, que corresponden a los campos de tabla gH, gP y gT,

respectivamente. Estos parámetros representan las posiciones de inicio, intermedia y de finalización de la subruta bloqueada en tierra que se desplazó a la ruta de aeronave disponible, y se canceló en las operaciones de permutación binarias anteriores. Además, el índice de etiqueta de la aeronave disponible se sitúa en el campo de tabla, idx. Además, el parámetro asStart de la etapa lógica 130 se sitúa en los campos aH y aT de una tabla VII de 5 desplazamiento y cancelación con bloqueo en tierra viable. Este parámetro representa la posición de inicio de la subruta disponible en la que la subruta de aeronave bloqueada en tierra se situó en las operaciones de permutación

- binarias anteriores. El campo de entrada de tabla, aP, se carga con el valor "-1" para indicar que ese campo no se utiliza.
- 10 La tabla VII es una variante de la tabla IV, con los siguientes campos:
	- gH: índice del inicio de la subruta bloqueada en tierra.
	- gP: índice del punto de pivote dentro de la subruta bloqueada en tierra.
	- gT: índice de la finalización de la subruta bloqueada en tierra.

idx: identificador de aeronave disponible.

20 aH: índice del inicio de la subruta disponible.

aP: índice del punto de pivote dentro de la subruta disponible.

aT: índice de la finalización de la subruta disponible.

Este tipo de tabla se crea por aquellas operaciones binarias anteriores que separan una subruta bloqueada en tierra o una subruta disponible en dos segmentos. El punto de pivote, gP, representa el punto en el que la subruta bloqueada en tierra se divide en dos subrutas. A continuación se muestra una entrada de registro de la tabla VII.

25

15

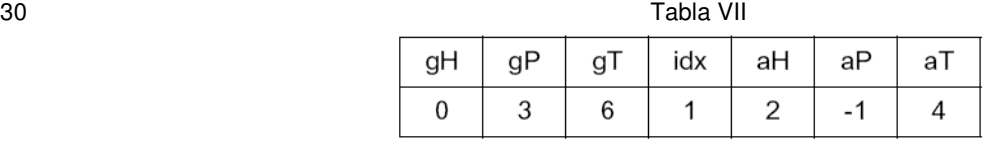

El proceso de flujo lógico de la figura 8 se desplaza a continuación desde la etapa lógica 134 a la etapa lógica 135 en la que se realiza una pregunta para determinar si el registro creado en la etapa lógica 134 ya reside en la tabla 35 VII. Si se encuentra que una entrada de tabla coincide con la información en la entrada de tabla recién creada, el proceso de flujo lógico salta desde la etapa lógica 135 a la etapa lógica 137, en la que el proceso abandona la operación de adición desplazamiento y cancelación con bloqueo en tierra. Si no se encuentran entradas de tabla coincidentes en la etapa lógica 135, sin embargo, el proceso de flujo lógico continúa desde la etapa lógica 135 a la etapa lógica 136 para insertar la nueva entrada de tabla de la etapa lógica 134 en la tabla VII. Desde la etapa lógica 40 136, el proceso lógico se desplaza a la etapa lógica 137 para salir como se describió anteriormente.

Haciendo referencia a la figura 9, se ilustra una operación de adición desplazamiento de candidatos disponibles que va a realizarse por el motor de optimización de aeronave 3 de la figura 1 en forma de diagrama de flujo lógico. La operación se utiliza para construir las tablas necesarias para la ejecución de una variante de una operación terciaria. 45 Más particularmente, en la etapa lógica 140 de la figura 9, el proceso de flujo lógico introduce la operación y avanza para evaluar la viabilidad de una operación de desplazamiento previa tanto en la ruta de aeronave bloqueada en

- tierra (gFeas) como la ruta de aeronave disponible (aFeas). Además, se identifican la aeronave disponible actual (AC), los vuelos primero y último de la subruta bloqueada en tierra (respectivamente gsStart y gsEnd), y el primer vuelo de la subruta disponible (asStart). Desde la etapa lógica 140, el proceso de flujo lógico continúa a la etapa 50 lógica 141, en la que se piden los valores booleanos de aFeas y gFeas. Si se encuentra que algún valor es falso, el
- proceso de flujo lógico continúa a la etapa lógica 147 para abandonar la operación. Si se encuentra que ambos valores son verdaderos, sin embargo, el proceso de flujo lógico se desplaza a la etapa lógica 142 para extraer las posiciones de inicio y finalización, gsStart y gsEnd, de la ruta de aeronave bloqueada en tierra. Estas posiciones representan las posiciones de inicio y finalización que se desplazaron a la ruta disponible desde la operación de 55 desplazamiento de las operaciones binarias anteriores. Además, la posición de inicio asStart se extrae de la ruta de aeronave disponible.
- Desde la etapa lógica 142, el proceso de flujo lógico se desplaza a la etapa lógica 143 para extraer el índice de la aeronave disponible identificada en la etapa lógica 140. El índice se utiliza como etiqueta para identificar cada 60 aeronave disponible. Desde la etapa lógica 143, el proceso de flujo lógico continúa a la etapa lógica 144 para crear una nueva entrada de tabla que contiene gsStart y gsEnd de la etapa lógica 140. Estos parámetros representan las posiciones de inicio y finalización de la subruta bloqueada en tierra que se desplazó en la ruta de aeronave

disponible en las operaciones de permutación binarias anteriores. Además, el índice de etiqueta de la aeronave disponible se sitúa en el campo de tabla, idx. Además, el parámetro asStart, desde la etapa lógica 100, se sitúa en los campos de tabla aH y aT. Este parámetro representa la posición de inicio de la subruta disponible en la que la subruta de aeronave bloqueada en tierra se situó en las operaciones de permutación binarias anteriores. El campo 5 de entrada de tabla, aT, se carga con el valor "-1" para indicar que el campo no se utiliza.

El proceso de flujo lógico se desplaza a continuación desde la etapa lógica 144 a la etapa lógica 145, en la que se realiza una pregunta para determinar si el registro creado en la etapa lógica 144 ya reside en la tabla VIII. Si se encuentra una entrada de tabla que coincide con la información en el registro recién creado, el proceso de flujo 10 lógico salta a la etapa lógica 147, en la que el proceso abandona la operación de adición desplazamiento disponible.

- Si no se encuentran entradas de tabla coincidentes en la etapa lógica 145, sin embargo, el proceso de flujo lógico continúa desde la etapa lógica 145 a la etapa lógica 146 para insertar la nueva entrada de tabla en la tabla VIII. Desde la etapa lógica 146, el proceso de flujo lógico se desplaza a la etapa lógica 147 para salir tal como se describió anteriormente.
- 15

Haciendo referencia a las figuras 10A y 10B, se ilustran las etapas lógicas que van a realizarse por el motor de optimización de aeronave 3 de la figura 1 en la ejecución de una operación de tres vías de desplazamiento con cancelación y puesta en espera con bloqueo en tierra. Más particularmente, en la etapa lógica 150 de la figura 10A, se introduce una operación de tres vías de desplazamiento con cancelación y puesta en espera con bloqueo en

- 20 tierra, y el proceso de flujo lógico avanza a continuación a la etapa lógica 151 para seleccionar una primera entrada la tabla de desplazamiento y cancelación de puesta en espera con bloqueo en tierra viable que está constituida por entradas que se encontraron viables cuando se realizó un desplazamiento en una ruta de aeronave disponible y la ruta de aeronave bloqueada en tierra durante las operaciones binarias anteriores. Desde la etapa lógica 151, el proceso de flujo lógico continúa a la etapa lógica 152, en la que se toma una determinación sobre si la parte
- 25 cancelada de la subruta bloqueada en tierra seleccionada en la etapa lógica 151 se produce antes o después de la parte de desplazamiento de la subruta bloqueada en tierra. Esta pregunta se realiza comprobando si el inicio de la subruta bloqueada en tierra, gH, es menor que el final de la subruta bloqueada en tierra, gT. Si la parte cancelada se produce primero, el proceso de flujo lógico avanza a la etapa lógica 153 en la que se identifican los puntos de inicio y finalización de la subruta bloqueada en tierra para la parte de desplazamiento, gP y gT, y la parte de cancelación, gH

30 y gP, en su orden hacia delante. A continuación, el proceso de flujo lógico se desplaza a la etapa lógica 155.

Una entrada en la tabla para una operación de tres vías de desplazamiento con cancelación y puesta en espera con bloqueo en tierra se muestra a continuación en la tabla VIII:

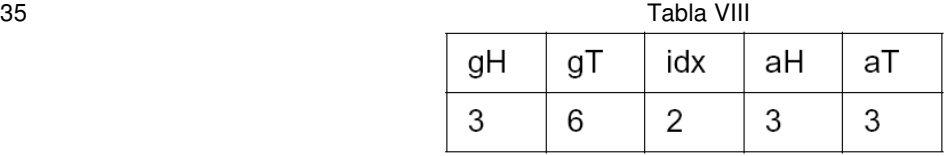

Si la parte de desplazamiento de la subruta bloqueada en tierra precede a la parte cancelada en la etapa lógica 152, el proceso de flujo lógico se desplaza desde la etapa lógica 152 a la etapa lógica 154 para identificar los puntos de 40 inicio y finalización para la subruta bloqueada en tierra para la parte de desplazamiento, gT y gP, y la parte de cancelación, gP y gH, respectivamente, en su orden inverso. Desde la etapa lógica 154, el proceso de flujo lógico avanza a la etapa lógica 155 para derivar los puntos de inicio y finalización nuevo y final de la subruta bloqueada en tierra a partir de la precedente de la etapa lógica 153 o etapa lógica 154. A continuación, el proceso de flujo lógico se desplaza a la etapa lógica 156, en la que se extraerá la primera entrada de la tabla VIII, la tabla de desplazamiento 45 viable con bloqueo en tierra. El flujo lógico a continuación avanza a la etapa lógica 157 para extraer las posiciones de inicio y finalización, gH y gT, de la subruta bloqueada en tierra de la tabla VIII, y continúa entonces a la etapa

- lógica 158. En la etapa lógica 158, se toma una determinación sobre si los puntos de inicio y finalización, gH y gT, en la entrada de tabla de la tabla VII de la etapa lógica 155 son equivalentes a los puntos de inicio y finalización, gH y gT, de la subruta bloqueada en tierra en la entrada de la tabla VIII. En caso negativo, el proceso de flujo lógico se 50 desplaza desde la etapa lógica 158 a la etapa lógica 159 para determinar su hay entradas adicionales en la tabla VIII
- de desplazamiento viable con bloqueo en tierra. En caso afirmativo, el proceso de flujo lógico se desplaza desde la etapa lógica 159 a la etapa lógica 160 para seleccionar la siguiente entrada de la tabla VIII, la tabla de desplazamiento viable con bloqueo en tierra. Si no se hallan más entradas en la etapa lógica 159, sin embargo, el proceso de flujo lógico avanza a la etapa lógica 161 para determinar si se producen más entradas en la tabla VII de
- 55 desplazamiento y cancelación con bloqueo en tierra viable. En caso negativo el proceso de flujo lógico abandona la operación de tres vías de desplazamiento con cancelación y puesta en espera con bloqueo en tierra en la etapa lógica 163. Si se encuentran entradas adicionales en la etapa lógica 161, sin embargo, el proceso de flujo lógico se desplaza a la etapa lógica 162 para seleccionar una siguiente entrada de la tabla VII. A continuación, el proceso de flujo lógico vuelve a la etapa lógica 153 para continuar como se describió anteriormente.

60

Si en la etapa lógica 158 se encuentra que las posiciones de inicio y finalización de la subruta bloqueada en tierra halladas en la tabla VII son iguales a las posiciones de inicio y finalización de la subruta bloqueada en tierra en la

tabla VIII, el proceso de flujo lógico continúa a la etapa lógica 164 para determinar si la primera aeronave disponible y la segunda aeronave disponible son las mismas. En caso negativo el proceso de flujo lógico se desplaza a través del nodo E a la etapa lógica 165. Si la primera aeronave disponible y la segunda aeronave disponible son las mismas, sin embargo, el proceso de flujo lógico vuelve a la etapa lógica 159 para continuar como se describió 5 anteriormente.

En la etapa lógica 165, se determinan los índices de inicio y finalización de aeronave bloqueada en tierra, las posiciones de inicio y finalización de las subrutas bloqueadas en tierra con las que ha volado la aeronave bloqueada en tierra, los índices de inicio y finalización de la primera aeronave disponible, las posiciones de inicio y finalización 10 de las subrutas con las que ha volado la primera aeronave disponible y el inicio de la segunda aeronave disponible y la aeronave disponible. El proceso de flujo lógico continúa entonces a la etapa lógica 166 en la que se genera una

nueva segunda ruta de aeronave disponible utilizando la parte cancelada de la subruta bloqueada en tierra. Desde la etapa lógica 166, el proceso de flujo lógico continúa a la etapa lógica 167 en la que se genera una nueva ruta de aeronave bloqueada en tierra eliminando la secuencia de vuelos proporcionados por los vuelos de inicio, intermedio 15 y finalización, gH, gP y gT, respectivamente, de la subruta bloqueada en tierra.

El proceso de flujo lógico se desplaza desde la etapa lógica 167 a la etapa lógica 168 para generar una nueva primera ruta de aeronave disponible utilizando la parte de la subruta bloqueada en tierra eliminada en la etapa lógica 167. El proceso de flujo lógico continúa entonces desde la etapa lógica 168 a la etapa lógica 169 para evaluar la 20 viabilidad de tiempo y posición de la nueva ruta de aeronave bloqueada en tierra y la nueva ruta de aeronave disponible. Si las nuevas rutas son viables, sustituyen las rutas existentes, y el proceso de flujo lógico avanza a través del nodo F a la etapa lógica 159 para continuar como se describió anteriormente. Si las nuevas rutas no son

25 La tabla IX ilustra una operación de permutación de tres vías según la invención, que se utiliza para reparar un problema en la ruta de aeronave bloqueada en tierra. Por "problema" se hace referencia a que el viaje de ida y vuelta no puede tener lugar por falta de disponibilidad del equipo o la tripulación. La primera línea de la tabla IX muestra que la aeronave bloqueada en tierra llegó al aeropuerto IAH como número de aeronave 508, y que la ruta

viables, las rutas existentes no se sustituyen.

- de aeronave bloqueada en tierra está constituida por seis segmentos de vuelo. En la primera subruta, leyendo de 30 izquierda a derecha, la aeronave bloqueada en tierra se planifica para volar del aeropuerto IAH al MTY como número de vuelo 0597. En la segunda subruta, la aeronave bloqueada en tierra se planifica para volar de MTY a IAH como número de vuelo 0594. En la tercera subruta, la aeronave bloqueada en tierra se planifica para volar de IAH a MTY como número de vuelo 0593, y en la cuarta subruta de MTY a IAH como número de vuelo 0596. En la quinta subruta, la aeronave bloqueada en tierra se planifica para volar del aeropuerto IAH al STL como número de vuelo
- 35 1060, y en la sexta subruta de STL a IAH como número de vuelo 1067. Una revisión de la tabla IX muestra que gFeas, a<sub>1</sub> Feas, y a<sub>2</sub> Feas tienen un valor booleano de "1", y G, A<sub>1</sub>, y A<sub>2</sub> deben tener una solución viable tanto en tiempo como espacio. La solución se obtuvo desplazando los segmentos de vuelo primero y segundo de  $A_1$  a G, desplazando los segmentos de vuelo primero y segundo de A<sub>2</sub> a A<sub>1</sub>, y desplazando los segmentos de vuelo primero y segundo de G a A2.
- 40

La tabla X ilustra el resultado de una operación de tres vías de permutación con cancelación y puesta en espera disponible, que se utiliza para reparar el problema en la ruta de aeronave bloqueada en tierra tal como se muestra por los segmentos de vuelo quinto y sexto de la ruta de aeronave bloqueada en tierra. Consiguiendo una solución con gFeas,  $a_1$  Feas, y  $a_2$  Feas que tienen un valor booleano de 1, la sexta subruta de  $A_1$  se desplaza a la quinta 45 posición de subruta de G, los segmentos de vuelo cuarto y quinto de A<sub>1</sub> se desplazan a las posiciones de subruta sexta y séptima de A<sub>2</sub>, y la sexta subruta de A<sub>2</sub> se retarda. Finalmente, los segmentos de vuelo quinto y sexto de G se desplazan a las posiciones de subruta cuarta y quinta de  $A_1$ . No se producen cancelaciones.

La tabla XI ilustra el resultado de una operación de tres vías de desplazamiento con cancelación y puesta en espera 50 disponible, que se utiliza para reparar el problema en la ruta de aeronave bloqueada en tierra tal como se muestra por los segmentos de vuelo segundo y tercero de la ruta de aeronave bloqueada en tierra. Consiguiendo una solución con gFeas, a<sub>1</sub> Feas, y a<sub>2</sub> Feas que tienen un valor booleano de 1, que es una solución viable, los segmentos de vuelo segundo y tercero de G se desplazan a las posiciones de subruta segunda y tercera de A<sub>1</sub>, los segmentos de vuelo segundo y tercero de  $A_1$  se desplazan a las posiciones de subruta tercera y cuarta de  $A_2$ .

55

La tabla XII ilustra el resultado de una operación de tres vías de permutación con cancelación y puesta en espera con bloqueo en tierra, que se utiliza para reparar el problema en la ruta de aeronave bloqueada en tierra con segmentos de vuelo dos a cinco abiertos. Se consigue una solución viable desplazando los segmentos de vuelo segundo y tercero de  $A_1$  a las posiciones de subruta segunda y tercera de G, desplazando los segmentos de vuelo 60 cuarto y quinto de G a las posiciones de subruta segunda y tercera de  $A_1$ , desplazando los segmentos de vuelo segundo y tercero del G original a las posiciones de subruta tercera y cuarta de A<sub>2</sub>.

La tabla XIV ilustra el resultado de una operación de tres vías de desplazamiento con cancelación y puesta en espera con bloqueo en tierra, que se utiliza para reparar el problema en la ruta de aeronave bloqueada en tierra, tal 65 como se representa por los segmentos de vuelo uno a cuatro de la ruta de aeronave bloqueada en tierra. Para conseguir una solución viable, los segmentos de vuelo tres y cuatro de G se desplazan a las posiciones de subruta

uno y dos de A1, y los segmentos de vuelo uno y dos de G se desplazan a las posiciones de subruta uno y dos de A2. Finalmente, los segmentos de vuelo cinco y seis de G original se desplazan a las posiciones de subruta uno y dos, respectivamente, de G.

- 5 La tabla XV ilustra una operación de tres vías de permutación con desplazamiento, que se utiliza para reparar el problema en la ruta de aeronave bloqueada en tierra mostrada como segmentos de vuelo uno y dos de la ruta de aeronave bloqueada en tierra G. Para conseguir una solución viable, los segmentos de vuelo uno y dos de G se desplazan a las posiciones de subruta uno y dos de  $A_2$ , los segmentos de vuelo uno y dos de  $A_2$  se desplazan a las posiciones de subruta uno y dos de  $A_1$ , la primera subruta del  $A_1$  original.
- 10

La tabla XVI ilustra una operación de tres vías de permutación de vía DW, que se utiliza para reparar el problema en la ruta de aeronave bloqueada en tierra tal como se representa por los segmentos de vuelo uno a cuatro. Para conseguir una solución viable, los segmentos de vuelo uno y dos de G se desplazan a las posiciones de subruta uno y dos de  $A_1$ , los segmentos de vuelo tres y cuatro de G se desplazan a las posiciones de subruta dos y tres de  $A_2$ ,

15 los segmentos de vuelo uno a cuatro de  $A_1$  se desplazan a las posiciones de subruta uno a cuatro de G, y los segmentos de vuelo dos y tres de  $A_2$  se desplazan a las posiciones de subruta tres y cuatro de  $A_1$ .

La tabla XVII ilustra una operación de tres vías de permutación y cancelación disponible y con bloqueo en tierra, que se utiliza para reparar el problema en la ruta de aeronave bloqueada en tierra tal como se muestra por los 20 segmentos de vuelo uno a tres de G. Para conseguir una solución viable en la que gFeas, a<sub>1</sub> Feas, y a<sub>2</sub> Feas tienen un valor booleano de 1, los segmentos de vuelo uno a tres de G se desplazan a las posiciones de subruta uno a tres respectivamente de una segunda ruta imaginaria Phantom2, los segmentos de vuelo cuatro a seis de  $A<sub>1</sub>$  se desplazan a las posiciones de subruta uno a tres respectivamente de G, la tercera subruta de  $A_1$  se desplaza a la primera posición de subruta de una primera ruta imaginaria Phantom 1, y los segmentos de vuelo cinco y seis de  $A_2$ 25 se desplazan a las posiciones de subruta tres y cuatro respectivamente de A1. Las rutas imaginarias representan segmentos de vuelo cancelados.

La tabla XVIII ilustra una operación de tres vías de permutación y cancelación disponible y segunda, que se utiliza para reparar el problema en la ruta de aeronave bloqueada en tierra, y entre CLE y MCI, tal como se representa 30 respectivamente por los segmentos de vuelo tres a seis de G. Para conseguir una solución viable, los segmentos de vuelo tres a seis de G se desplazan a las posiciones de subruta dos a cinco de A<sub>2</sub>, los segmentos de vuelo cuatro a seis de  $A_1$  se desplazan a las posiciones de subruta tres a cinco de G, la subruta tres del  $A_1$  original se desplaza a la posición de subruta uno de Phantom 1, y los segmentos de vuelo dos a cuatro del  $A_2$  original se desplazan a las posiciones de subruta uno a tres de Phantom2.

35

La tabla XIX ilustra una operación de tres vías de permutación y cancelación disponible, que se utiliza para reparar el problema en la ruta de aeronave bloqueada en tierra tal como se muestra por los segmentos de vuelo uno y dos de G. Para conseguir una solución viable, los segmentos de vuelo primero y segundo de G se desplazan a las posiciones de subruta primera y segunda de  $A_2$ , los segmentos de vuelo primero y segundo del  $A_1$  original se 40 desplazan a las posiciones de subruta primera y segunda de G, los segmentos de vuelo uno a cuatro del A<sub>2</sub> original se desplazan a las posiciones de subruta uno a cuatro de  $A_1$ , y los segmentos de vuelo tercero y cuarto del  $A_1$ 

La tabla XX ilustra una operación de tres vías de permutación y cancelación con bloqueo en tierra, que se utiliza 45 para reparar el problema en la ruta de aeronave bloqueada en tierra tal como se representa por los segmentos de vuelo uno a cuatro de G. Las subrutas uno y dos del G original se desplazan a las posiciones de subruta uno y dos respectivamente de Phantom 1, los segmentos de vuelo dos y tres de  $A_1$  original se desplazan a las posiciones de segmentos de vuelo uno y dos de G, los segmentos de vuelo tres y cuatro de A<sub>2</sub> se desplazan a las posiciones de subruta dos y tres de A<sub>1</sub>, y los segmentos de vuelo tercero y cuarto del G original se desplazan a las posiciones de

original se desplazan a las posiciones de subruta uno y dos respectivamente de Phantom 1.

50 subruta tres y cuatro de A2.

Debe entenderse que se han dado a conocer las herramientas para generar operaciones terciarias, y que pueden utilizarse para realizar operaciones terciarias más allá de las identificadas en esta memoria. Además, mediante la utilización de estas herramientas se proporciona un procedimiento más eficaz para la reparación de rutas de 55 aeronaves bloqueadas en tierra que se aproxima más a los requisitos de tiempo real de una operación de línea aérea.

#### **Operación de permutación de n vías**

60 El procedimiento dado a conocer anteriormente para una operación de tres vías según la invención puede extenderse a cualquier números de rutas de aeronave disponibles. Como ejemplo, en la tabla XXI a continuación se muestra una representación de tres rutas de aeronave disponibles.

| $1$ uviu $1$ vi |   |   |   |   |   |   |   |   |  |  |  |  |
|-----------------|---|---|---|---|---|---|---|---|--|--|--|--|
|                 | 0 |   | 2 | 3 | 4 | 5 | 6 |   |  |  |  |  |
| G               | a | b | C | a | d | b | a | g |  |  |  |  |
| A1              | x |   | a | m | b | a |   |   |  |  |  |  |
| A <sub>2</sub>  |   | g | h | a | b | a | h | x |  |  |  |  |
| A <sub>3</sub>  |   | a | b | с | d | a | b |   |  |  |  |  |

Tabla XXI

#### G: Ruta de aeronave bloqueada en tierra

#### A1: primera ruta de aeronave disponible

A2: segunda ruta de aeronave disponible

10 A3: tercera ruta de aeronave disponible

Índices: 0,1,2,3,4,5,6,7

posiciones (5,6).

Estaciones: a,b,c,d,g,x,l,m,h,f

La siguiente tabla XXII enumera de manera gráfica todas las operaciones de permutación binarias viables que pueden tener lugar de las rutas anteriores:

Los índices de rutas con bloqueo en tierra son aquéllos que describen las posiciones reales de dos estaciones que 20 se permutan desde la ruta de aeronave bloqueada en tierra. Los índices de ruta disponible son aquéllos que describen las posiciones reales de las estaciones que pueden permutarse desde las rutas de aeronave disponibles primera y/o segunda. Por tanto, a partir de la primera fila de la tabla XXII, puede observarse que el par de estación (a,b), que ocupan las posiciones (0,1) en la ruta de aeronave bloqueada en tierra puede permutarse con las estaciones (a,b) de la primera ruta de aeronave disponible (A1) que ocupan las posiciones (2,4). El par de estación 25 (a,b) que ocupan las posiciones (0,1) en la ruta de aeronave bloqueada en tierra también puede permutarse con las estaciones (a,b) de la segunda ruta de aeronave disponible (A2) que ocupan las posiciones (3,4), y puede permutarse con la ruta (A3) de la tercera aeronave disponible, estaciones (a,b) que ocupan las posiciones (1,2) y

5

15

### 30 Tabla XXII

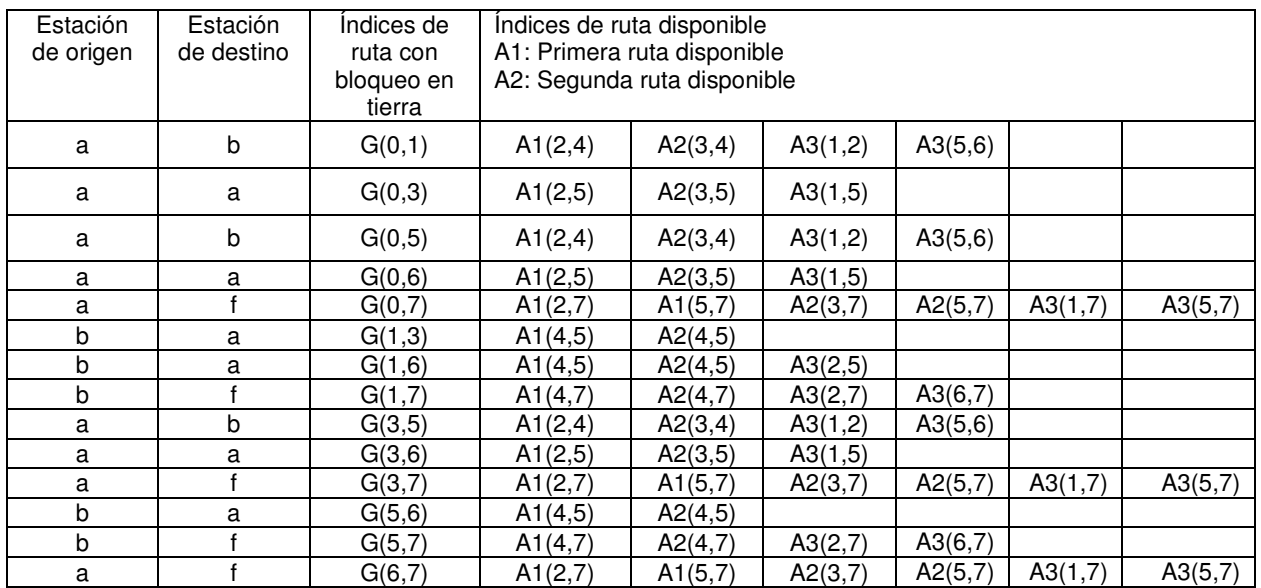

La tabla en tierra viable contendrá los siguientes datos:

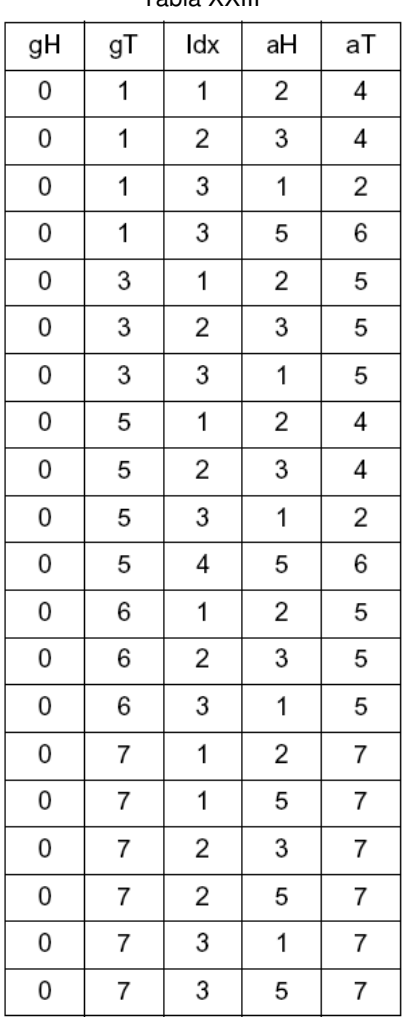

Tabla XXIII

La tabla disponible viable contendrá los siguientes datos:

| gН | gТ | idx                     | aН | аT                      |
|----|----|-------------------------|----|-------------------------|
| 0  | 1  | 1                       | 2  | 4                       |
| 0  | 1  | 2                       | 3  | 4                       |
| 0  | 1  | 3                       | 1  | $\overline{\mathbf{c}}$ |
| 0  | 1  | 3                       | 5  | 6                       |
| 0  | 3  | 1                       | 2  | 5                       |
| 0  | 3  | 2                       | 3  | 5                       |
| 0  | 3  | 3                       | 1  | 5                       |
| 0  | 5  | 1                       | 2  | 4                       |
| 0  | 5  | 2                       | 3  | 4                       |
| 0  | 5  | 3                       | 1  | $\overline{\mathbf{c}}$ |
| 0  | 5  | 4                       | 5  | 6                       |
| 0  | 6  | 1                       | 2  | 5                       |
| 0  | 6  | 2                       | 3  | 5                       |
| 0  | 6  | 3                       | 1  | 5                       |
| 0  | 7  | 1                       | 2  | 7                       |
| 0  | 7  | 1                       | 5  | 7                       |
| 0  | 7  | $\overline{\mathbf{c}}$ | 3  | 7                       |
| 0  | 7  | $\overline{\mathbf{c}}$ | 5  | $\overline{7}$          |
| 0  | 7  | 3                       | 1  | 7                       |
| 0  | 7  | 3                       | 5  | 7                       |

Tabla XXIV

Mediante la utilización de las tablas anteriores XXIII y XXIV, puede conseguirse una construcción sobre la premisa 5 de las operaciones terciarias para extender las Operaciones de N vías, donde N es cualquier número entero mayor que o igual a 3. Mediante la utilización de la variante de operación terciaria, la permutación de tres vías, como ejemplo, se han comentado anteriormente los procedimientos utilizados para construir la operación de permutación de tres vías según la invención. Con respecto a las tablas anteriores, tal operación de permutación de tres vías utilizaría la fila 1 de la tabla XXIII de en tierra viable y la fila 2 de la tabla XXIV de disponible viable como resultado 10 de pruebas de viabilidad de tiempo y espacio. Una vez hallada una operación de permutación de tres vías como viable tanto en tiempo y espacio para las tres rutas de aeronaves, G, A1 y A2, la siguiente etapa es construir una operación de cuatro vías continuando la búsqueda de la tabla de disponible viable XXIV del mismo criterio de viabilidad que anteriormente: un gH y gT correspondiente en la tabla XXIV, y un índice idx en la tabla XXIV único con respecto al idx de las dos aeronaves disponibles utilizadas anteriormente de la operación de permutación de tres 15 vías. Si se encuentra otra entrada en la tabla XXIV que coincide con el criterio anterior, tal como la fila 3 en la tabla de disponible viable, entonces se conocen los hechos como anteriormente: la viabilidad de espacio y tiempo en la dirección de situar la subruta de aeronave bloqueada en tierra en la ruta de aeronave disponible, con un índice de "3", es viable tal como se muestra por la etapa lógica 183 de la figura 11. Siguiendo el ejemplo de la permutación de tres vías, un operación de permutación de cuatro vías está constituida por la eliminación de una primera secuencia

- 20 de vuelos de una ruta de aeronave bloqueada en tierra, la eliminación de una segunda secuencia de vuelos de una primera ruta de aeronave disponible, la eliminación de una tercera secuencia de vuelos de una segunda ruta de aeronave disponible, y la eliminación de la cuarta secuencia de vuelos de la tercera ruta de aeronave disponible. A continuación, la sustitución de la primera secuencia por la segunda secuencia, la sustitución de la segunda secuencia por la tercera secuencia, la sustitución de la tercera secuencia por la cuarta secuencia, y la sustitución de
- 25 la cuarta secuencia por la primera secuencia. Esto se muestra de manera gráfica en la figura 11 y figura 12 tal como se describe adicionalmente a continuación. Para extender este procedimiento a una permutación de N vías, es necesario sólo tomar la solución viable construida a partir de cada conjunto permutado de subrutas de aeronave, tal como con la operación de permutación de cuatro vías anterior y seguir el mismo criterio.

Las figuras 11 y 12 ilustran en conjunto el resultado de las operaciones terciarias en las que pueden utilizarse dos aeronaves disponibles para reparar una ruta de aeronave bloqueada en tierra. Más particularmente, las tablas XXV y XXVI a continuación son las tablas gFeas y aFeas, respectivamente, que se crean en una permutación de N vías entre G,  $A_1$ ,  $A_2$  y AN para reparar G.

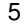

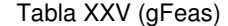

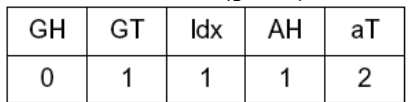

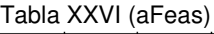

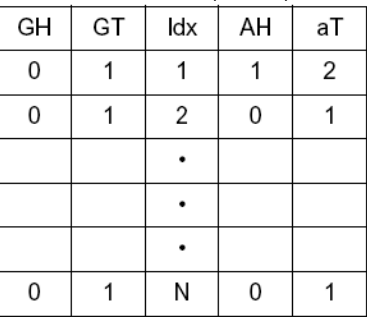

10

30

Con referencia a la figura 11, puede producirse una operación de permutación de tres vías entre una ruta de aeronave bloqueada en tierra G, y dos rutas de aeronave disponibles  $A_1$  y  $A_2$  para obtener el resultado ilustrado en la figura 12. Más particularmente, las subrutas a<sub>1</sub> y b<sub>1</sub> de A<sub>1</sub> pueden desplazarse a las posiciones de subruta uno y 15 dos de G tal como se indica por la flecha 180, las subrutas  $a_2$  y  $b_2$  de  $A_2$  pueden desplazarse a las posiciones de subruta dos y tres de A<sub>1</sub> tal como se indica por la flecha 181, y las subrutas ag y bg de la subruta G pueden desplazarse a las posiciones de subruta uno y dos de A<sub>2</sub> tal como se muestra por la flecha 182.

Cuando se utilizan n aeronaves disponibles para reparar una ruta de aeronave bloqueada en tierra, una solución 20 puede ser desplazar aN y b<sub>N</sub> de A<sub>N</sub> a las posiciones de a<sub>N-1</sub> y b<sub>N-1</sub> de A<sub>N-1</sub>, y continuar el movimiento de subruta ascendente a través de A<sub>2</sub>, A<sub>1</sub>, y G de modo que A<sub>1</sub>, A<sub>2</sub>, y G sean tal como se muestra en la figura 12. En este caso, sin embargo, las subrutas a<sub>g</sub> y b<sub>g</sub> de G se desplazan a las posiciones aN y b<sub>N</sub> de A<sub>N</sub> tal como se indica por la flecha 183 de la figura 11.

25 Para una encapsulación adicional de las enseñanzas de esta memoria, la tabla XXVII siguiente, que se refiere a las figuras 5A y 5B, indica las operaciones binarias que se analizan en la construcción de las tablas necesarias para la ejecución de operaciones terciarias, y la(s) tabla(s) que puede(n) generarse a partir de esas operaciones.

Tabla XXVII

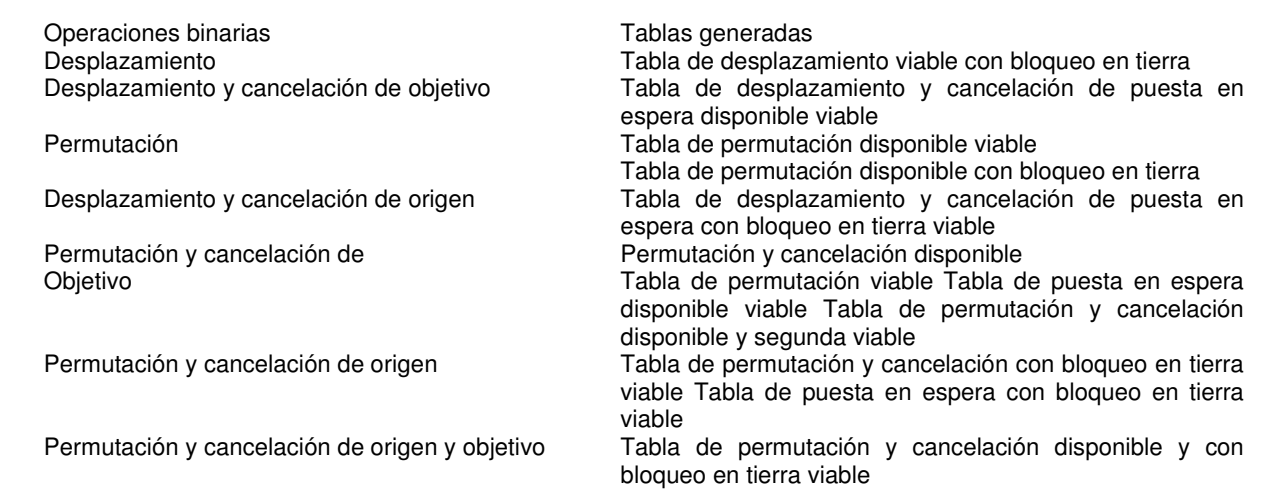

La tabla XXVIII siguiente, que se refiere a la figura 4, indica las operaciones terciarias que se realizan, así como las dos tablas que se utilizan en la ejecución de cada operación terciaria. Los dos campos, tabla 1 y tabla 2, indican el orden en el que se utiliza una tabla con respecto a la otra. Para cada entrada de registro (fila) en la tabla 1, se 35 realiza una búsqueda de los campos de clave coincidentes en cada entrada de registro (fila) en la tabla 2, y si se

encuentra una entrada coincidente, se generan una nueva ruta de aeronave bloqueada en tierra, una nueva ruta de primera aeronave disponible y una nueva ruta de segunda aeronave disponible a partir de los campos en cada una de las tablas.

5 Tabla XXVIII

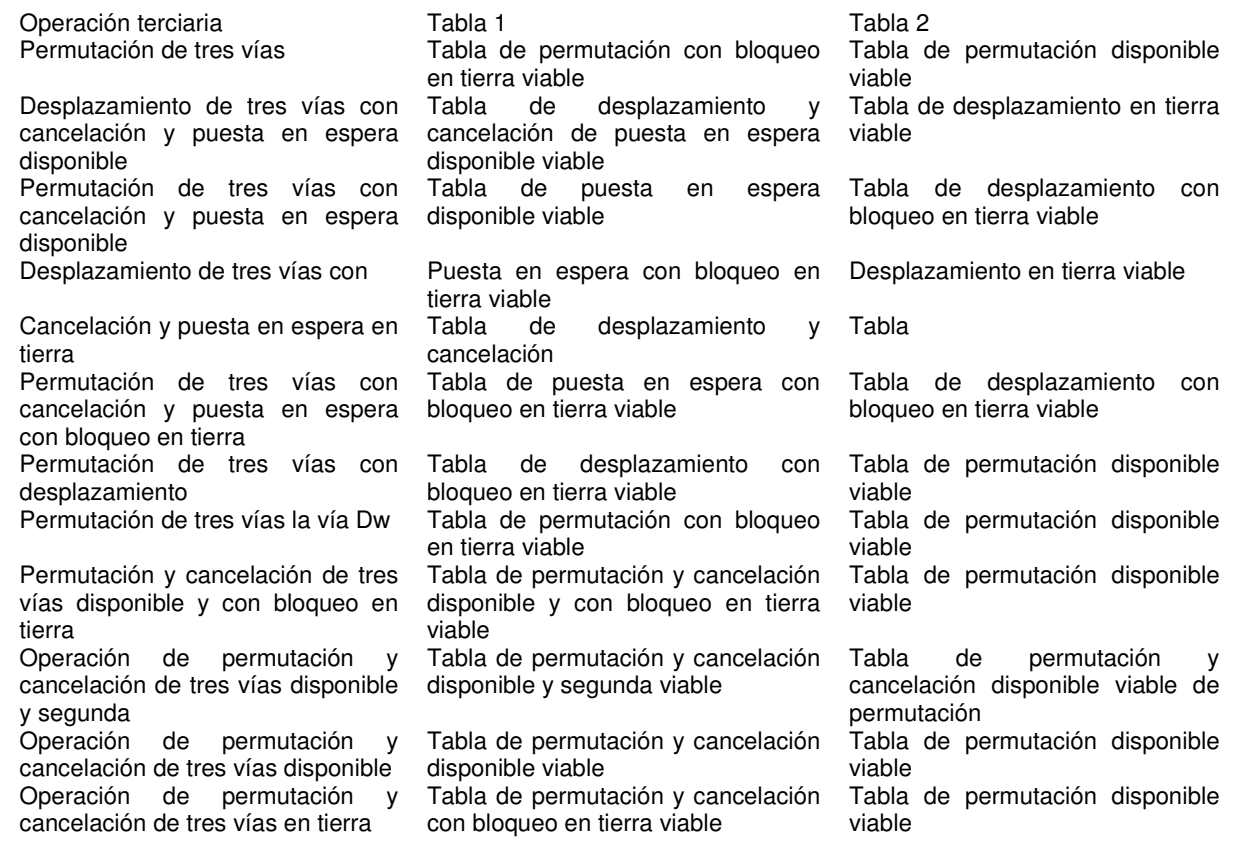

Aunque la invención se ha descrito en conexión con un número limitado de formas de realización, será evidente que pueden realizarse muchas variaciones, modificaciones y otras aplicaciones de la invención.

#### **REIVINDICACIONES**

1. Motor de optimización de aeronaves en tiempo real, automatizado para generar soluciones para remediar irregularidades en rutas de aeronaves, que comprende:

5

un sistema de memoria (9) que tiene almacenados en la misma estados de operación binaria que representan la viabilidad de tiempo y espacio de unas operaciones binarias (33) compuestas por acciones entre una ruta de aeronave bloqueada en tierra (G), una ruta de una aeronave que ha sido bloqueada en tierra durante un periodo de tiempo específico, y una ruta de aeronave disponible, una ruta de una aeronave que está disponible para su 10 utilización en una solución de una irregularidad de plan de vuelo, que se llevan a cabo en una ruta de aeronave

- bloqueada en tierra (G) y múltiples rutas de aeronave disponibles (A1, A2, A3) y unas tablas de viabilidad de tiempo y espacio (IV, V, VI), comprendiendo cada una de las rutas de aeronave bloqueada en tierra y disponibles unas subrutas;
- 15 un servidor de optimización (1) que recibe una especificación de problema de aeronave que presenta información de vuelo para dicha ruta de aeronave bloqueada en tierra (G), y dichas múltiples rutas de aeronave disponibles (A1, A2, A3) que pueden utilizarse para formar una solución para reparar dicha ruta de aeronave bloqueada en tierra (G); y
- un microprocesador (5) en comunicación eléctrica con dicho sistema de memoria (9) y dicho servidor de 20 optimización (1), y que recibe dichos estados de operación binaria y dichas tablas de viabilidad de tiempo y espacio (IV, V, VI) desde dicho sistema de memoria (9), y dicha información de vuelo desde dicho servidor de optimización (1) para formar dichas tablas de viabilidad de tiempo y espacio (IV, V, VI) a partir de los estados de operación binaria que indican operaciones binarias viables, comprendiendo dichas tablas de viabilidad de tiempo y espacio (IV, V, VI) unos valores de viabilidad (aFeas y gFeas) que definen la viabilidad de dichas operaciones binarias (33) entre unas
- 25 subrutas de dicha ruta de aeronave bloqueada en tierra (G) y dichas múltiples rutas de aeronave disponibles (A1, A2, A3),

realizando dicho microprocesador (5) unas operaciones terciarias (50), siendo dichas operaciones terciarias operaciones utilizadas para reparar la ruta de aeronave bloqueada en tierra a través de acciones entre dicha ruta de 30 aeronave bloqueada en tierra (G) y al menos dos de dichas múltiples rutas de aeronave disponibles (A1, A2, A3), incluyendo dichas operaciones terciarias una operación de permutación de tres vías (90) entre unas subrutas de dicha ruta de aeronave bloqueada en tierra (G) y dos de dichas múltiples rutas de aeronave (A1, A2, A3) identificadas por dichas tablas de viabilidad de tiempo y espacio (IV, V, VI),

35 en el que dichos valores de viabilidad (aFeas y gFeas) determinados a partir de dichas operaciones binarias (33) se utilizan para determinar que dichas operaciones terciarias (50) son viables.

2. Motor según la reivindicación 1, en el que dichas rutas de aeronave comprenden dicha ruta de aeronave bloqueada en tierra (G) y N rutas disponibles de aeronaves (A1, A2, A3), siendo N cualquier número entero superior 40 o igual a 3.

3. Motor según la reivindicación 1, en el que dichas operaciones terciarias (50) incluyen una o más de una operación de tres vías de desplazamiento con cancelación y puesta en espera disponible (52), una operación de tres vías de permutación con cancelación y puesta en espera disponible (53), una operación de tres vías de 45 desplazamiento con cancelación y puesta en espera con bloqueo en tierra (54), una operación de tres vías de permutación con cancelación y puesta en espera con bloqueo en tierra (55), una operación de tres vías de permutación con desplazamiento (56), una operación de tres vías de permutación de vía  $D<sub>W</sub>$  (57), una operación de tres vías de permutación y cancelación disponible y con bloqueo en tierra (58), una operación de tres vías de permutación y cancelación disponible y segunda (59), una operación de tres vías de permutación y cancelación 50 disponible (60), y una operación de tres vías de permutación y cancelación con bloqueo en tierra (61).

4. Procedimiento automatizado de reparación de planes de vuelo de líneas aéreas en tiempo real para generar soluciones para reparar irregularidades en asignaciones de aeronaves, planificación, y plan de vuelo, comprendiendo dicho procedimiento las etapas siguientes:

55

almacenar (9) estados de operación binaria que representan la viabilidad de tiempo y espacio de unas operaciones binarias (33) compuestas por acciones entre una ruta de aeronave bloqueada en tierra (G) y múltiples rutas de aeronave disponibles (A1, A2, A3), que se llevan a cabo en dicha ruta de aeronave bloqueada en tierra (G) y cada una de dichas múltiples rutas de aeronave disponibles (A1, A2, A3), comprendiendo cada una de las rutas de 60 aeronave bloqueada en tierra y disponibles unas subrutas;

generar pares de tablas de viabilidad de tiempo y espacio (IV, V, VI) a partir de valores de viabilidad (gFeas y aFeas) determinados a partir de dichas operaciones binarias (33), en los que dichos valores de viabilidad (gFeas y aFeas) definen las operaciones binarias viables entre dicha ruta de aeronave bloqueada en tierra (G) y dichas múltiples 65 rutas de aeronave disponibles (A1, A2, A3) de dichos estados de operación binaria; y

realizar unas operaciones terciarias (50), siendo dichas operaciones terciarias operaciones utilizadas para reparar la ruta de aeronave bloqueada en tierra a través de acciones entre dicha ruta de aeronave bloqueada en tierra (G) y al menos dos de dichas múltiples rutas de aeronave disponibles (A1, A2, A3), para las cuales dichos pares de tablas viables (IV, V, VI) tienen entradas de datos, incluyendo dichas operaciones terciarias (50) una operación de 5 permutación de tres vías (51) entre unas subrutas de dicha ruta de aeronave bloqueada en tierra (G) y dos de dichas múltiples rutas de aeronaves (A1, A2, A3) identificadas por dichas tablas de viabilidad de tiempo y espacio (IV, V, VI),

en el que dichos valores de viabilidad (aFeas y gFeas) determinados a partir de dichas operaciones binarias (33) se 10 utilizan para determinar la viabilidad de dichas operaciones terciarias (50).

5. Procedimiento según la reivindicación 4, en el que dichas múltiples rutas de aeronave disponibles son tres.

6. Procedimiento según la reivindicación 4, en el que dichas múltiples rutas de aeronave disponibles (A1, A2, A3) 15 son cuatro.

7. Procedimiento según la reivindicación 4, en el que dichas múltiples rutas de aeronave disponibles (A1, A2, A3) son N, siendo N cualquier número entero superior o igual a 3.

- 20 8. Procedimiento según la reivindicación 4, en el que dicha operación terciaria (50) es una operación de permutación de N vías.
- 9. Procedimiento según la reivindicación 4, en el que dicha operación terciaria (50) es una de entre una operación de tres vías de desplazamiento con cancelación y puesta en espera disponible (52), una operación de tres vías de 25 permutación con cancelación y puesta en espera disponible (53), una operación de tres vías de desplazamiento con cancelación y puesta en espera con bloqueo en tierra (54), una operación de tres vías de permutación con cancelación y puesta en espera con bloqueo en tierra (55), una operación de tres vías de permutación con desplazamiento (56), una operación de tres vías de permutación de vía D<sub>W</sub> (57), una operación de tres vías de permutación y cancelación disponible y con bloqueo en tierra (58), una operación de tres vías de permutación y 30 cancelación disponible y segunda (59), una operación de tres vías de permutación y cancelación disponible (60), y una operación de tres vías de permutación y cancelación con bloqueo en tierra (61).
- 10. Procedimiento según la reivindicación 4, en el que dichos pares de tablas viables incluyen dos de entre una tabla de permutación bloqueada en tierra viable, una tabla de permutación disponible viable, una tabla de desplazamiento 35 y cancelación viable disponible de puesta en espera, una tabla de desplazamiento viable bloqueada en tierra, una tabla de puesta en espera disponible viable, una tabla de desplazamiento y cancelación de puesta en espera con bloqueo en tierra viable, una tabla de puesta en espera con bloqueo en tierra viable, una tabla de permutación y cancelación disponible y con bloqueo en tierra viable, una tabla de permutación y cancelación disponible y segunda viable, una tabla de permutación y cancelación disponible viable, y una tabla de permutación y cancelación con 40 bloqueo en tierra viable.
	- 11. Procedimiento según la reivindicación 4, en el que dicha operación terciaria (50) comprende las etapas siguientes:
- 45 almacenar unas posiciones aFeas y gFeas determinadas a partir de unas operaciones binarias (33) compuestas por acciones entre una ruta de aeronave bloqueada en tierra (G) y unas rutas de aeronave disponibles (A1, A2, A3) que se llevan a cabo en dicha ruta de aeronave bloqueada en tierra y una de dichas rutas de aeronave disponibles, y almacenar un índice de aeronave disponible;
- 50 repetir la etapa anterior para todas las demás rutas de aeronave disponibles (G); comparar campos gH,gT de gFeas con campos gH,gT de aFeas para detectar una equivalencia; comparar campos idx de gFeas con campos idx de aFeas para detectar una no equivalencia;
- si los campos gH,gT coinciden y los campos idx no, reconstituir dicha ruta de aeronave bloqueada en tierra (G) y 55 dichas rutas de aeronave disponibles (A1, A2, A3) desplazando las entradas almacenadas de dichas posiciones aFeas y gFeas y dicho índice de aeronave disponible en la dirección de viabilidad entre dicha ruta de aeronave bloqueada en tierra (G) y dichas rutas de aeronave disponibles (A1, A2, A3) para formar una primera solución;

repetir las últimas tres de las etapas anteriores para formar soluciones siguientes; y 60

comparar dicha primera solución y dichas soluciones siguientes con una solución pertinente para seleccionar la mejor solución.

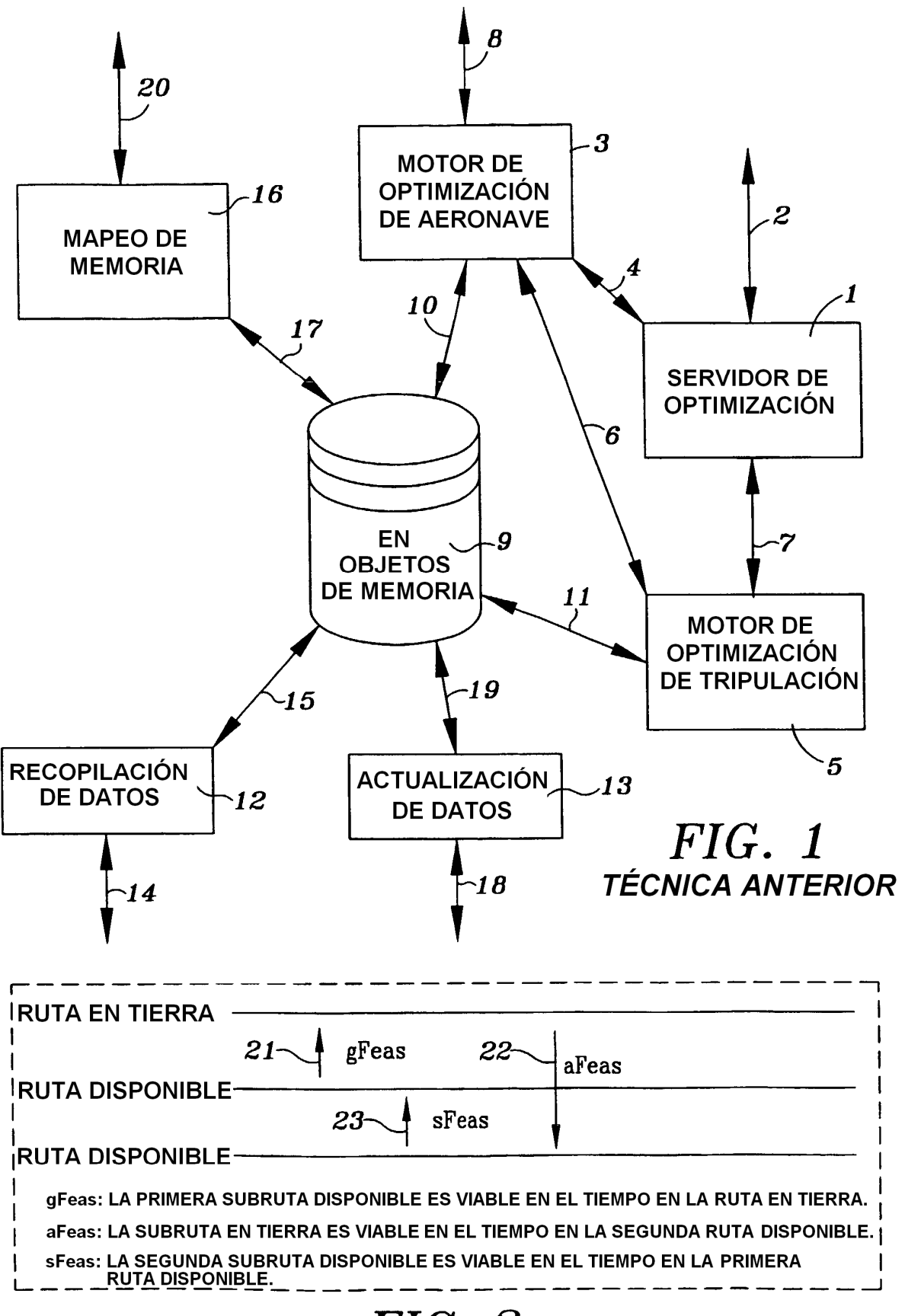

FIG. 2

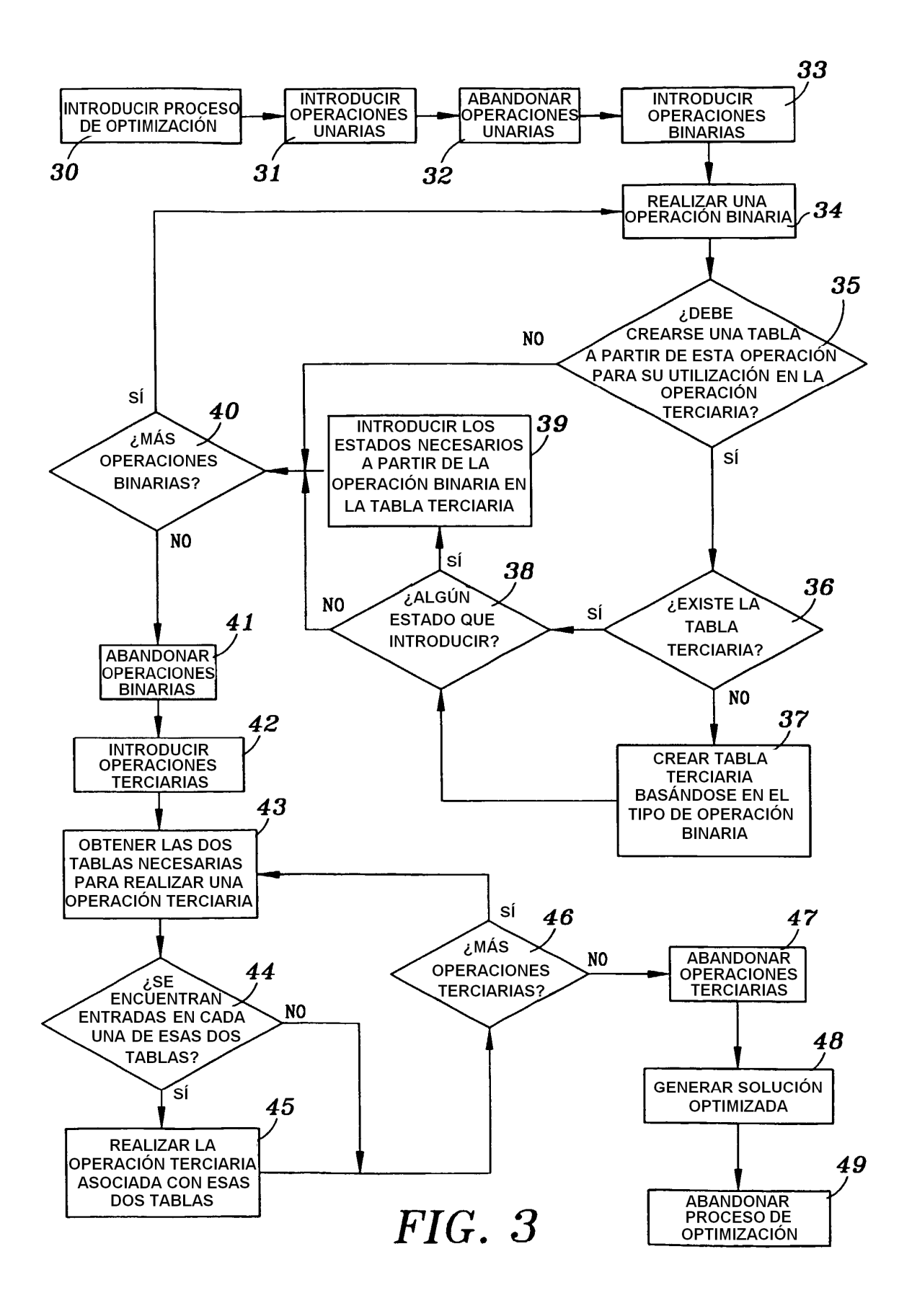

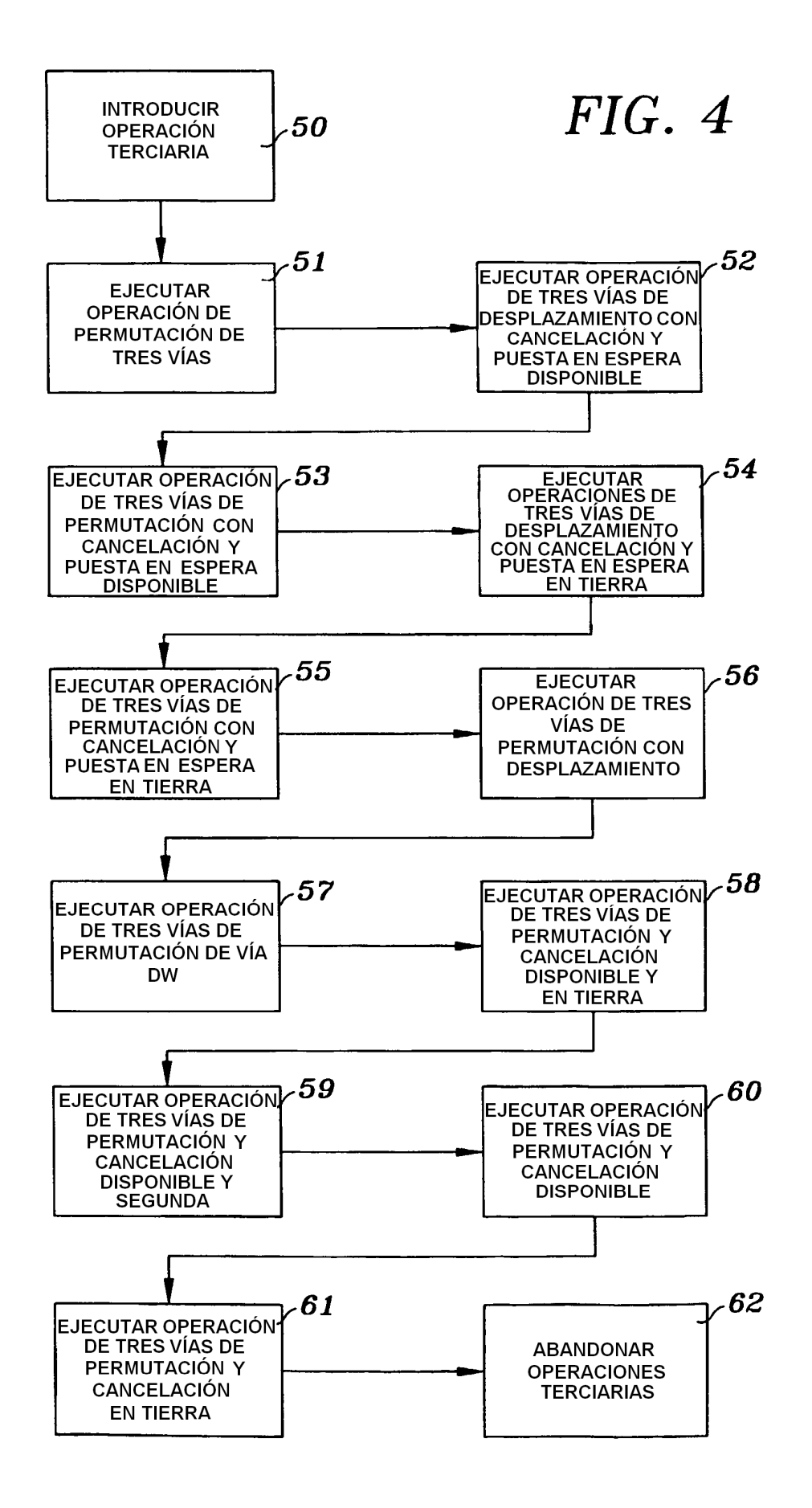

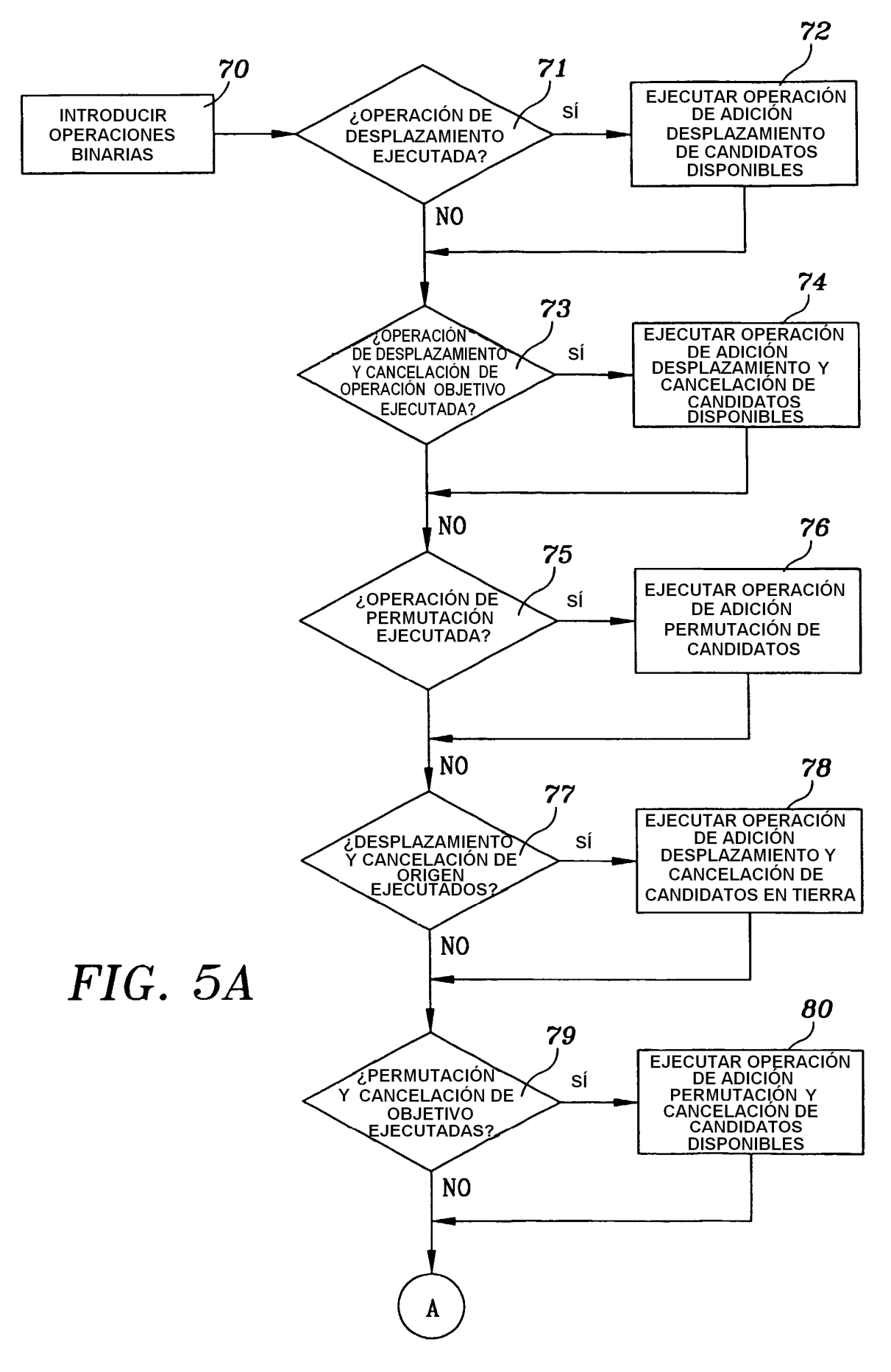

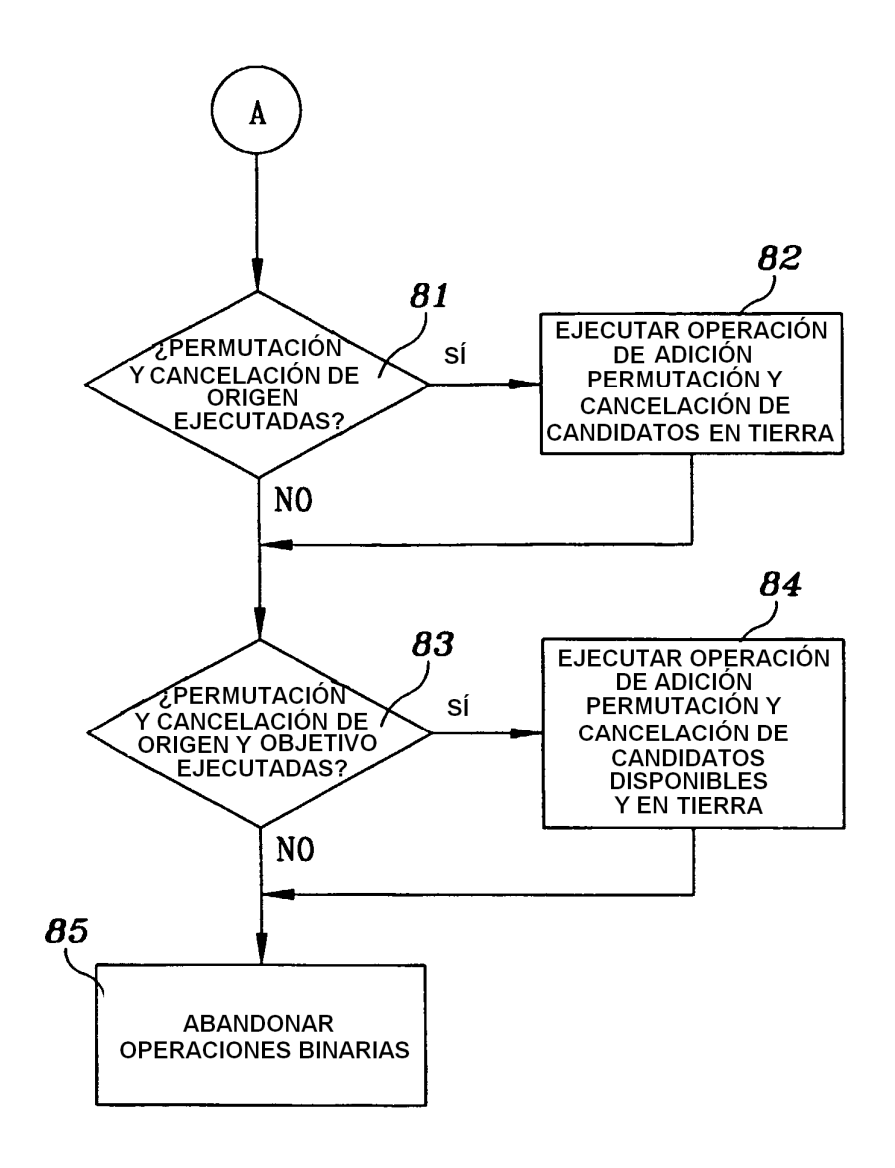

# $FIG. 5B$

ES 2 371 861 T3

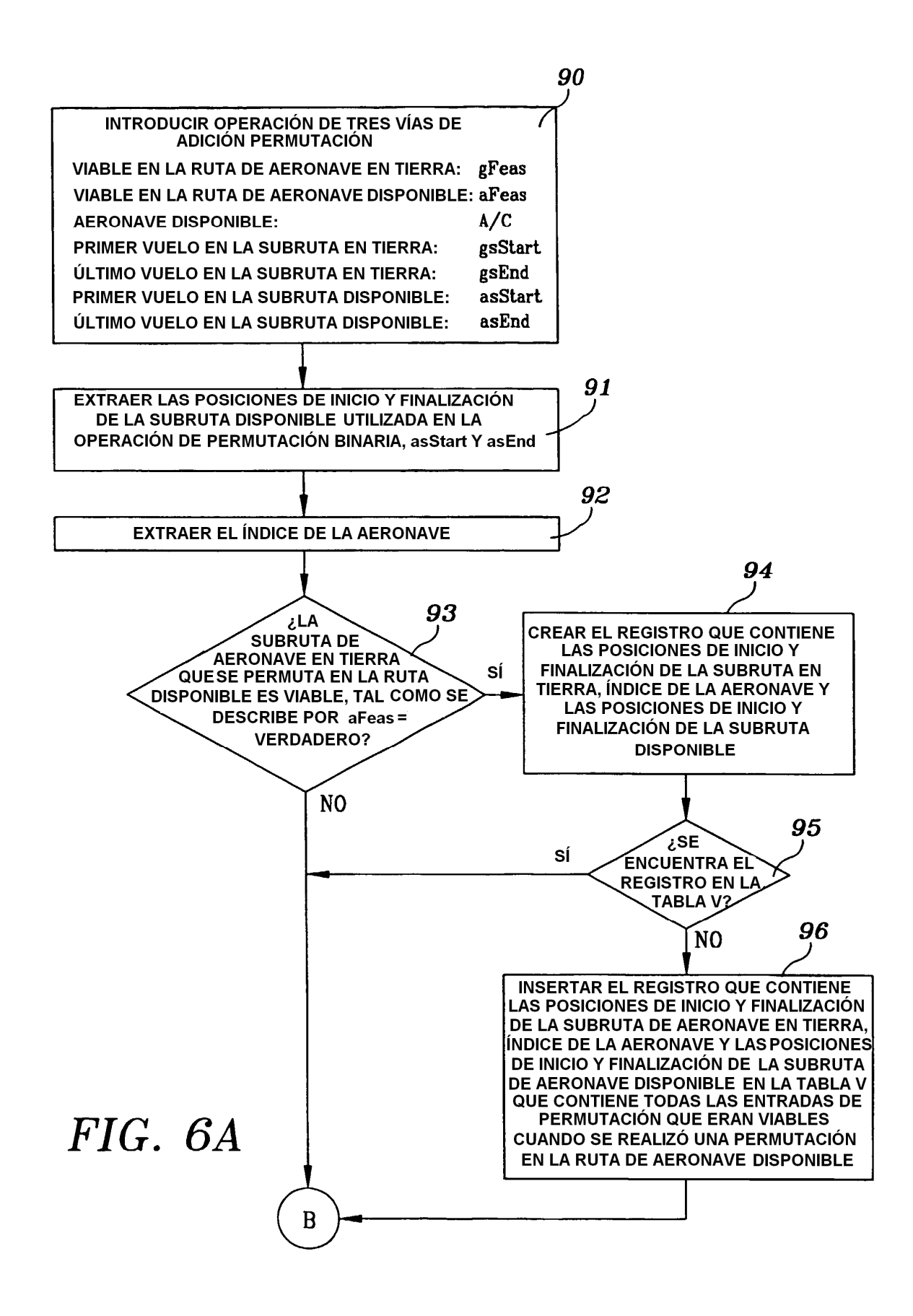

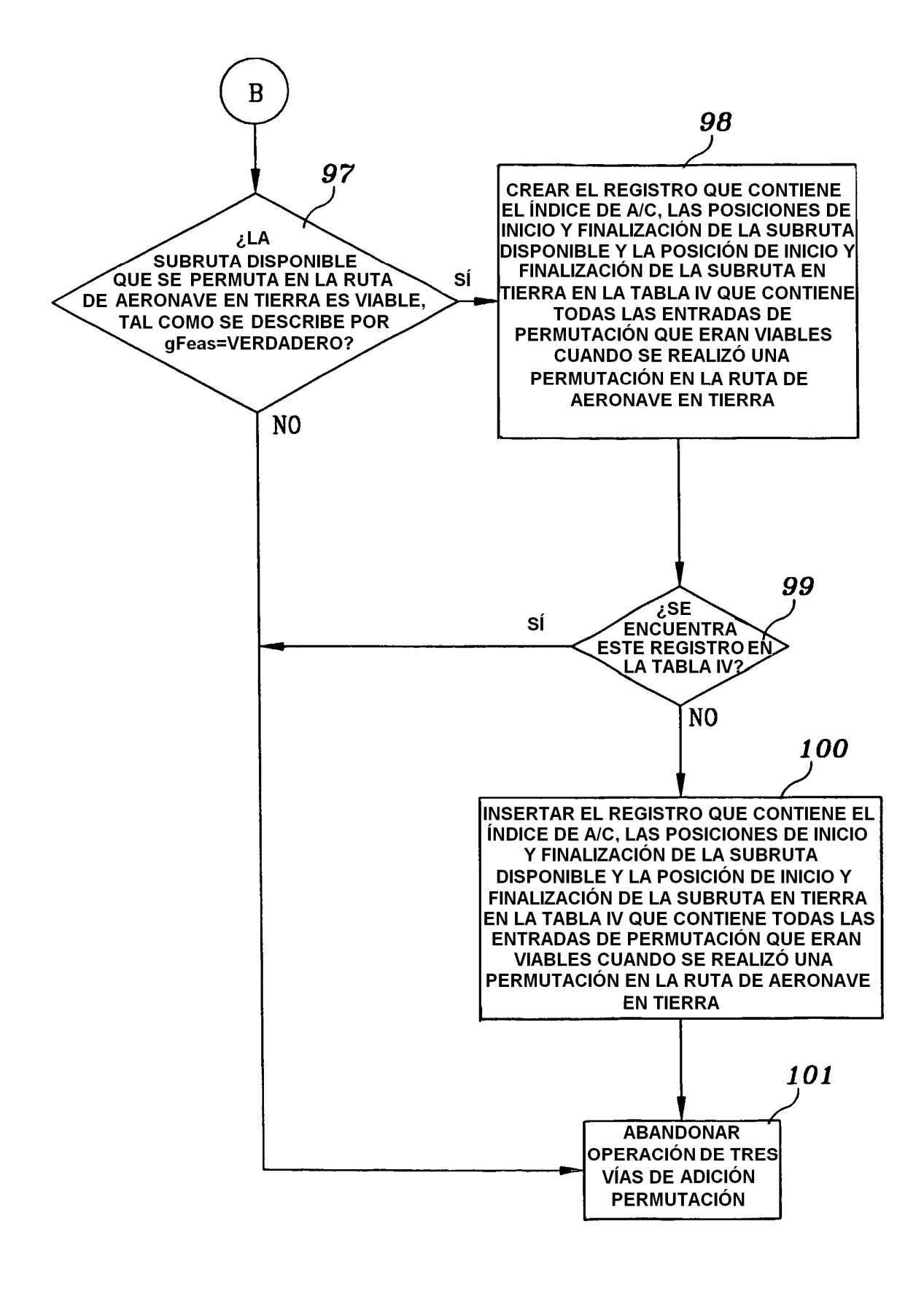

# $FIG. 6B$

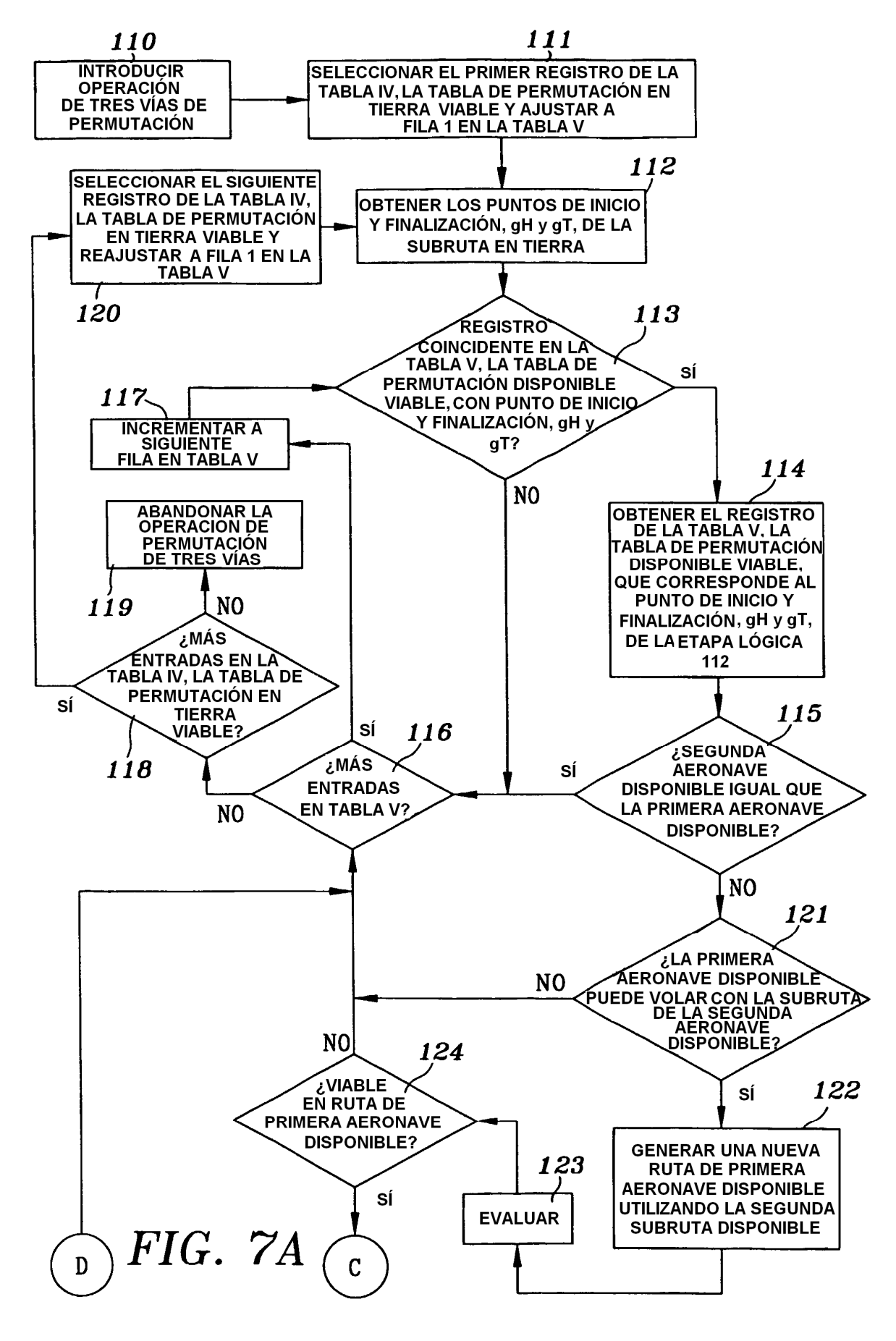

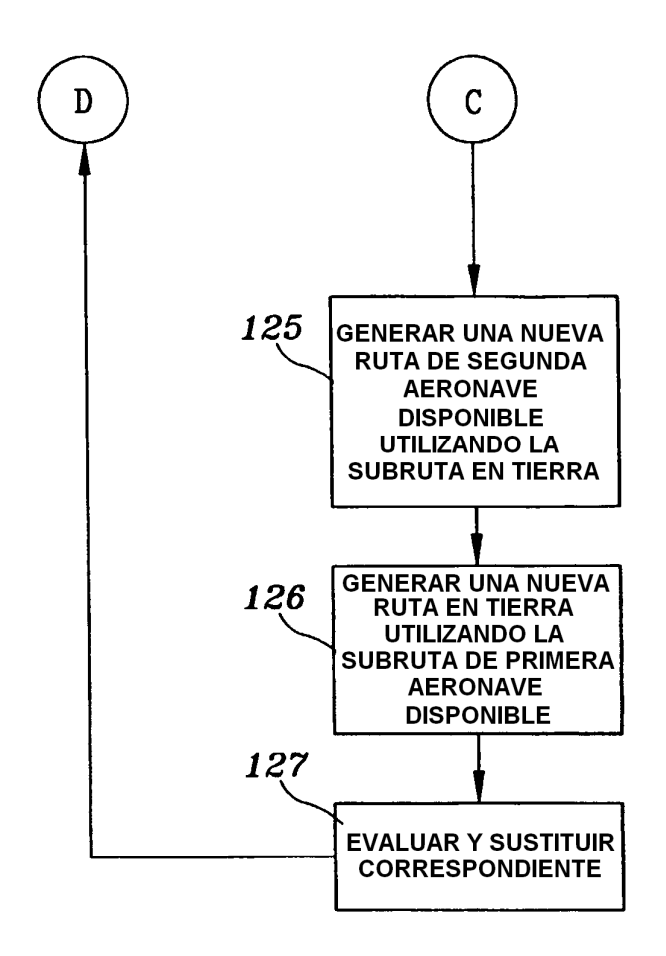

## $FIG. 7B$

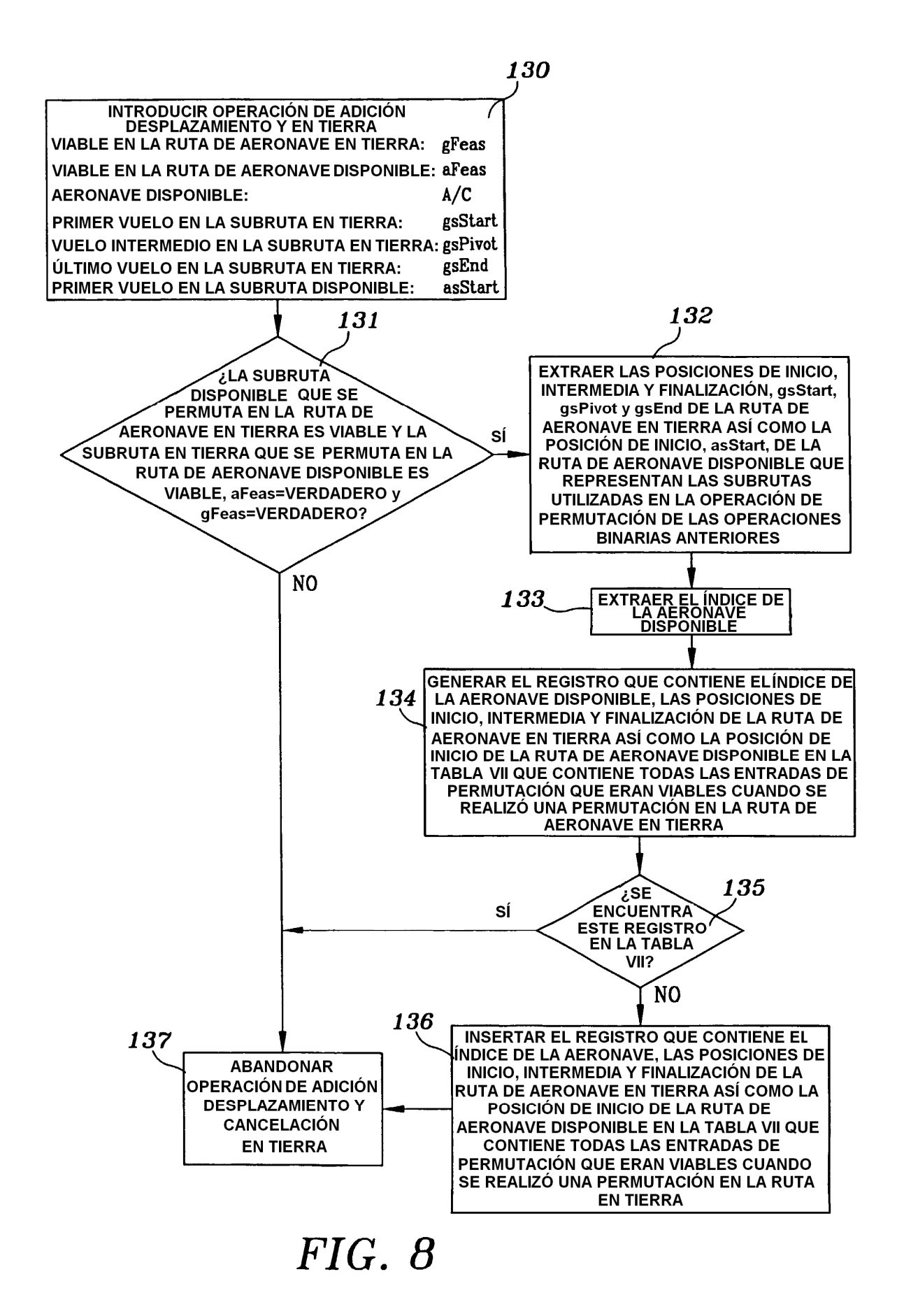

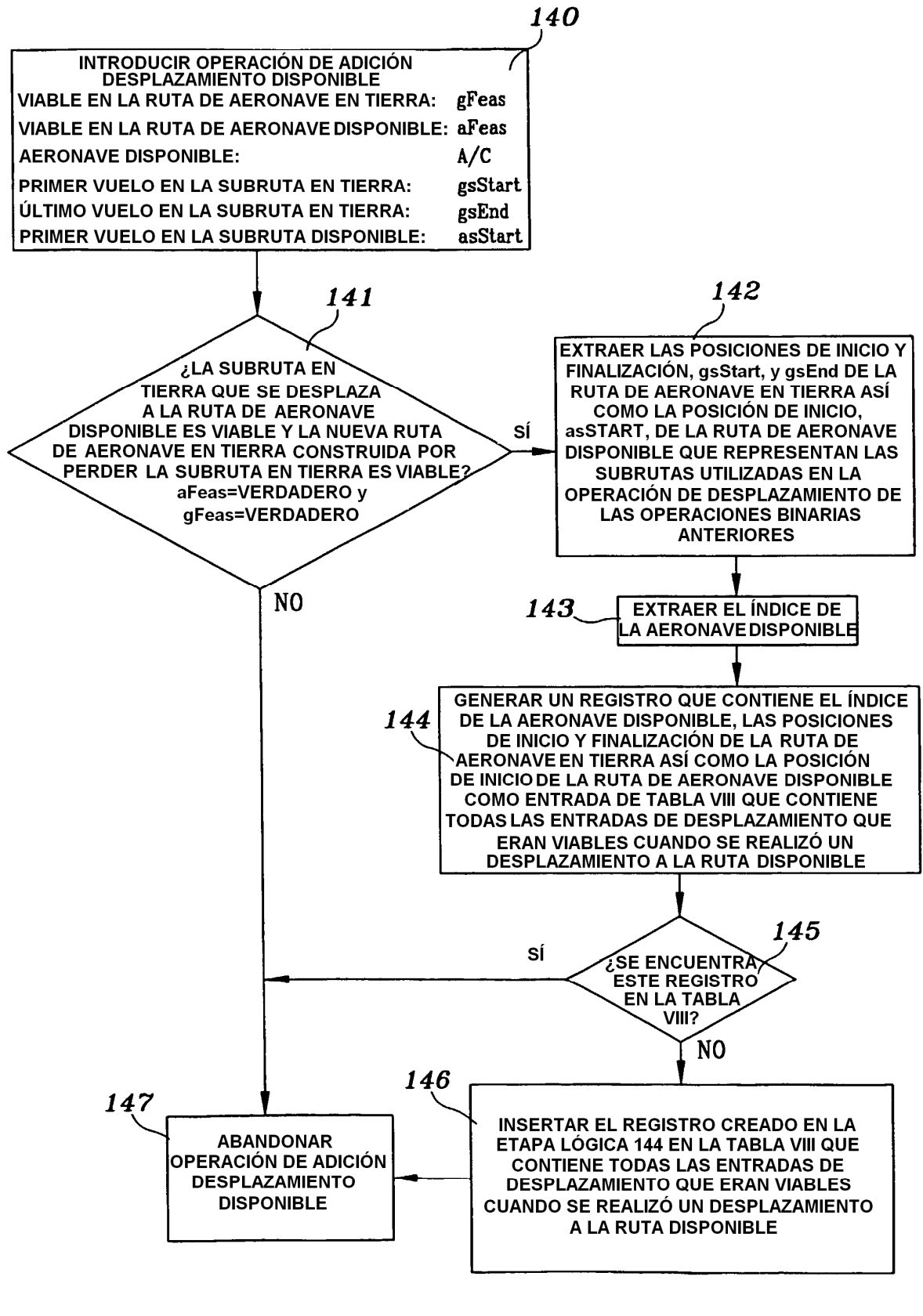

 $FIG. 9$ 

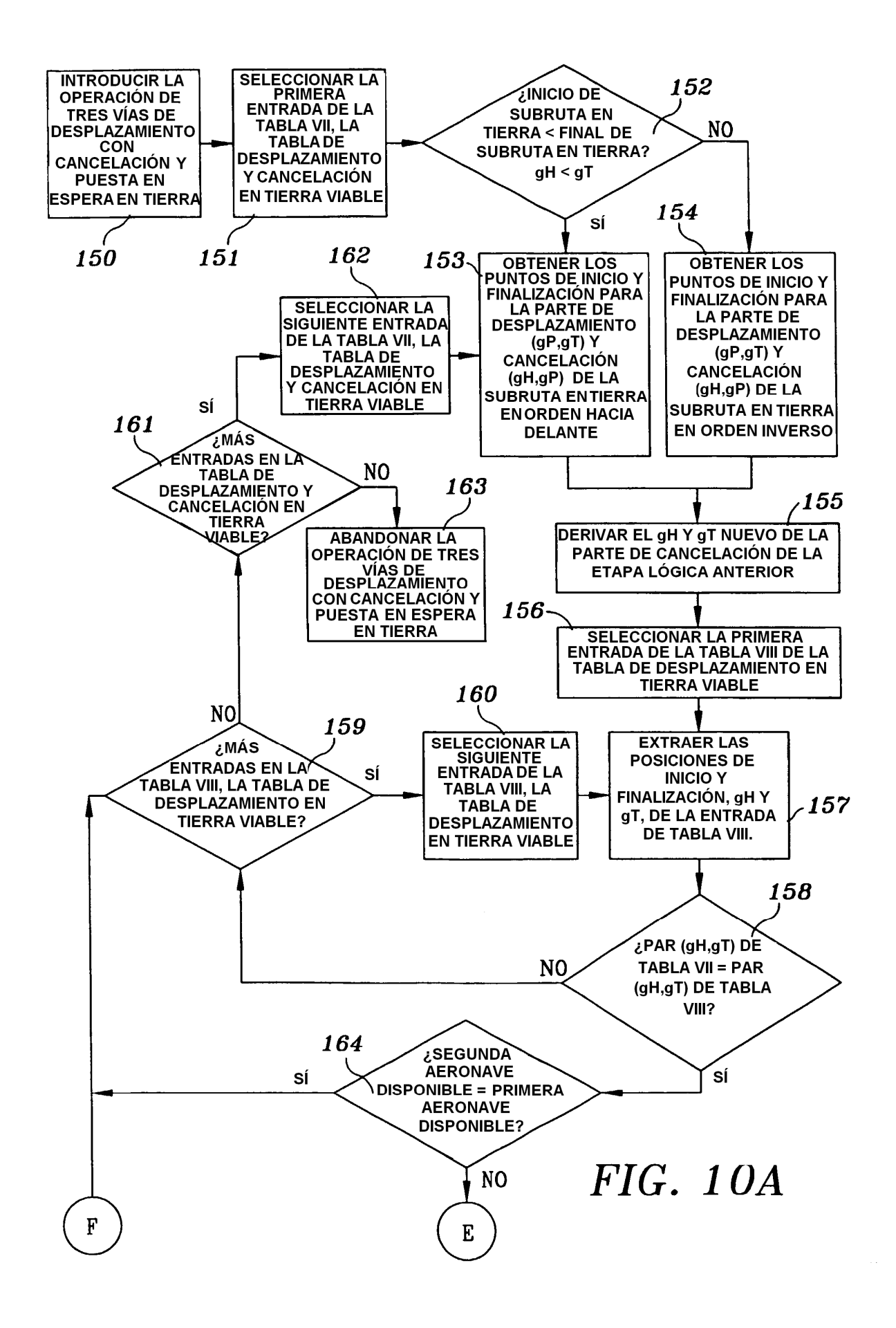

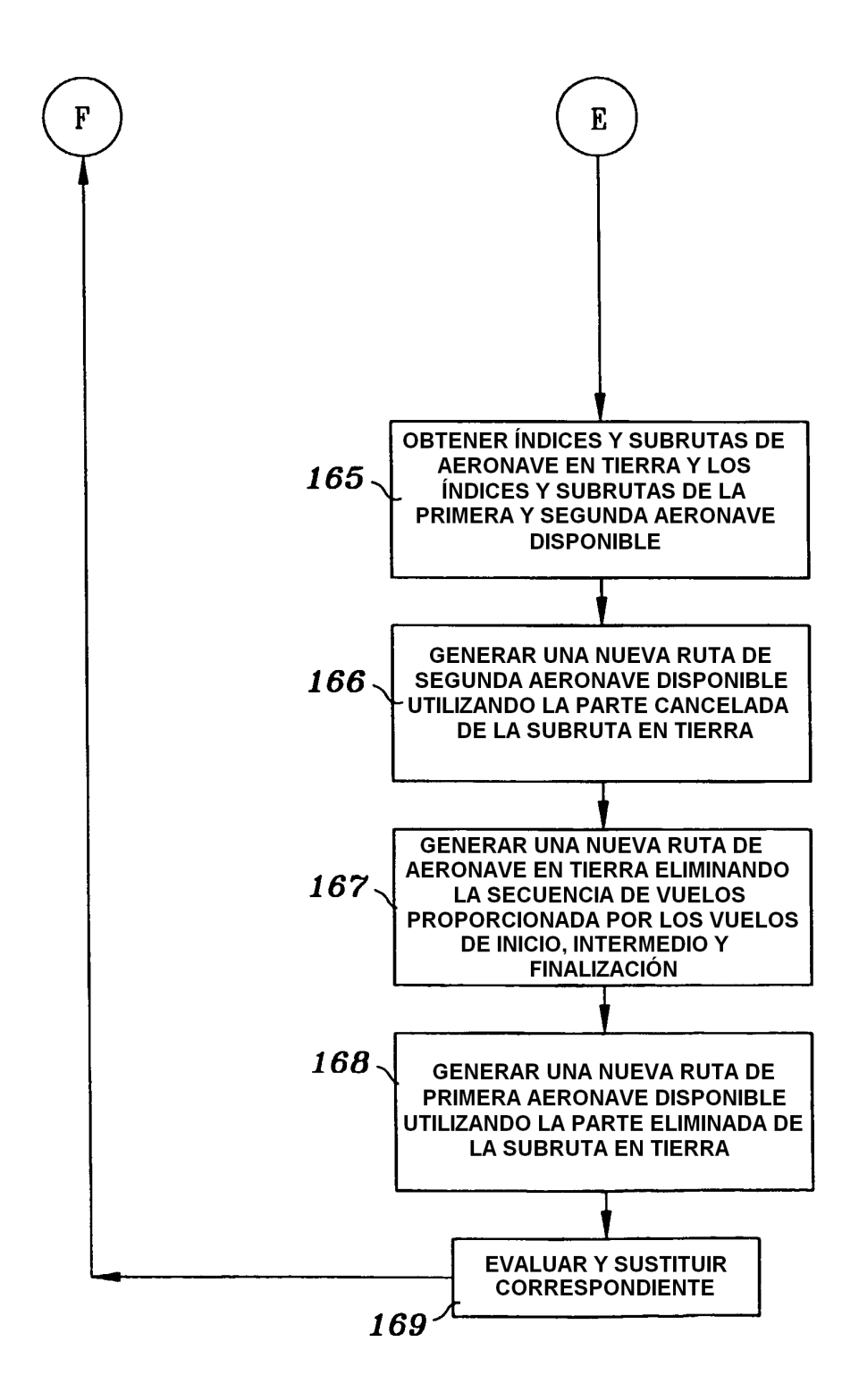

# **FIG. 10B**

ES 2 371 861 T3

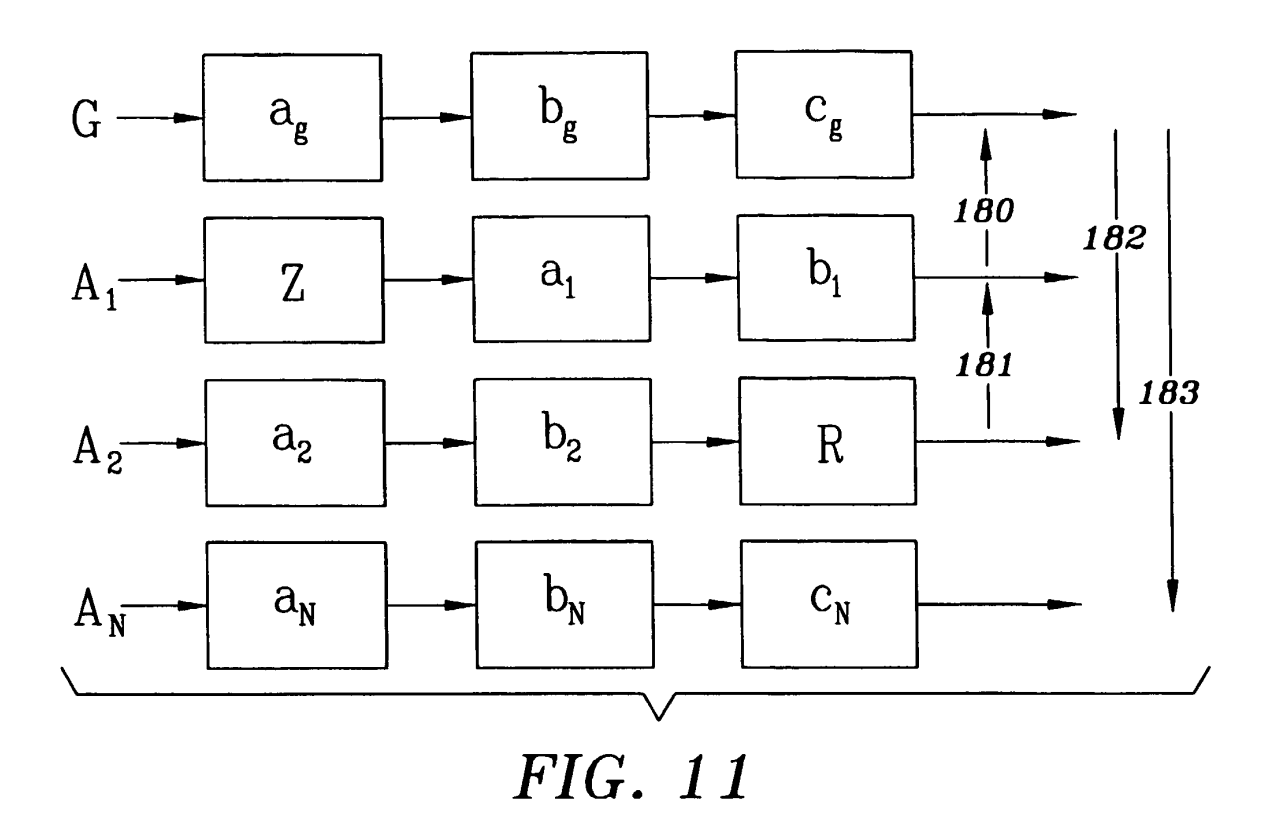

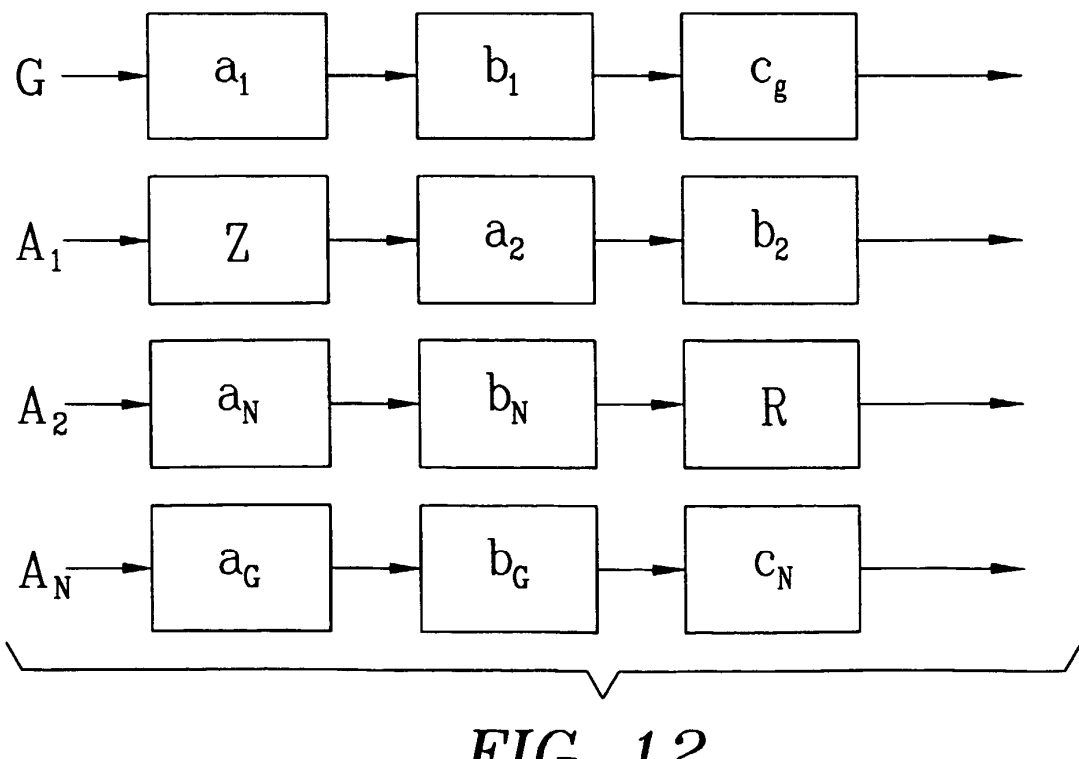

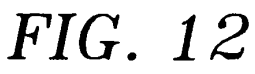